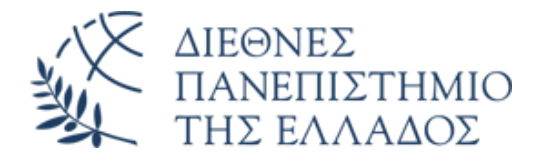

# ΣΧΟΛΗ ΜΗΧΑΝΙΚΩΝ

# ΤΜΗΜΑ ΜΗΧΑΝΙΚΩΝ ΠΛΗΡΟΦΟΡΙΚΗΣ ΚΑΙ ΗΛΕΚΤΡΟΝΙΚΩΝ ΣΥΣΤΗΜΑΤΩΝ

# ΔΙΠΛΩΜΑΤΙΚΗ ΕΡΓΑΣΙΑ

# «Σχεδιασμός και κατασκευή ολοκληρωμένης μονάδας microgreens»

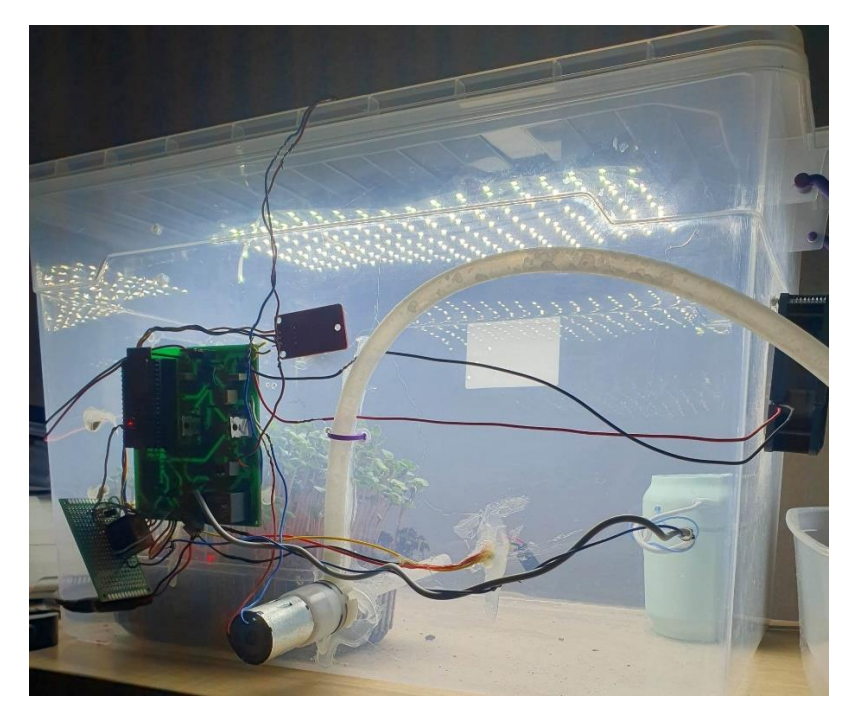

**Του φοιτητή Μπουρνοβαλή Ιωάννη Αρ. Μητρώου: elem51916**

**Επιβλέπων Δρ Κυριάκος Τσιακμάκης**

**Θεσσαλονίκη, Ιούνιος 2023**

Τίτλος Δ.Ε: Σχεδιασμός και κατασκευή ολοκληρωμένης μονάδας microgreens Κωδικός Δ.Ε. 22330 Ονοματεπώνυμο φοιτητή: Μπουρνοβαλής Ιωάννης Ονοματεπώνυμο εισηγητή Τσιακμάκης Κυριάκος Ημερομηνία ανάληψης Δ.Ε. 31/10/2022 Ημερομηνία περάτωσης Δ.Ε. 18/06/2023

*Βεβαιώνω ότι είμαι ο συγγραφέας αυτής της εργασίας και ότι κάθε βοήθεια την οποία είχα για την προετοιμασία της είναι πλήρως αναγνωρισμένη και αναφέρεται στην εργασία. Επίσης, έχω καταγράψει τις όποιες πηγές από τις οποίες έκανα χρήση δεδομένων, ιδεών, εικόνων και κειμένου, είτε αυτές αναφέρονται ακριβώς είτε παραφρασμένες. Επιπλέον, βεβαιώνω ότι αυτή η εργασία προετοιμάστηκε από εμένα προσωπικά, ειδικά ως διπλωματική εργασία, στο Τμήμα Μηχανικών Πληροφορικής και Ηλεκτρονικών Συστημάτων του ΔΙ.ΠΑ.Ε.* 

*Η παρούσα εργασία αποτελεί πνευματική ιδιοκτησία του φοιτητή Μπουρνοβαλή Ιωάννη που την εκπόνησε. Στο πλαίσιο της πολιτικής ανοικτής πρόσβασης, ο συγγραφέας/δημιουργός εκχωρεί στο Διεθνές Πανεπιστήμιο της Ελλάδος άδεια χρήσης του δικαιώματος αναπαραγωγής, δανεισμού, παρουσίασης στο κοινό και ψηφιακής διάχυσης της εργασίας διεθνώς, σε ηλεκτρονική μορφή και σε οποιοδήποτε μέσο, για διδακτικούς και ερευνητικούς σκοπούς, άνευ ανταλλάγματος. Η ανοικτή πρόσβαση στο πλήρες κείμενο της εργασίας, δεν σημαίνει καθ' οιονδήποτε τρόπο παραχώρηση δικαιωμάτων διανοητικής ιδιοκτησίας του συγγραφέα/δημιουργού, ούτε επιτρέπει την αναπαραγωγή, αναδημοσίευση, αντιγραφή, πώληση, εμπορική χρήση, διανομή, έκδοση, μεταφόρτωση (downloading), ανάρτηση (uploading), μετάφραση, τροποποίηση με οποιονδήποτε τρόπο, τμηματικά ή περιληπτικά της εργασίας, χωρίς τη ρητή προηγούμενη έγγραφη συναίνεση του συγγραφέα/δημιουργού.* 

Η έγκριση της διπλωματικής εργασίας από το Τμήμα Μηχανικών Πληροφορικής και Ηλεκτρονικών Συστημάτων του Διεθνούς Πανεπιστημίου της Ελλάδος, δεν υποδηλώνει απαραιτήτως και αποδοχή των απόψεων του συγγραφέα, εκ μέρους του Τμήματος.

*«Σε εκείνους που πήραν τη ζωή στην πλάκα»*

# <span id="page-4-0"></span>**Πρόλογος**

Η εκπόνηση του θέματος της παρούσας διπλωματικής εργασίας έγινε με γνώμονα την ραγδαία εξέλιξη και παραγωγή των microgreens. Τα Microgreens είναι μια νέα τάση λαχανικών τα οποία έχουν μεγάλη πληθώρα θρεπτικών συστατικών και χαρακτηρίζονται ως superfood. Επιπλέον, οι καλλιέργειες των Microgreens αναπτύσσονται σε γρήγορο χρονικό διάστημα περίπου 7-21 ημέρες (ανάλογα την καλλιέργεια). Επίσης, η επιστημονική κοινότητα τόσο της γεωπονίας όσο και της τεχνολογίας δεν έχουν προχωρήσει ακόμη σε ξεκάθαρα συμπεράσματα σχετικά με τις συνθήκες καλλιέργειας που οδηγούν στην βέλτιστη παραγωγή τους. Ως εκ τούτου, η διπλωματική εργασία έχει στόχο να αναδείξει τις συνθήκες στις οποίες η καλλιέργεια του microgreen ρεπανιού αναπτύσσεται με το βέλτιστο τρόπο. Με αποτέλεσμα, η συγκεκριμένη καλλιέργεια να αναπτύσσεται σε σύντομο χρονικό διάστημα και να αποφέρει το μέγιστο δυνατό βάρος καρπού. Η μέθοδος με την οποία επιτυγχάνεται αυτό, είναι ο σχεδιασμός και η κατασκευή ενός θαλάμου, στον οποίο αυτοματοποιημένα ελέγχονται με κατάλληλο τρόπο οι συνθήκες κατά την ανάπτυξη της καλλιέργειας.

# <span id="page-5-0"></span>**Περίληψη**

Σκοπός της παρούσας διπλωματικής εργασίας είναι η μελέτη, η σχεδίαση και η κατασκευή έξυπνου θαλάμου για την ανάπτυξη και την βελτιστοποίηση της καλλιέργειας Microgreens, οι οποίες ποικίλουν και η κάθε μία απαιτεί τον έλεγχο ενός συνόλου διαφορετικών παραμέτρων για την ανάπτυξή της. Ο θάλαμος αναπτύσσει τα Microgreens του ραπανιού ελέγχοντας το δείκτη VPD που αφορά το έλλειμα πίεσης των ατμών το οποίο είναι ένα μέτρο της διαφοράς μεταξύ της ποσότητας υγρασίας στον αέρα και της ποσότητας υγρασίας που μπορεί να κρατήσει ο αέρας όταν είναι κορεσμένος. Το εύρος του VPD για την καλλιέργεια της διπλωματικής ρυθμίζεται από 0.4 έως 0.8 kPa με βάση τη βιβλιογραφία για την ανάπτυξη των Microgreens. Ο τρόπος ρύθμισης του VPD για το θαλάμου γίνεται με τον έλεγχο της υγρασίας καθώς η θερμοκρασία είναι σχεδόν σταθερή. Ο λόγος που η θερμοκρασία παραμένει σταθερή είναι διότι ο θάλαμος βρίσκεται σε θερμοκρασία δωματίου.

Ο θάλαμος που υλοποιήθηκε συνδυάζει ένα σύνολο εισόδων για να ελέγξει ένα σύνολο εξόδων με αποτέλεσμα την δημιουργία κατάλληλων συνθηκών ανάπτυξης της καλλιέργειας. Τα σήματα εισόδου είναι η θερμοκρασία του θαλάμου, η σχετική υγρασία και η υγρασία του χώματος της καλλιέργειας. Ο θάλαμος διαθέτει δύο τύπους εξόδων ο ένας είναι PWM (διαμόρφωση εύρος παλμού) και ο δεύτερος ψηφιακός (LOW - HIGH), στο σύνολό τους οι έξοδοι του θαλάμου είναι τέσσερις. Η πρώτη, ελέγχει τις στροφές των ανεμιστήρων που ρυθμίζουν τα επίπεδα υγρασία και θερμοκρασίας του θαλάμου λειτουργώντας σαν εξαερωτήρες. Η δεύτερη, ελέγχει τη λειτουργία του φωτισμού μιας συστοιχίας LED που προσομοιώνει την παρουσία του ήλιου και λειτουργεί για αρκετές ώρες (10 - 14ώρες). Η τρίτη έξοδος, ελέγχει τη ροή του ποτίσματος (μέσω των στροφών με PWM) με τη χρήση αντλίας ώστε να επιτυγχάνεται η αυτοματοποίηση του. Η τελευταία έξοδος, αφορά την ενεργοποίηση του υγραντήρα που βρίσκεται εντός του θαλάμου και αποτελεί το σημαντικότερο μέρος ρύθμισης των συνθηκών του. Στην παρούσα διπλωματική, η καλλιέργεια για την οποία γίνεται η προσπάθεια της εύρεσης των καλύτερων συνθηκών καλλιέργειας είναι το Microgreen του ρεπανιού. Ο λόγος που επιλέχθηκε το συγκεκριμένο Microgreen είναι ο γρήγορος ρυθμός ανάπτυξης του (5-8 μέρες) αλλά και η εύρεση αρκετής βιβλιογραφίας που αναφέρει τα χαρακτηριστικά για την καλλιέργεια του. Με αποτέλεσμα, να εξαχθούν συμπεράσματα για τις καλλιέργειες που αναπτύσσονται υπό τις ελεγχόμενες συνθήκες του θαλάμου. Η βελτιστοποίηση της καλλιέργειας αξιολογείται σε σχέση με δύο παράγοντες. Ο πρώτος, είναι η ανάπτυξη των Microgreens σε όσο το δυνατό σύντομο χρονικό διάστημα και ο δεύτερος την ανάπτυξη τους με το βέλτιστο δυνατό βάρος.

Η υλοποίηση της συσκευής βασίζεται στο μικροελεγκτή ESP32 της εταιρίας *EspressIf* για την επεξεργασία τόσο των σημάτων εισόδου όσο και των σημάτων εξόδου. Στην εργασία αυτή αναλύονται ο θεωρητικός σχεδιασμός της συσκευής, ο τρόπος προγραμματισμού του μικροελεγκτή και ο σχεδιασμός της πλακέτας (PCB) που ενσωματώνεται στο θάλαμο. Στη συνέχεια, παρατίθενται αποτελέσματα των μετρήσεων για κάθε καλλιέργεια τόσο ως προς τις συνθήκες ανάπτυξης όσο και των αποτελεσμάτων της κάθε καλλιέργειας (χρόνος - βάρος).

## «Design and implementation of an integrated chamber for

#### microgreens»

#### «Bournovalis Ioannis»

### <span id="page-6-0"></span>**Abstract**

The purpose of this thesis is the study, design and construction of a smart chamber for the growth and optimization of the cultivation of Microgreens, which are varied and each one requires the control of a set of different parameters for its growth. The implemented chamber combines a set of inputs to control a set of outputs resulting in the creation of appropriate conditions for crop growth. The input signals are chamber temperature, relative humidity and crop soil moisture. The chamber has two types of outputs one is PWM (pulse width modulation) and the second is digital (LOW - HIGH), in total there are four outputs on the chamber. The first one controls the speed of the fans that regulate the humidity and temperature levels of the chamber, acting as deaerators. The second controls the operation of the lighting of an LED array that simulates the presence of the sun and operates for several hours (10 - 14 hours). The third output controls the watering flow and irrigation (through PWM) using a pump to achieve its automation. The last output concerns the activation of the humidifier located inside the chamber and is the most important part of regulating its conditions. In this thesis, the crop for which the effort is being made to find the best growing conditions is the radish Microgreen. The reason that this particular Microgreen was chosen is its fast growth rate (5-8 days) but also the finding of enough literature that mentions the characteristics for its cultivation. As a result, conclusions can be drawn about the cultivations that grow under the controlled conditions of the chamber. Cultivation optimization is evaluated with respect to two factors. The first is to grow the Microgreens in as short a time as possible and the second is to grow them to the optimum weight possible.

The implementation of the device is based on the ESP32 microcontroller of the EspressIf company for the processing of both input and output signals. In this thesis, the theoretical design of the device, the way of programming the microcontroller and the design of the board (PCB) integrated in the chamber are analyzed. Then, the results of the measurements for each crop are listed both in terms of growth conditions and in terms of the results of each crop (harvest time – weight).

# <span id="page-7-0"></span>**Ευχαριστίες**

Για την περάτωση της παρούσας εργασίας θέλω να ευχαριστήσω τον επιβλέποντα καθηγητή Κυριάκο Τσιακμάκη για το χρόνο που αφιέρωσε σε μένα και τις σημαντικές κατευθυντήριες γραμμές που μου έδωσε ώστε να ολοκληρωθεί ένα τόσο αξιόλογο έργο. Επίσης, θέλω να ευχαριστήσω τους ανθρώπους που πιστεύουν σε μένα, με υπομονή μοιράζονται τις ανησυχίες μου και μου δίνουν κουράγιο να προχωράω.

# <span id="page-8-0"></span>Περιεχόμενα

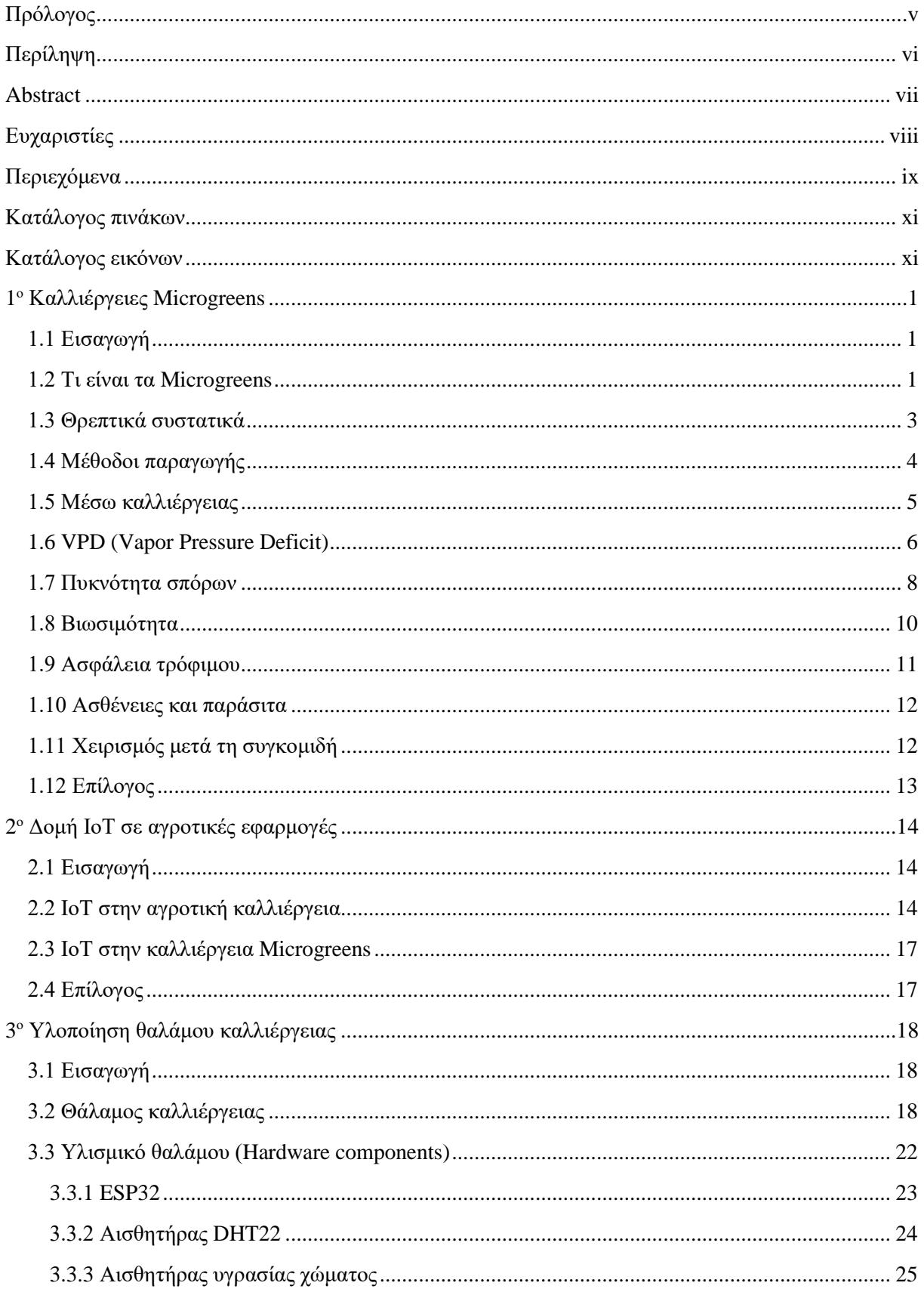

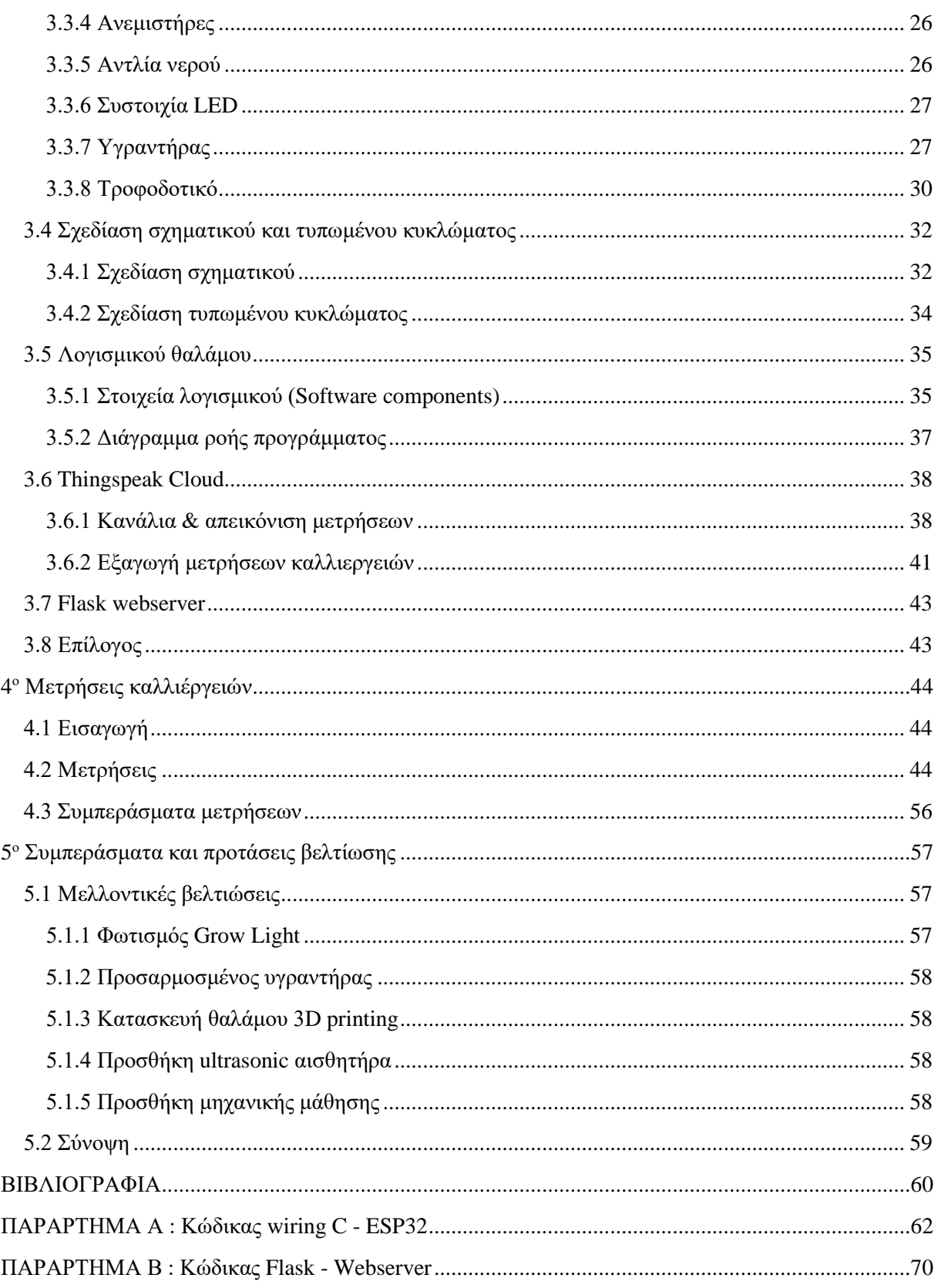

# <span id="page-10-0"></span>**Κατάλογος πινάκων**

*Πίνακας 1.1 Καλλιέργειες Microgreens με βάση την πυκνότητα και το βάρος καλλιέργειας Πίνακας 3.1 Χαρακτηριστικά μέτρησης αισθητήρα DHT22 Πίνακας 4.1 Μετρήσεις όλων των καλλιεργειών που αναπτύχθηκαν*

# <span id="page-10-1"></span>**Κατάλογος εικόνων**

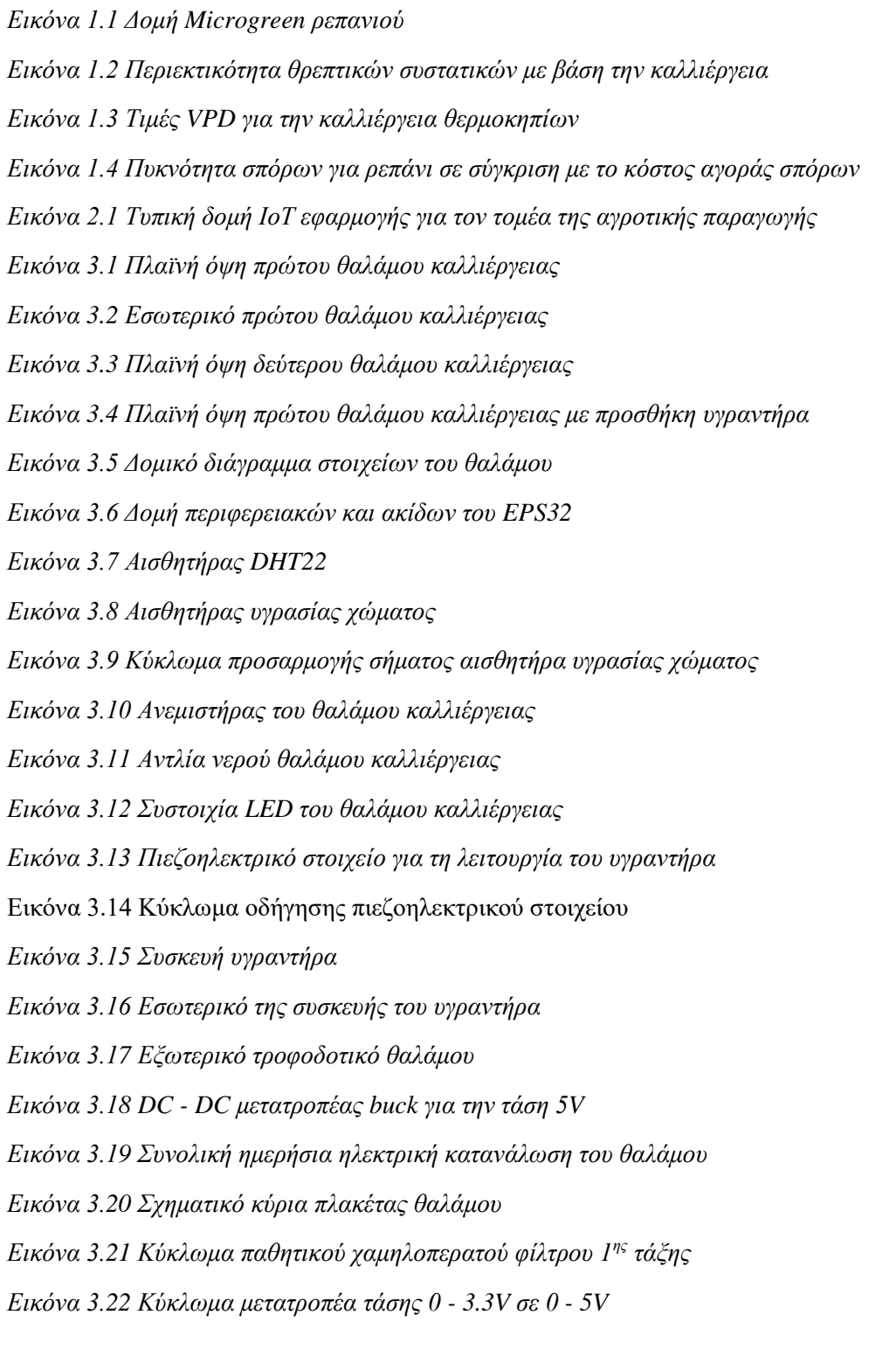

*Εικόνα 3.23 Κύκλωμα οδήγησης με Mosfet για τον κάθε ενεργοποιητή*

*Εικόνα 3.24 Τελικό σχέδιο τυπωμένου κυκλώματος*

*Εικόνα 3.25 3D απεικόνιση τυπωμένου κυκλώματος και πραγματική υλοποίηση της πλακέτας*

*Εικόνα 3.26 Αρχιτεκτονική λογισμικού*

*Εικόνα 3.27 Διάγραμμα ροής του προγράμματος*

*Εικόνα 3.28 Κανάλια παραμέτρων του θαλάμου*

*Εικόνα 3.29 Διαγράμματα θερμοκρασίας και υγρασίας θαλάμου*

*Εικόνα 3.30 Διαγράμματα υγρασίας εδάφους και VPD*

*Εικόνα 3.31 Διαγράμματα της κατάστασης του φωτισμού και των ανεμιστήρων και widget απεικόνισης On/Off*

*Εικόνα 4.1 Σπόροι σε γραμμάρια που χρησιμοποιήθηκαν για κάθε καλλιέργεια*

*Εικόνα 4.2 VPD 1 ης καλλιέργειας σε συνάρτηση με τις ημέρες*

*Εικόνα 4.3 Ζύγιση 1ης καλλιέργειας 18/03 με 24/03*

*Εικόνα 4.4 VPD 2 ης καλλιέργειας σε συνάρτηση με τις ημέρες*

*Εικόνα 4.5 Ζύγιση 2ης καλλιέργειας 25/03 με 01/04*

*Εικόνα 4.6 VPD 3 ης καλλιέργειας σε συνάρτηση με τις ημέρες*

*Εικόνα 4.7 Ζύγιση 3ης καλλιέργειας 02/04 με 09/04*

*Εικόνα 4.8 VPD 4 ης καλλιέργειας σε συνάρτηση με τις ημέρες*

*Εικόνα 4.9 Ζύγιση 4ης καλλιέργειας 14/04 με 19/04*

*Εικόνα 4.10 VPD 5 ης καλλιέργειας σε συνάρτηση με τις ημέρες*

*Εικόνα 4.11 VPD 6 ης καλλιέργειας σε συνάρτηση με τις ημέρες*

*Εικόνα 4.12 Ζύγιση 6ης καλλιέργειας 25/04 με 01/05*

*Εικόνα 4.13 VPD 7 ης καλλιέργειας σε συνάρτηση με τις ημέρες*

*Εικόνα 4.14 Ζύγιση 7ης καλλιέργειας 01/05 με 06/05*

*Εικόνα 4.15 VPD 8 ης καλλιέργειας σε συνάρτηση με τις ημέρες*

*Εικόνα 4.16 Ζύγιση 8ης καλλιέργειας 07/05 με 12/05*

*Εικόνα 4.17 VPD 9 ης καλλιέργειας σε συνάρτηση με τις ημέρες*

*Εικόνα 4.18 Ζύγιση 9ης καλλιέργειας 12/05 με 18/05*

*Εικόνα 4.19 VPD 10ης καλλιέργειας σε συνάρτηση με τις ημέρες*

*Εικόνα 4.20 Ζύγιση 10ης καλλιέργειας 18/05 με 23/05*

*Εικόνα 4.21 VPD 11ης καλλιέργειας σε συνάρτηση με τις ημέρες*

*Εικόνα 4. Ζύγιση 11ης καλλιέργειας 23/05 με 29/05*

### <span id="page-12-0"></span>**1 ο Καλλιέργειες Microgreens**

### <span id="page-12-1"></span>**1.1 Εισαγωγή**

Στο κεφάλαιο αυτό γίνεται περιγραφή και ανάλυση των Microgreens. Ποιο συγκεκριμένα αναφέρονται γενικές πληροφορίες για τον τρόπο καλλιέργειας, τα μέσα καλλιέργειας, τα θρεπτικά συστατικά, την πυκνότητα των σπόρων που πρέπει να έχει η καλλιέργεια των φωτισμό και τις συνθήκες καλλιέργειας. Ο σκοπός, του κεφαλαίου είναι μια γρήγορη περιγραφή των σημαντικών σημείων που αφορούν τα microgreens αλλά και την δομή τους.

#### <span id="page-12-2"></span>**1.2 Τι είναι τα Microgreens**

Τα Microgreens είναι ένα γεωργικό προϊόν που καλλιεργείται και πωλείται ως μέρος ή ως ολόκληρη πράσινη σαλάτα. Επίσης, είναι παρόμοιο με τα λάχανα και τα baby λαχανικά. Τα Microgreens, όπως υποδηλώνει η λέξη, συλλέγονται ενώ είναι πολύ μικρά, μετά από 7 έως 28 ημέρες ανάπτυξης από όταν ήταν σπόροι. Οι μίσχοι και οι κοτυληδόνες (νεαρά φύλλα) συγκομίζονται και η ρίζα αφήνεται πίσω στο μέσο ανάπτυξης. Τα πρώτα αληθινά φύλλα μπορεί να υπάρχουν ή να μην υπάρχουν, ανάλογα με τον ρυθμό ανάπτυξης και την προτίμηση εικ. 1.1 Σε αντίθεση με τα λάχανα, οι ρίζες των Microgreens δεν καταναλώνονται, καθιστώντας τα γενικά ένα πιο ασφαλές προϊόν. Τα Microgreens αρέσουν στους καταναλωτές για τις εκπληκτικά δυνατές γεύσεις και τη λεπτή υφή τους. Οι σεφ τα χρησιμοποιούν συνήθως ως γαρνιτούρα σε κυρίως πιάτα ή σε σαλάτες. [1]

Τα Microgreens κερδίζουν δημοτικότητα ως σούπερ τροφή, καθώς είναι πλούσια σε βιταμίνες και θρεπτικά συστατικά. Τα Microgreens περιέχουν περισσότερα θρεπτικά συστατικά ανά κιλό από τις ώριμες καλλιέργειες του ίδιου τύπου. Περισσότερο από το 60% του παγκόσμιου πληθυσμού υποσιτίζεται, συμπεριλαμβανομένων των ανεπτυγμένων χωρών. Σε πυκνοκατοικημένες περιοχές, η ποιότητα ζωής καθορίζει ποια τρόφιμα είναι διαθέσιμα σε προσιτές τιμές, εις βάρος της διατροφής και της υγείας. Τα Microgreens μπορούν να είναι μια προσβάσιμη πηγή φρέσκων, θρεπτικών τροφίμων που μπορούν εύκολα να καλλιεργηθούν σε μικρούς εσωτερικούς χώρους όπως για παράδειγμα το σπίτι. H καλλιέργεια των Microgreens σε εσωτερικούς χώρους μπορεί επίσης να είναι πιο βιώσιμη από την παραδοσιακή φυτική παραγωγή. Οι συμβατικές γεωργικές πρακτικές συμβάλλουν συνολικά στα παγκόσμια επίπεδα ρύπανσης. Πολλές περιβαλλοντικές επιπτώσεις από τη γεωργία έχουν επιβεβαιωθεί από επιστήμονες, συμπεριλαμβανομένης της ρύπανσης που προκαλείται από τη διάβρωση του εδάφους, την αποψίλωση των δασών, την απορροή από λιπάσματα, χημικά, ζωικά απόβλητα και την ατμοσφαιρική ρύπανση. Η παραγωγή Microg reens έχει μικρότερο περιβαλλοντικό αντίκτυπο σε σύγκριση με την παραγωγή ώριμων λαχανικών, επειδή απαιτούν πολύ λιγότερο χρόνο, λίπασμα, χώρο και εισροές. Οι περιβαλλοντολόγοι, οι αγρότες και τα άτομα που ευαισθητοποιούνται για την υγεία συνειδητοποιούν περισσότερο την αξία αυτής της ανερχόμενης καλλιέργειας και προσπαθούν να βρουν εναλλακτικούς τρόπους για τη πετύχουν τη βέλτιστη παραγωγή. [2]

Παρά τον ενθουσιασμό γύρω από τα Microgreens, εξακολουθεί να υπάρχει ένα σημαντικό κενό στη δημοσιευμένη έρευνα σχετικά με τον τρόπο καλλιέργειας διαφορετικών ποικιλιών Microgreens. Ο όρος ποικιλία, όπως σχετίζεται με τα Microgreens, σημαίνει τις διαφορετικές καλλιέργειες που χρησιμοποιούνται για αυτά και τις ποικιλίες αυτών των ειδών, όπως το κόκκινο λάχανο, η κίτρινη μουστάρδα ή το κόκκινο ραπανάκι το οποία αποτελεί την καλλιέργεια που χρησιμοποιείται σε αυτή την εργασία. Το μεγαλύτερο μέρος της επιστημονικής έρευνας επικεντρώνεται στην ανάλυση των θρεπτικών συγκεντρώσεων ή της μικροβιακής ασφάλειας της ποικιλίας των Μicrogreens. Οι περισσότερες ακαδημαϊκές δημοσιεύσεις για τα Μicrogreens βασίζονται σε μέσο καλλιέργειας που αφορά την υδροπονία ή σε έδαφος για την ανάπτυξή τους. [2]

Έρευνες δείχνουν ότι η βιομηχανία παραγωγής Μicrogreens χωρίζεται ομοιόμορφα μεταξύ συμβατικών και υδροπονικών μεθόδων καλλιέργειας. Επί του παρόντος δεν υπάρχουν επαρκή στοιχεία διαθέσιμα στους καλλιεργητές για να λάβουν τεκμηριωμένες αποφάσεις σχετικά με το ποιες μέθοδοι παραγωγής λειτουργούν καλύτερα για την κατάστασή τους. Για παράδειγμα, πολύ λίγα άρθρα είναι διαθέσιμα που συγκρίνουν την πυκνότητα των σπόρων για όλες τις ποικιλίες. Επίσης, δεν βρέθηκαν συγκρίσεις για τις διαφορές στην πυκνότητα των σπόρων κάθε ποικιλίας μεταξύ των καλλιεργειών. Επί του παρόντος, η λεπτομερής σύγκριση είναι διαθέσιμη μόνο για τα Microgreens του μπρόκολου, όπου τα αποτελέσματα δεν υποδεικνύουν διαφορά για την πυκνότητα των σπόρων στο έδαφος (συμβατικός τρόπος) και την υδροπονία. [1]

Τα Microgreens ραπανάκια έχουν δύο κοτυληδόνες (τα πρώτα φύλλα που εμφανίζονται όταν φυτρώνει ένα φυτό) και ένα ζευγάρι αληθινά φύλλα που έχουν πράσινο και οβάλ σχήμα. Το στέλεχος είναι λεπτό και η ρίζα είναι ακόμα προσκολλημένη, δίνοντάς τους μια λεπτή εμφάνιση. Επίσης, μπορούν να παράγουν υψηλή απόδοση, με ορισμένες ποικιλίες να παράγουν έως και 20 φορές το βάρος των σπόρων τους σε λίγες μόνο ημέρες στην εικ 1.1 φαίνεται η δομή ενός Microgreen ραπανιού. Ακόμη, έχουν μια πικάντικη και ελαφρώς πικρή γεύση και έχουν τραγανή υφή, παρόμοια με τα ώριμα ραπανάκια. Τέλος, Τα ραπανάκια είναι μια καλλιέργεια ταχείας ανάπτυξης, με τις περισσότερες ποικιλίες να χρειάζονται μόνο 5-10 ημέρες για να ωριμάσουν και διάρκειας ζωής λίγων ημερών από τη συγκομιδή. [3]

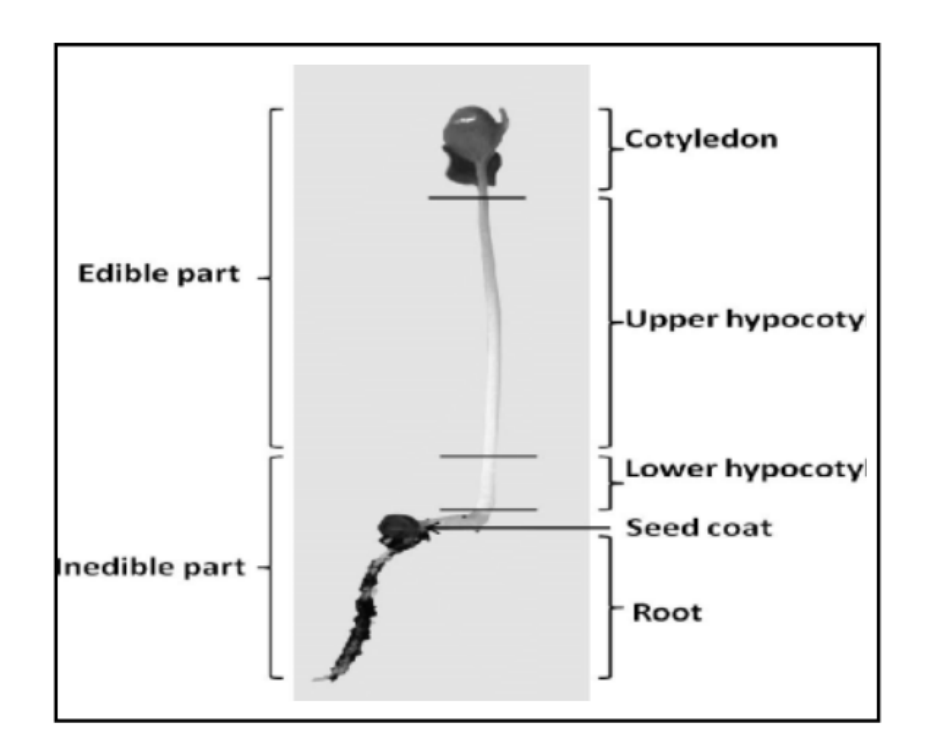

*Εικόνα 1.1 Δομή Microgreen ρεπανιού* [3]

Πολλές επιχειρήσεις άρχισαν πρόσφατα να πωλούν Microgreens και να αναπτύσσουν καινοτόμα προγράμματα μάρκετινγκ, και έτσι υπάρχουν πολλά άρθρα μέσων ενημέρωσης για επιτυχημένες νεοφυείς επιχειρήσεις. Οι περισσότεροι από αυτούς τους καλλιεργητές έμαθαν τις διαδικασίες παραγωγής τους μέσω δοκιμής και λάθους (try and error). Ως ανερχόμενη επιχειρηματική προσπάθεια και πολλά υποσχόμενη λύση για τον υποσιτισμό, οι καλλιεργητές χρειάζονται περισσότερους πόρους και τρόπους αυτοματοποίησης για να βοηθήσουν στη μεγιστοποίηση της απόδοσης και της αποτελεσματικότητας αυτής της νέας καλλιέργειας. [1]

#### <span id="page-14-0"></span>**1.3 Θρεπτικά συστατικά**

Ενώσεις όπως ο ψευδάργυρος, ο σίδηρος, το σελήνιο, το ασβέστιο, το μαγνήσιο και ο χαλκός είναι από τις πιο κοινές διατροφικές ελλείψεις στον άνθρωπο. Αυτό το πρόβλημα μπορεί να προληφθεί πλήρως με σωστή καθημερινή διατροφή. Δυστυχώς, υπάρχουν πολλά εμπόδια που εμποδίζουν τους πληθυσμούς να λαμβάνουν όλα τα απαραίτητα θρεπτικά συστατικά στην καθημερινή τους διατροφή. Όταν συγκρίνονται τα Microgreens με τα ώριμα χόρτα, πολλοί ερευνητές διαπίστωσαν ότι τα θρεπτικά συστατικά είναι έως και 40 φορές πιο συγκεντρωμένα στα Microgreens. Ενώσεις που μετρούνται συχνά από το εικ 1.2 που απεικονίζει το διάγραμμα του Microgreen ραπανιού σε ηλικία 7 ημερών. Επίσης, η διατροφική σύνθεση του ραπανιού είναι πλούσια σε αντιοξειδωτικά, συμπεριλαμβανομένων των βιταμινών Α, C και Ε, καθώς και σε μέταλλα όπως κάλιο, ασβέστιο και σίδηρο. Επιπλέον, περιέχουν υψηλά επίπεδα διαιτητικών ινών και πρωτεΐνης στο εικ 1.2 οι ερευνητές έχουν βρει ποσότητα ασκορβικό οξύ (Βιταμίνη C), καροτενοειδή (ενώσεις βιταμίνης Α), φυλλοκινόνη (βιταμίνη Κ), τοκοφερόλες (βιταμίνη Ε) και γλυκοζινολικές ενώσεις σε συνάρτηση με την ανάπτυξη του ραπανιού σε μέρες. [2] [1]

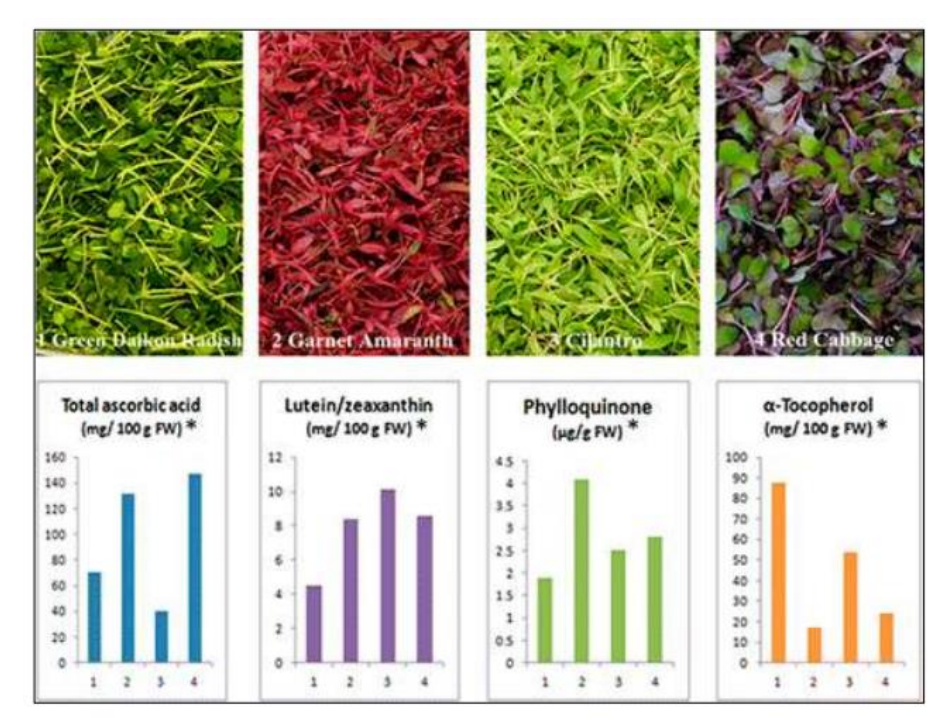

*Εικόνα 1.2 Περιεκτικότητα θρεπτικών συστατικών με βάση την καλλιέργεια* [1]

Υπάρχουν επίσης στοιχεία ότι τα Microgreens μπορούν να βοηθήσουν στη ρύθμιση του σωματικού βάρους και των επιπέδων χοληστερόλης, προλαμβάνοντας πολλές κοινές ασθένειες. Ωστόσο, τα οφέλη για την υγεία των Microgreens μπορεί να ποικίλλουν ανάλογα με πολλούς παράγοντες. Η συγκέντρωση των θρεπτικών συστατικών μπορεί να διαφέρει μεταξύ των ειδών της καλλιέργειας και των συνθηκών ανάπτυξης. Ορισμένες ποικιλίες Microgreens περιέχουν υψηλότερες συγκεντρώσεις ορισμένων

βιταμινών και μετάλλων από άλλες ποικιλίες. Καμία μεμονωμένη ποικιλία Microgreens δεν περιέχει τον καλύτερο συνδυασμό ή το υψηλότερο επίπεδο θρεπτικών συστατικών. Μάλλον, ορισμένες ποικιλίες συχνά αποκτούν ορισμένα μέταλλα περισσότερο από άλλες. Για παράδειγμα, τα Microgreens βασιλικού καταλαμβάνουν λιγότερο άζωτο και κάλιο από τα Microgreens ρόκα, αλλά περισσότερο φώσφορο. Τα Microgreens σέσκουλα μπορούν να απορροφήσουν περισσότερο κάλιο, αλλά λιγότερο σίδηρο από τη ρόκα και τον βασιλικό, ενώ οι συγκεντρώσεις ασβεστίου μπορεί να είναι οι υψηλότερες στη ρόκα. Επομένως, η κατανάλωση ενός μείγματος διαφορετικών τύπων Microgreens έχει περισσότερα οφέλη για την υγεία από την κατανάλωση μόνο μιας ποικιλίας. Η περιεκτικότητα σε επιβλαβή νιτρικά άλατα είναι χαμηλότερη στα Microgreens από ότι στα βρεφικά και ώριμα χόρτα. Αυτά τα χαρακτηριστικά συμβάλλουν στα οφέλη των Microgreens, επειδή τα υψηλά επίπεδα νιτρικών αλάτων και σακχάρων μπορούν να προκαλέσουν βλάβη στο σώμα. [1]

#### <span id="page-15-0"></span>**1.4 Μέθοδοι παραγωγής**

Οι μέθοδοι παραγωγής τείνουν να καθορίζουν την ποιότητα και τη θρεπτική αξία ενός Microgreen προϊόντος. Η μέθοδος που επιλέγει ο καλλιεργητής καθορίζεται από τις συνθήκες, τις προτιμήσεις και την αγορά. Για παράδειγμα, σε πιο ξηρά κλίματα, οι καλλιεργητές μπορεί να χρειαστεί να αυξήσουν το επίπεδο υγρασίας. Μια σχετική υγρασία 50% ή μεγαλύτερη θα παράγει πιο τραγανά χόρτα, ενώ η χαμηλή σχετική υγρασία (20-30%) μπορεί να οδηγήσει σε πιο μαλακά Microgreen που είναι λιγότερο επιθυμητά. Σε υγρά κλίματα, μπορεί να απαιτούνται αφυγραντήρες ή υγραντήρες για τα ξηρά αντιστοίχως, ανεμιστήρες και χαμηλότερη πυκνότητα σπόρων για την πρόληψη μυκητιάσεων ή άλλων ασθενειών. Υπάρχουν πολλοί παράγοντες που πρέπει να ληφθούν υπόψη κατά την καλλιέργεια Microgreens, όπως το μέσο ανάπτυξης, το πότισμα, η λίπανση, το φως, η μέθοδος συγκομιδής, η διαχείριση παρασίτων και ασθενειών, οι κλιματικές και περιβαλλοντικές συνθήκες και η ποιότητα των σπόρων.

Μερικοί ερευνητές έχουν δοκιμάσει πρακτικές για την επιτάχυνση της ανάπτυξης των Microgreens και την αύξηση των ρυθμών παραγωγής χρησιμοποιώντας επεξεργασίες στους σπόρους. Ακόμη, Το λίπασμα αύξησε επίσης την απόδοση των Microgreens όταν χρησιμοποιήθηκαν καθημερινά 150 mg L-1 νιτρικού ασβεστίου. Από την άλλη οι συνθήκες καλλιέργειας για τα Microgreens ραπανάκια τα καθιστά ικανά να μπορούν να αναπτυχθούν σε διάφορα μέσα καλλιέργειας, όπως χώμα, κοκοφοίνικα ή υδροπονία. Ενώ προτιμούν τις ψυχρές θερμοκρασίες (γύρω στους 16-21°C) και το έντονο φως (περαιτέρω ανάλυση γίνεται σε υπόενότητα παρακάτω). [4] [5]

#### <span id="page-16-0"></span>**1.5 Μέσω καλλιέργειας**

Οι περισσότεροι ερευνητές που μελετούν τα Microgreens χρησιμοποιούν δίσκους είτε με χώμα είτε με χαλαρό υδροπονικό μέσο όπως ο βερμικουλίτης, ο περλίτης, η τύρφη και οι ίνες καρύδας. Οι ερευνητές ισχυρίζονται ότι η βιομηχανία Microgreens χωρίζεται ομοιόμορφα μεταξύ συμβατικών και υδροπονικών μεθόδων καλλιέργειας. Το είδος του υδροπονικού μέσου που επιλέγει να χρησιμοποιήσει ένας καλλιεργητής έχει σημασία. Ορισμένοι εμπορικοί καλλιεργητές προτιμούν το έδαφος, ισχυριζόμενοι ότι παράγει Microgreens με περισσότερη γεύση, καλύτερη υφή και μεγαλύτερη διάρκεια. Όσον αφορά τη σύγκριση υδροπονικών και εδαφικών μεθόδων καλλιέργειας Microgreens, οι διαθέσιμες δημοσιεύσεις επικεντρώνονται στην περιεκτικότητα σε θρεπτικά συστατικά. Για παράδειγμα, οι ερευνητές βρήκαν λιγότερη πρωτεΐνη σε Microrgreens που καλλιεργούνται στο έδαφος, σε σύγκριση με εκείνα που καλλιεργούνται σε υδροπονικά μέσα. Ωστόσο, τα Microgreens που καλλιεργούνται με κομποστοποίηση περιείχαν περισσότερα στοιχεία σημαντικά για τη διατροφή του ανθρώπου, όπως το κάλιο, και είχαν περισσότερη βιομάζα και λιγότερα μικρόβια. Επί του παρόντος δεν υπάρχουν επαρκή στοιχεία διαθέσιμα στους καλλιεργητές για να λάβουν τεκμηριωμένες αποφάσεις σχετικά με το ποιες μέθοδοι παραγωγής θα λειτουργούσαν καλύτερα για την κατάστασή τους. Για παράδειγμα, πολύ λίγα άρθρα συγκρίνουν την πυκνότητα των σπόρων για όλες τις διαφορετικές ποικιλίες. Με αποτέλεσμα, να μην έχουν βρεθεί συγκρίσεις για τις διαφορές πυκνότητες σπόρων κάθε ποικιλίας μεταξύ λινάτσας και άλλων μέσων (υδροπονικών ή εδαφικών). Η πυκνότητα των σπόρων μπορεί να είναι ένας παράγοντας που αγνοείται για την επιτυχία της καλλιέργειας κατά την καλλιέργεια των Microgreens. Στην παρούσα εργασία χρησιμοποιήθηκε μέσω καλλιέργειας κοσκινισμένο φυτόχωμα με περλίτη ο οποίος συντελεί ώστε να μη γίνεται κατακράτηση της υγρασίας κατά το πότισμα της καλλιέργειας, να αερίζεται καλύτερα το χώμα και να δίνει μια μορφή υβριδικού μοντέλου στο μέσω. Ο όρος υβριδικό μοντέλο για το μέσω, αναφέρεται διότι από μόνος του ο περλίτης χρησιμοποιείται στην υδροπονία. Οπότε, ο συνδυασμός του με το κοκκινισμένο χώμα οδηγεί στο συμπέρασμα ότι το μέσω έχει ιδιότητες και εδάφους αλλά και υδροπονίας. [3]

#### <span id="page-17-0"></span>**1.6 VPD (Vapor Pressure Deficit)**

Το VPD σημαίνει έλλειμμα πίεσης ατμών, το οποίο είναι ένα μέτρο της διαφοράς μεταξύ της ποσότητας υγρασίας στον αέρα και της ποσότητας υγρασίας που μπορεί να κρατήσει ο αέρας όταν είναι κορεσμένος. Το VPD είναι ένας σημαντικός παράγοντας που πρέπει να λαμβάνεται υπόψη στην καλλιέργεια φυτών εσωτερικού και εξωτερικού χώρου, καθώς επηρεάζει την ικανότητα των φυτών να διαπνέουν αλλά και να απορροφούν νερό μέσω των ριζών τους.

Σε εσωτερικά περιβάλλοντα καλλιέργειας, το VPD χρησιμοποιείται συνήθως ως τρόπος βελτιστοποίησης της ανάπτυξης των φυτών ελέγχοντας τα επίπεδα υγρασίας. Ένα υψηλότερο VPD σημαίνει ότι ο αέρας είναι πιο ξηρός, γεγονός που μπορεί να οδηγήσει σε ταχύτερη διαπνοή και πρόσληψη νερού από τα φυτά. Ωστόσο, εάν το VPD γίνει πολύ υψηλό, μπορεί επίσης να οδηγήσει σε στρες και μαρασμό των φυτών, επειδή τα φυτά προσπαθούν να μεταφέρουν συνεχώς νερό από τις ρίζες στα φύλλα τους. Από την άλλη πλευρά, ένα χαμηλότερο VPD σημαίνει ότι ο αέρας είναι πιο υγρός, γεγονός που μπορεί να επιβραδύνει τη διαπνοή και την πρόσληψη νερού, μπορεί επίσης να συμβάλλει στην παρουσία ασθενειών καθώς μούχλας καθώς υπάρχει αρκετή υγρασία στο περιβάλλον.

Για να υπολογιστεί το VPD, πρέπει να μετρηθεί τόσο η θερμοκρασία του αέρα όσο και η σχετική υγρασία. Αφού γίνουν αυτές οι μετρήσεις, μπορείτε να χρησιμοποιήσετε ένα γράφημα VPD εικ.1.3 για να προσδιορίσετε το VPD για το περιβάλλον ανάπτυξης σας. Γενικά, ένα εύρος VPD από 0.4 έως 0.8 kPa θεωρείται βέλτιστο για τα περισσότερα λαχανικά ενώ ένα VPD μεταξύ 0.8 έως 1.2 kPa ιδανικό για φυτά εσωτερικού χώρου. [6]

| $T(^{\circ}C)$ | rH(%) |      |      |      |      |      |      |      |      |      |      |      |      |          |
|----------------|-------|------|------|------|------|------|------|------|------|------|------|------|------|----------|
|                | 35    | 40   | 45   | 50   | 55   | 60   | 65   | 70   | 75   | 80   | 85   | 90   | 95   | 100      |
| 15             | 1.11  | 1.02 | 0.94 | 0.85 | 0.77 | 0.68 | 0.60 | 0.51 | 0.43 | 0.34 | 0.26 | 0.17 | 0.09 | $\Omega$ |
| 16             | 1.18  | 1.09 | 1.00 | 0.91 | 0.82 | 0.73 | 0.64 | 0.55 | 0.45 | 0.36 | 0.27 | 0.18 | 0.09 | 0        |
| 17             | 1.26  | 1.16 | 1.06 | 0.97 | 0.87 | 0.77 | 0.68 | 0.58 | 0,48 | 0.39 | 0.29 | 0.19 | 0.10 | O        |
| 18             | 1.34  | 1.24 | 1.13 | 1.03 | 0.93 | 0.83 | 0.72 | 0.62 | 0.52 | 0.41 | 0.31 | 0.21 | 0.10 | 0        |
| 19             | 1.43  | 132  | 1.21 | 1.10 | 0.99 | 0.88 | 0.77 | 0.66 | 0.55 | 0.44 | 0.33 | 0.22 | 0.11 | $\bf{0}$ |
| 20             | 1.52  | 1.40 | 1.29 | 1.17 | 1.05 | 0.93 | 0.82 | 0.70 | 0.58 | 0.47 | 0.35 | 0.23 | 0.12 | ō        |
| 21             | 1.62  | 1.49 | 137  | 1.24 | 1.12 | 0.99 | 0.87 | 0.75 | 0.62 | 0.50 | 0.37 | 0.25 | 0.12 | o        |
| 22             | 1.72  | 1.59 | 1.45 | 132  | 1.19 | 1.06 | 0.92 | 0.79 | 0.66 | 0.53 | 0.40 | 0.26 | 0.13 | 0        |
| 23             | 1.82  | 1.68 | 1.54 | 1.40 | 1.26 | 1.12 | 0.98 | 0.84 | 0.70 | 0.56 | 0.42 | 0.28 | 0.14 | o        |
| 24             | 1.94  | 1.79 | 1.64 | 1.49 | 1.34 | 1.19 | 1.04 | 0.89 | 0.75 | 0.60 | 0.45 | 0.30 | 0.15 | 0        |
| 25             | 2.06  | 1.90 | 1.74 | 1.58 | 1.42 | 1.27 | 1.11 | 0.95 | 0.79 | 0.63 | 0.47 | 0.32 | 0.16 | 0        |
| 26             | 2.18  | 2.02 | 1.85 | 1.68 | 1.51 | 1.34 | 1.18 | 1.01 | 0.84 | 0.67 | 0.50 | 0.34 | 0.17 | Ü        |
| 27             | 2.32  | 2.14 | 1.96 | 1.78 | 1.60 | 1.43 | 1.25 | 1.07 | 0.89 | 0.71 | 0.53 | 0.36 | 0.18 | 0        |
| 28             | 2.46  | 2.27 | 2.08 | 1.89 | 1.70 | 1.51 | 1.32 | 1.13 | 0.94 | 0.76 | 0.57 | 0.38 | 0.19 | O        |
| 29             | 2.60  | 2.40 | 2.20 | 2.00 | 1.80 | 1.60 | 1.40 | 1.20 | 1.00 | 0.80 | 0.60 | 0.40 | 0.20 | o        |
| 30             | 2.76  | 2.54 | 2.33 | 2.12 | 1.91 | 1.70 | 1.48 | 1.27 | 1.06 | 0.85 | 0.64 | 0.42 | 0.21 | 0        |
| 31             | 2.92  | 2.69 | 2.47 | 2.24 | 2.02 | 1.80 | 1.57 | 1.35 | 1.12 | 0.90 | 0.67 | 0.45 | 0.22 | 0        |
| 32             | 3.09  | 2.85 | 2.61 | 2.38 | 2.14 | 1.90 | 1.66 | 1.43 | 1.19 | 0.95 | 0.71 | 0.48 | 0.24 | 0        |
| 33             | 3.27  | 3.02 | 2.76 | 251  | 2.26 | 2.01 | 1.76 | 1.51 | 1.26 | 1.01 | 0.75 | 0.50 | 0.25 | $\bf{0}$ |
| 34             | 3.46  | 3.19 | 2.92 | 2.66 | 2.39 | 2.13 | 1.86 | 1.59 | 1.33 | 1.06 | 0.80 | 0.53 | 0.27 | O        |
| 35             | 3.65  | 3.37 | 3.09 | 281  | 2.53 | 2.25 | 1.97 | 1.69 | 1.40 | 1.12 | 0.84 | 0.56 | 0.28 |          |

*Εικόνα 1.3 Τιμές VPD για την καλλιέργεια θερμοκηπίων* [7]

Επίσης, ο υπολογισμός του VPD εκτός από τον παραπάνω πίνακα μπορεί να γίνει με τις φόρμουλες (1), (2) & (3). Οι φόρμουλες του *Tetens* σχετίζονται με τα χαρακτηριστικά του θαλάμου που είναι η σχετική υγρασία, η θερμοκρασία και η θερμοκρασία του φυτού. Ωστόσο, ο θάλαμος είναι αρκετά μικρός και ο αισθητήρας που μετρά τη θερμοκρασία είναι στη μέση του θαλάμου προσεγγιστικά η θερμοκρασία του θαλάμου είναι ίση με αυτή του φυτού. Σε διαφορετική περίπτωση μεγαλύτερου θαλάμου ή θερμοκηπίου είναι αναγκαίο να γίνεται και η μέτρηση της θερμοκρασίας κοντά στο φυτό. [7]

 $\Pi$ ίεση ατμών στο φυτό = 0.61078  $\cdot$  e $\frac{17.27 \cdot T}{T+237.3}$   $(1)$ 

Πίεση ατμών στον αέρα = 0.61078 ∙ e<sup>T+237.3</sup> ∙ RH (2) 17.27∙

Έλλειμα πίεσης ατμών = Πίεση ατμών φυτού – Πίεση ατμών αέρα (3)

**Τ**: *Θερμοκρασία σε °C*

**RH**: *Σχετική υγρασία σε %*

Είναι σημαντικό να σημειωθεί ότι το βέλτιστο εύρος VPD μπορεί να ποικίλλει ανάλογα με τον τύπο του φυτού και το στάδιο ανάπτυξής του. Για παράδειγμα, τα σπορόφυτα και τα μοσχεύματα μπορεί να απαιτούν χαμηλότερο VPD για την πρόληψη του μαρασμού, ενώ τα ώριμα φυτά μπορεί να ωφεληθούν από υψηλότερο VPD για την προώθηση της ταχύτερης ανάπτυξης.

Το βέλτιστο εύρος VPD για τα Microgreens ραπανάκια μπορεί να ποικίλλει ανάλογα με το στάδιο ανάπτυξης, αλλά γενικά, ένα εύρος VPD από 0,4 έως 0,8 kPa θεωρείται βέλτιστο για τα περισσότερα φυτά, συμπεριλαμβανομένων των Microgreens ραπανιών.

Στα πρώτα στάδια ανάπτυξης, τα Microgreens ραπανάκια μπορεί να απαιτούν ελαφρώς χαμηλότερο VPD για την πρόληψη του μαρασμού, αλλά καθώς ωριμάζουν και αναπτύσσουν πιο γερά ριζικά συστήματα, μπορούν να ανεχθούν υψηλότερες τιμές VPD. Είναι σημαντικό να σημειωθεί ότι το VPD πρέπει να παρακολουθείται τακτικά και να προσαρμόζεται όπως απαιτείται για τη βελτιστοποίηση της ανάπτυξης και την πρόληψη του στρες.

Εκτός από το VPD, άλλοι περιβαλλοντικοί παράγοντες όπως η θερμοκρασία, η ένταση φωτός και τα επίπεδα θρεπτικών συστατικών μπορούν επίσης να επηρεάσουν την ανάπτυξη και την ποιότητα των Microgreens ραπανιών. Είναι σημαντικό να διατηρούνται οι κατάλληλες συνθήκες ανάπτυξης σε όλο τον κύκλο ανάπτυξης για την παραγωγή υψηλής ποιότητας, θρεπτικών συστατικών στα Microgreens. [6]

#### <span id="page-19-0"></span>**1.7 Πυκνότητα σπόρων**

Κάθε καλλιεργητής τυπικά καθορίζει την πυκνότητα των σπόρων με βάση τους δικούς του πειραματισμούς μετρώντας και καταγράφοντας την πυκνότητα και στη συνέχεια προσαρμόζοντας τους ρυθμούς σποράς ανάλογα με τις ανάγκες. Άλλοι καλλιεργητές σπέρνουν Microgreens σπόρους με το μάτι, δηλαδή χωρίς καμία μέτρηση για την πυκνότητα των σπόρων. Οι οδηγίες στα εγχειρίδια του καλλιεργητή και στα φυλλάδια της εταιρείας είναι πολύ ευρείες όταν περιγράφουν την πυκνότητα των σπόρων, χωρίς να προσδιορίζεται καμία ποικιλία. Ερευνητές αναφέρουν ότι καθοριστικό ρόλο παίζει ο τρόπος που ρίχνονται οι σπόροι στο μέσω παρά η πυκνότητα που πρέπει να έχουν. Από την άλλη, ένα άλλο άρθρο ισχυρίζεται ότι η σωστή πυκνότητα σπόρων είναι ζωτικής σημασίας για την επιτυχία της καλλιέργειας. O Πίνακας 1 δείχνει το μέσο όρο για την πυκνότητα των σπόρων και την απόδοση νωπού βάρους (FW) από τη δοκιμή Johnny's Selected Seeds. Η δοκιμή Microgreen της ομάδας του Johnny είναι η μόνη στο είδος της που συγκρίνει τις πυκνότητες για τόσες πολλές ποικιλίες, σύμφωνα με την τρέχουσα έρευνα. Για το πείραμα, οι καλλιεργητές έσπειραν σπόρους με το μάτι (με βάση 10-12 σπόρους ανά τετραγωνική ίντσα για μικρούς σπόρους και 6-8 σπόρους ανά τετραγωνική ίντσα για μεγάλους σπόρους) και στη συνέχεια ζύγισαν το πακέτο για να καθορίσουν το βάρος των σπόρων που σπάρθηκε.

Μετά τη συγκομιδή, έγινε το ζύγισμα του βάρους σε κάθε δίσκο και δημοσίευσαν τα αποτελέσματα (Πίνακας 1). Οι μέσες πυκνότητες κυμαίνονταν από 50 g·m<sup>-2</sup> για βασιλικό έως πάνω από 200 g·m<sup>-2</sup> για ορισμένες ποικιλίες ραπανάκι. Οι μέσες ημέρες μέχρι τη συγκομιδή (days to harvest - DTH) συμπεριλήφθηκαν επίσης στη δημοσίευσή τους, οι οποίες κυμαίνονταν από 8 έως 19 DTH. Διαφορετικές συνθήκες ανάπτυξης μπορεί να οδηγήσουν σε διαφορετικό τελικό βάρος, ακόμη και όταν χρησιμοποιείται η ίδια πυκνότητα σπόρων. Οι παραδοσιακές μέθοδοι απόστασης ώριμων φυτών και ο συνιστάμενος χώρος μεταξύ των σειρών δεν είναι χρήσιμες κατά την καλλιέργεια Microgreens, καθώς δεν καλλιεργούνται μέχρι την ωρίμανση και συνήθως όχι σε σειρές. Οι μελέτες εξακολουθούν να είναι πολύ περιορισμένες για το θέμα της πυκνότητας των σπόρων.

Με υψηλότερες πυκνότητες, οι καλλιεργητές μπορεί να αναμένουν να έχουν μεγαλύτερη απόδοση, αντισταθμίζοντας το κόστος των σπόρων. Ωστόσο, υψηλότερες πυκνότητες μπορεί να προκαλέσουν μυκητιάσεις που μειώνουν την ποιότητα και την κερδοφορία των Microgreens. Πολλοί καλλιεργητές συμφωνούν ότι εάν η πυκνότητα των σπόρων είναι πολύ υψηλή, αυξάνονται οι πιθανότητες να εμφανιστούν ασθένειες. Ως εκ τούτου, οι καλλιεργητές μπορεί να θεωρήσουν χρήσιμο να γνωρίζουν την ακριβή πυκνότητα σπόρων που μπορεί να βοηθήσει στη μεγιστοποίηση των κερδών, ενώ χρησιμοποιούν τη χαμηλότερη δυνατή ποσότητα σπόρων. Σχήμα 9. Πυκνότητα σπόρων για Microgreens ραπανάκια σε σύγκριση με το κόστος. Περίπου 2,0 oz. ανά δίσκο βρέθηκε ότι είναι η καλύτερη πυκνότητα σπόρων για απόδοση και οικονομία. [1] [3]

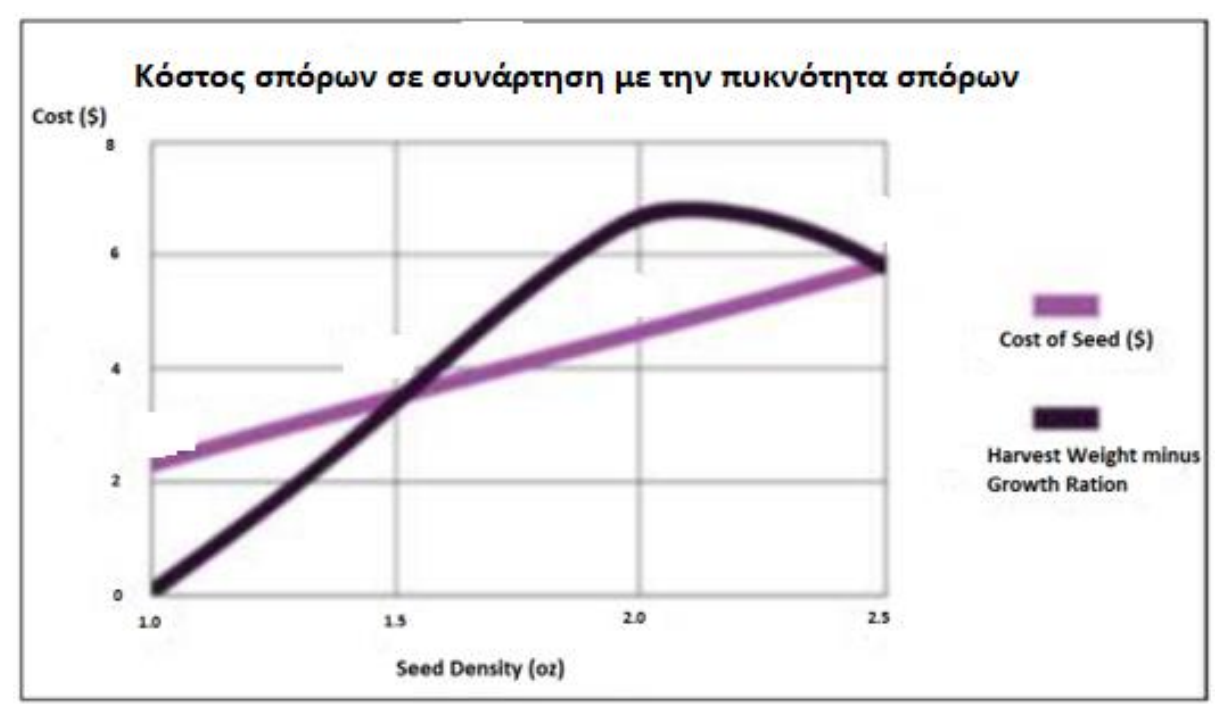

*Εικόνα 1.4 Πυκνότητα σπόρων για ρεπάνι σε σύγκριση με το κόστος αγοράς σπόρων* [1]

Υπάρχει κάποια διαφορά μεταξύ των δημοσιευμένων μελετών σχετικά με την πυκνότητα των σπόρων. Οι πυκνότητες σποράς μπορεί να ποικίλλουν ανάλογα με διάφορους παράγοντες, γεγονός που καθιστά δύσκολο τον προσδιορισμό των τυποποιημένων πυκνοτήτων και των αναμενόμενων αποδόσεων που σχετίζονται με αυτές. Για παράδειγμα, το μέγεθος του σπόρου μπορεί να κυμαίνεται μεταξύ των ποικιλιών του ίδιου είδους, αλλά μπορεί επίσης να αλλάξει σε κάθε παρτίδα σπόρων, λόγω διαφορετικών μεθόδων παραγωγής σπόρων. Ο καλλιεργητής μπορεί να χρειαστεί να προσαρμόσει την πυκνότητά του με κάθε σακούλα σπόρων και για τις ιδιαίτερες συνθήκες τους. Αυτά τα θέματα καταδεικνύουν κενά στη γνώση σχετικά με την πυκνότητα και την απόδοση των σπόρων για την παραγωγή Microgreens.

| Ποικιλίες Microgreens            | Πυκνότητα<br>σπόρου<br>$(g m-2)$ | Βάρος<br>καλλιέργειας<br>$(g m-2)$ | Μέρες για<br>συγκομιδή |
|----------------------------------|----------------------------------|------------------------------------|------------------------|
| Póka                             | 77.5                             | 2196                               | 14                     |
| Βασιλικός                        | 50.4                             | 1648                               | 19                     |
| Ποικιλία<br>ήπιων<br>microgreens | 85.2                             | 2526                               | 13.5                   |
| Ποικιλία μουστάρδας              | 58.1                             | 2197                               | 13.5                   |
| Ποικιλία ρεπανιού                | 195                              | 2160                               | 8                      |

*Πίνακας 1.1 Καλλιέργειες Microgreens με βάση την πυκνότητα και το βάρος καλλιέργειας* [1]

#### <span id="page-21-0"></span>**1.8 Βιωσιμότητα**

Τα Microgreens είναι πιο βιώσιμα από την καλλιέργεια ώριμων λαχανικών. Ένας ερευνητής διαπίστωσε ότι μπορεί να χρειαστεί περίπου 328 φορές περισσότερο νερό για να αναπτυχθεί η ίδια ποσότητα θρεπτικών ουσιών. Δεδομένου ότι καταλαμβάνουν λιγότερο χώρο, χρόνο, νερό και λίπασμα, τα Microgreens είναι πιο φιλικά προς το περιβάλλον από την παραδοσιακή γεωργία. Η κατανάλωση Microgreens γενικά, δημιουργεί λιγότερα απόβλητα σε σύγκριση με το ώριμο μπρόκολο και άλλα ώριμα λαχανικά. Επειδή οι καταναλωτές συνήθως πετούν το έξω στέλεχος και τα φύλλα τρώγοντας λιγότερο από το ολόκληρο λαχανικό που ετοιμάζουν για το γεύμα τους. Όμως, τα μειονεκτήματα στα αναπτυσσόμενα Microgreens περιλαμβάνουν το κόστος υποδομής, κεφαλαίου και κοινής ωφέλειας και την αυξημένη ποσότητα εργασίας που απαιτείται. Διότι, οι καλλιεργητές ξοδεύουν ώρες σπέρνοντας σπόρους και συγκομίζοντας κάθε εβδομάδα, καθώς τα Microgreens μεγαλώνουν τόσο γρήγορα. Τα Microgreens παράγουν λιγότερο όγκο ανά σπόρο, σε σύγκριση με το ίδιο φυτό που καλλιεργείται μέχρι την ωρίμανση. Αυτό, μπορεί να φαίνεται ασήμαντο στον καλλιεργητή, καθώς οι σπόροι είναι ένα μικρό κόστος σε σύγκριση με το συνδυασμένο κόστος των προμηθειών, των υπηρεσιών κοινής ωφέλειας, της εργασίας και των γενικών εξόδων. Ωστόσο, καμία μελέτη δεν έχει επικεντρωθεί στη βιωσιμότητα των Microgreens όσον αφορά την παραγωγή σπόρων. [9]

#### <span id="page-22-0"></span>**1.9 Ασφάλεια τρόφιμου**

Τα ωμά φυλλώδη χόρτα είναι μερικά από τα πιο ευαίσθητα προϊόντα διατροφής όταν πρόκειται για τη μετάδοση τροφιμογενών ασθενειών. Κάθε παραγωγός βρώσιμων χόρτων πρέπει να μπορεί να υποστηρίζει καθαρές και ασφαλείς για τα τρόφιμα μεθόδους για την ασφάλεια του καταναλωτή. Η βακτηριακή μόλυνση των Microgreens μπορεί να συμβεί σε οποιοδήποτε στάδιο ανάπτυξης και μπορεί να μεταδοθεί ακόμη και κατά την παραγωγή των σπόρων. Ως εκ τούτου, η ποιότητα των σπόρων είναι πολύ σημαντική για την ασφάλεια των τροφίμων των Microgreens. Η ποιότητα του νερού είναι επίσης σημαντική και οι καλλιεργητές πρέπει να χρησιμοποιούν πόσιμο νερό είτε από δημοτική πηγή είτε από πηγάδι, και όχι επιφανειακά ύδατα, για να αποφύγουν τη μόλυνση και την ασθένεια, ειδικά για τα Microgreens. Η ασφάλεια των τροφίμων για τα Microgreens απαιτεί τακτικές πρακτικές υγιεινής και σπόρους που είναι καθαροί και αγνοί, όπως σπόροι με ετικέτα για Microgreens. Οι εταιρείες προσφέρουν σπόρους ειδικά προεπεξεργασμένους ή καθαρισμένους για χρήση ως Microgreens, γεγονός που μπορεί να μειώσει τον κίνδυνο εκδήλωσης τροφικής ασθένειας. Παρά το υψηλό επίπεδο κινδύνου, τα Microgreens έχουν προκαλέσει πολύ λιγότερα κρούσματα τροφικής ασθένειας σε σύγκριση μ τα υπόλοιπα ώριμα λαχανικά. Οι περιβαλλοντικές συνθήκες που χρησιμοποιούνται για την καλλιέργεια των βλαστών ώριμων λαχανικών είναι πολύ υγρές και σκοτεινές, ενώ η ρίζα καταναλώνεται, η οποία έχει το υψηλότερο επίπεδο εστιών ασθένειας (βακτήρια και άλλους μικροοργανισμούς). Από την άλλη πλευρά, τα Microgreens καλλιεργούνται σε χαμηλότερη υγρασία, με περισσότερο φως, με ελεγχόμενες περιβαλλοντικές συνθήκες και συλλέγονται έτσι ώστε να τρώγεται μόνο το πάνω μέρος του εδάφους, επομένως έχουν μικρότερες πιθανότητες να έχουν κάποια ασθένεια πάνω τους. Πολλοί ερευνητές έχουν μετρήσει τα CFU (μονάδες σχηματισμού αποικιών) βακτηρίων που υπάρχουν σε Microgreens που αναπτύσσονται με διαφορετικές μεθόδους. Οι επιστήμονες βρήκαν υψηλότερους πληθυσμούς βακτηρίων σε Microgreens που αναπτύσσονται σε υδροπονικά χαλάκια από τα Microgreens που αναπτύσσονται σε μέσο που μοιάζει με χώμα. Τα Microgreens μπορούν να αποτελέσουν απειλή για την ασφάλεια των τροφίμων ανεξάρτητα από το πώς καλλιεργούνται, αλλά όταν καλλιεργούνται με υδροπονία φαίνεται ότι ενδέχεται να αποτελούν ακόμη μεγαλύτερο κίνδυνο. Πολλοί πιστεύουν ότι η υδροπονία αποτελεί μια ασφαλέστερη εναλλακτική λύση σε σχέση με την παραγωγή στο έδαφος, αλλά η έρευνα δείχνει ότι τα Microgreens μπορεί να είναι πιο επικίνδυνα όταν καλλιεργούνται σε υδροπονικά χαλάκια από ό,τι σε εδαφικό μέσο. Ίσως η αιτία ανησυχίας για την ασφάλεια των τροφίμων στα υδροπονικά συστήματα να οφείλεται στο νερό που ανακυκλώνεται και για πόσες καλλιέργειες παραμένει το ίδιο. Για παράδειγμα, οι ερευνητές ανακάλυψαν ότι ένα ανθρώπινο παθογόνο νοροϊού επέζησε σε επανακυκλοφορία νερού ενός υδροπονικού συστήματος, ακόμη και 12 ημέρες μετά την αφαίρεση της πηγής της μόλυνσης. Τα υδροπονικά συστήματα επιτρέπουν υγρές συνθήκες που προάγουν την ανάπτυξη βακτηρίων και το νερό που επανακυκλοφορεί μπορεί να αυξήσει την κινητικότητα των μικροβιακών κυττάρων. Για την υγιεινή μετά τη συγκομιδή, διαπιστώθηκε ότι μια αραίωση χλωρίου σε νερό (100 mg L-1 ή 100 ppm) μπορεί να χρησιμοποιηθεί για τη μείωση του κινδύνου τροφιμογενούς ασθένειας. Διαπίστωσαν επίσης, ότι μια πιο φιλική προς το περιβάλλον επιλογή για την επιφανειακή υγιεινή των Microgreens ήταν το πλύσιμο τους με διάλυμα κιτρικού οξέος (0,5%) και στη συνέχεια ο ψεκασμός με αιθανόλη (50%). Αυτές οι επιλογές μπορεί να είναι πολύ χρήσιμες για τους αγρότες που βασίζονται στην κατάλληλη υγιεινή για την ασφάλεια και την εμπορευσιμότητα των Microgreens τους. [1] [2] [10]

#### <span id="page-23-0"></span>**1.10 Ασθένειες και παράσιτα**

Η αποτυχία της καλλιέργειας λόγω φυτικών ασθενειών και παρασίτων μπορεί να καταστήσει το προϊόν μη βρώσιμο. Μόλις αρρωστήσει ένας δίσκος με Microgreens, το προϊόν δεν είναι σε θέση για κατανάλωση ή πώληση, εκτός εάν τα νοσούντα Microgreens απομονωθούν και μπορούν να αφαιρεθούν. Επειδή τα Microgreens μεγαλώνουν τόσο γρήγορα, υπάρχει ελάχιστος έως καθόλου χρόνος για να εγκατασταθούν τα παράσιτα. Ωστόσο, αυτό δεν παρέχει επίσης καμία ευκαιρία στον καλλιεργητή να θεραπεύσει μια ασθένεια. Η πρόληψη είναι η μόνη αποτελεσματική μέθοδος για την αποφυγή ασθενειών των φυτών στα Microgreens. Οι μύκητες είναι ένα πολύ κοινό πρόβλημα, ειδικά όταν οι καλλιεργητές σπέρνουν σπόρους πολύ πυκνά ή έχουν πολύ υγρές συνθήκες, όπως αυτές που εμφανίζονται συχνά στα υδροπονικά συστήματα. Οι κοινές ασθένειες στα Microgreens περιλαμβάνουν το Phytophthora και το Pythium, καθώς και από μύκητες όπως ο Botrytis, η Sclerotinia και η Rhizoctonia. Η κυκλοφορία του αέρα μπορεί να βοηθήσει στην μείωση αυτών των προβλημάτων, καθώς και στη μείωση της πυκνότητας των σπόρων και στην κατάλληλη υγιεινή. Τα έντομα που βρίσκονται στα Microgreens περιλαμβάνουν θρίπες, αφίδες, μύγες και σκνίπες, που μπορούν να μεταδώσουν ασθένειες στα φυτά. Η προνύμφη σκνίπας του μύκητα εξαπλώνει το Pythium, το οποίο μπορεί στη συνέχεια να προκαλέσει σήψη και καταστροφή των ριζών, σκοτώνοντας τα Microgreens μέσα σε μια μέρα. Η απόκτηση σπόρων υψηλής ποιότητας ή/και απολυμαντικών σπόρων πριν από τη σπορά είναι ένας πολύ καλός τρόπος για την πρόληψη ασθενειών. Επιπλέον, η διατήρηση ενός καθαρού περιβάλλοντος, η απολύμανση μεταξύ των καλλιεργειών και του μέσου καλλιέργειας είναι επίσης επιτακτική ανάγκη για την καταπολέμηση ασθενειών. Στην παρούσα εργασία, οι εξωτερικές ασθένειες που μπορεί να βλάψουν και να προσβάλουν την καλλιέργεια από έντομα εξαλείφονται σε μεγάλο βαθμό καθώς οι καλλιέργεια βρίσκεται σε κλειστό ελεγχόμενο περιβάλλον. Όμως πρέπει να υπάρξει έλεγχος της υγρασίας και της θερμοκρασίας εντός του θαλάμου ώστε να αποφευχθεί η ανάπτυξη μύκητα στα φύλλα ή στις ρίζες. [10] [11]

#### <span id="page-23-1"></span>**1.11 Χειρισμός μετά τη συγκομιδή**

Ένας άλλος σημαντικός παράγοντας για την καλλιέργεια και την πώληση Microgreens είναι η διάρκεια ζωής και η αποθήκευση του τελικού προϊόντος. Αναπτύσσονται τεχνικές για το χειρισμό μετά τη συγκομιδή για να αυξηθεί η διάρκεια ζωής τους. Ερευνητές ανακάλυψαν πολλές καλύτερες ιδιότητες αποθήκευσης όταν πρόσθεσαν συμπληρωματικό ασβέστιο στα Microgreens του μπρόκολου. Αυτά τα ισχυρά αντιοξειδωτικά προστατεύουν επίσης τα φυτά από το οξειδωτικό στρες. Ωστόσο, το πολύ ασβέστιο κατά την καλλιέργεια Microgreens μπορεί επίσης να είναι επιβλαβές. Για παράδειγμα, το διάλυμα ασβεστίου 20 mM έκανε τις κοτυληδόνες να κιτρινίσουν κατά την αποθήκευση. Δεν προώθησαν όλα τα λιπάσματα Microgreens καλύτερης ποιότητας, καθώς οι επεξεργασίες με μαγνήσιο προκάλεσαν μικρότερα Microgreens σε σύγκριση με τη χρήση μόνο νερού. Ορισμένα δοχεία μπορεί να λειτουργούν καλύτερα από άλλα για την αποθήκευση Microgreens. Οι ερευνητές διαπίστωσαν ότι οι σακούλες από πολυαιθυλένιο είχαν καλύτερη απόδοση από τις σακούλες πολυπροπυλενίου, όταν αποθηκεύονταν Microgreens για 9 ημέρες σε ψυγείο. Σακούλες με μικρές τρύπες διατίθενται προς πώληση στο διαδίκτυο για χρήση ως αποθήκευση ειδών διατροφής. Ακόμη και όταν οι καλλιεργητές πωλούν τα Microgreens τους ακόμα ριζωμένα, θα απαιτείται ένα δοχείο ασφαλές για τρόφιμα για να μεταφερθεί το προϊόν στον πελάτη. Τέλος, παρατηρήθηκε πειραματικά ότι Microgreens που αναπτύσσονται στο χώμα έχουν μεγαλύτερη διάρκεια ζωής μετά τη συγκομιδή σε σχέση από Microgreens που γίνονται με την υδροπονική μέθοδο. [1]

#### <span id="page-24-0"></span>**1.12 Επίλογος**

Στο κεφάλαιο αυτό τα βασικά χαρακτηριστικά που έγινε αναφορά κυρίως στη δομή των microgreens και πιο συγκεκριμένα στην καλλιέργεια του ρεπανιού. Επίσης, έγινε αναφορά στον φωτισμό και την ένταση του που προσομοιώνει το φως του ήλιου που χρειάζεται για την ανάπτυξη των microgreens. Ακόμη, αναφέρθηκε ο ορισμός του VPD που χρειάζεται για την ανάπτυξη της η καλλιέργεια του ρεπανιού, καθώς ο έλεγχος του VPD έμμεσα αφορά τον έλεγχο της θερμοκρασίας και της σχετικής υγρασίας.

## <span id="page-25-0"></span>**2 ο Δομή ΙοΤ σε αγροτικές εφαρμογές**

### <span id="page-25-1"></span>**2.1 Εισαγωγή**

Στο κεφάλαιο αυτό γίνεται η περιγραφή της δομή του θαλάμου, καθώς ήδη υπάρχουν σχεδιασμένα και υλοποιημένα θερμοκήπια μεγαλύτερης κλίμακας τα οποία χρησιμοποιούν παρόμοιους αισθητήρες, ενεργοποιητές και διασυνδέσεις ΙοΤ. (Cloud). Αρχικά γίνεται η περιγραφή τέτοιου είδους συστημάτων που καλλιεργούν άλλου είδους λαχανικά στον αγροτικό τομέα. Έπειτά, γίνεται η περιγραφή ενός συστήματος IoT το οποίο αφορά πιο συγκεκριμένα την καλλιέργεια των microgreens και ποια είναι τα στοιχεία/εξαρτήματα που χρησιμοποιούνται.

#### <span id="page-25-2"></span>**2.2 ΙοΤ στην αγροτική καλλιέργεια**

Η έννοια του Διαδικτύου των πραγμάτων ή συνήθως IoT είναι η έννοια της χρήσης αισθητήρων, ενεργοποιητών και άλλων ηλεκτρονικών εξαρτημάτων που έχουν τη δυνατότητα πρόσβασης στο διαδικτύου για συλλογή δεδομένων ή απομακρυσμένο έλεγχο. Τα τελευταία χρόνια, η έννοια του IoT έχει γίνει μια δημοφιλής έννοια που χρησιμοποιείται σε διάφορους τομείς όπως η υγεία, τα ηλεκτρονικά, η γεωργία και άλλοι. Χρησιμοποιώντας την έννοια του IoT, διάφορες διαδικασίες μπορούν να αυτοματοποιηθούν και τα δεδομένα που συλλέγονται μπορούν να προβληθούν και να ελέγχονται από παντού. Μία από τις κοινές χρήσεις του IoT είναι η χρήση του στον αγροτικό τομέα. Πολλά θερμοκήπια αναπτύσσονται με βάση τα πρότυπα του IoT ώστε να βελτιστοποιήσουν τη παραγωγή τους, ελέγχοντας τις παραμέτρους που χρειάζονται για την ανάπτυξη ενός φυτού/λαχανικού. Στην παρούσα διπλωματική γίνεται o σχεδιασμός ελεγχόμενου θαλάμου, στον οποίο ελέγχοντας ένα σύνολο παραμέτρων γίνεται η ανάπτυξη της καλλιέργειας από ραπάνακι microgreen.

Ο αγροτικός τομέας χρησιμοποιεί συνήθως το IoT για τους σκοπούς της παρακολούθησης του αγροτικού περιβάλλοντος, τη συλλογή δεδομένων υγείας των φυτών και της διαχείρισης του κινδύνου ασθενειών στις καλλιέργειες. Η χρήση του IoT στην καλλιέργεια των Microgreens μπορεί να συνδυαστεί με τεχνητές πηγές φωτός, όπως φώτα LED ή ειδικά φώτα για τη γεωργία (GrowLight) για τη δημιουργία αυτοματοποιημένης καλλιέργειας σε κλειστούς χώρους. Ως εκ τούτου, κάθε νοικοκυριό, ειδικά αυτά των μεγαλουπόλεων, μπορεί να πραγματοποιήσει τη διαδικασία φύτευσης έως συγκομιδής ημιαυτόματα. Η κύρια ιδέα της χρήσης του IoT στην καλλιέργεια εσωτερικών χώρων είναι η ελαχιστοποίηση του ανθρώπινου παράγοντα, έτσι ώστε κάθε νοικοκυριό να χρειάζεται μόνο να εισάγει τους σπόρους και στη συνέχεια να επιστρέψει όταν οι σπόροι είναι έτοιμοι για συγκομιδή με τη μορφή Microgreens. Επιπλέον, κάθε συσκευή σε κάθε νοικοκυριό μπορεί να στείλει δεδομένα του περιβάλλοντος καλλιέργειας σε ένα cloud ή App, διευκολύνοντας την παρακολούθηση, την ανάλυση δεδομένων και τον έλεγχο του περιβάλλοντος της καλλιέργειας.

Ο σχεδιασμός εφαρμογών IoT στον τομέα της γεωργίας δεν είναι κάτι νέο. Έχουν διεξαχθεί αρκετά projects για τη δημιουργία βέλτιστης χρήσης του IoT στη γεωργία. Η έννοια του IoT για την παρακολούθηση των παραμέτρων ανάπτυξης των φυτών έχει μελετηθεί εκτενέστερα. Όμως, η διπλωματική εργασία επικεντρώνεται στη διαδικασία βλάστησης των σπόρων και στην ανάπτυξη ζευγαριών αληθινών φύλλων (κοτυληδόνες) μέχρι οι σπόροι να γίνουν microgreens. Επίσης, έχουν δημιουργηθεί πολλά «Smart Farm» για να διασφαλιστεί η αποτελεσματικότητα της χρήσης του IoT στις γεωργικές διαδικασίες. Συνδέοντας το σύστημα IoT με υπηρεσίες Cloud προκειμένου να διευκολύνουν τη διαδικασία παρακολούθησης και να δημιουργήσουν το βέλτιστο περιβάλλον για την ανάπτυξη των φυτών. Με σκοπό να παράσχει ένα σχέδιο ιδέας ή ένα πρωτότυπο σχέδιο για τη δημιουργία ενός

αυτοματισμού εσωτερικής καλλιέργειας Microgreens. Το πρωτότυπο σχέδιο κατασκευάστηκε σε μορφή κουτιού με σύστημα IoT μέσα και μπορεί να περιέχει μέχρι τέσσερα μικρότερα κουτιά (18x12 cm). Επίσης, απαιτείται περαιτέρω έρευνα προκειμένου να δημιουργηθεί ένα πραγματικό περιβάλλον IoT έτοιμο για εμπορική χρήση. [5] [12]

Σύμφωνα με τα παραπάνω που αναφέρθηκαν προηγουμένως το IoT μπορεί να αποτελείται από κατηγορίες σε αισθητήρες και ενεργοποιητές. Αισθητήρες είναι οποιαδήποτε στοιχεία που μπορούν να χρησιμοποιηθούν για την ανίχνευση φυσικών ή χημικών αλλαγών στο περιβάλλον της καλλιέργειας. Εν τω μεταξύ, ενεργοποιητές είναι οποιαδήποτε στοιχεία που μπορούν να χρησιμοποιηθούν για τον έλεγχο αυτών των φυσικών ή χημικών αλλαγών προκειμένου να δημιουργηθεί ένα επιθυμητό περιβάλλον. Ο τέλειος συνδυασμός αισθητήρων και ενεργοποιητών υποστηρίζει την επίτευξη της βέλτιστης κατάστασης ενός περιβάλλοντος καλλιέργειας. Στην παρακάτω εικ 2.1, εμφανίζεται μια στοιχειώδη δομή ενός συστήματος ΙοΤ για γεωργία. Επιπλέον, παρακάτω αναλύονται πιο συγκεκριμένα τα στοιχεία αυτής της ΙοΤ δομής καθώς και ο ρόλος τους στο ίδιο το σύστημα. [5]

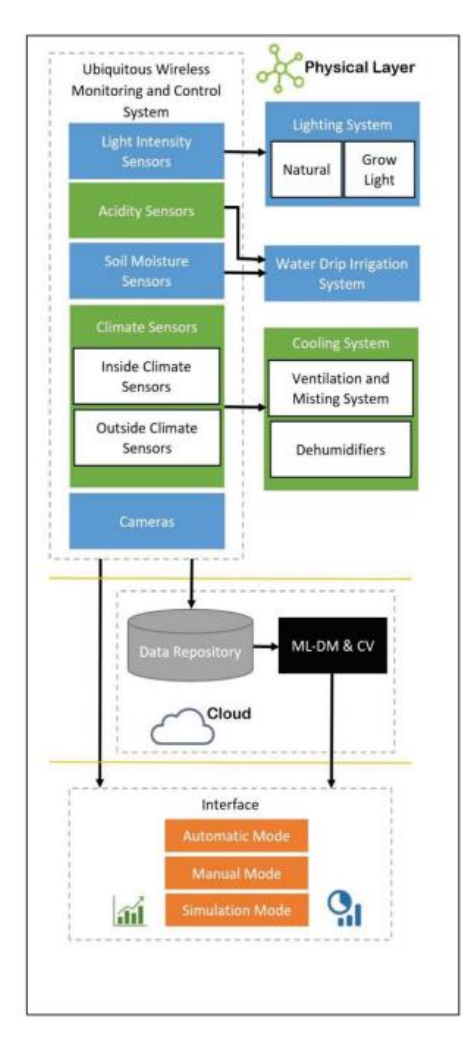

*Εικόνα 2.1 Τυπική δομή ΙοΤ εφαρμογής για τον τομέα της αγροτικής παραγωγής* [5]

Η δομή ενός ελεγχόμενου περιβάλλοντος γεωργίας IoT μπορεί να ποικίλλει ανάλογα με τις ειδικές ανάγκες των φυτών που καλλιεργούνται, αλλά υπάρχουν μερικά κοινά χαρακτηριστικά που συνήθως περιλαμβάνονται όπως:

1. Κλειστός Θάλαμος: Ο θάλαμος πρέπει να είναι κλειστός για τον έλεγχο του περιβάλλοντος, συμπεριλαμβανομένης της θερμοκρασίας και της υγρασίας καθώς δεν πρέπει να επηρεάζεται από τις εξωτερικές συνθήκες. Κατά κύριο λόγο, όταν η εξωτερικές συνθήκες αφορούν δωμάτιο η επίδραση τους είναι αμελητέα.

2. Φωτισμός: Ο φωτισμός είναι βασικό συστατικό του θαλάμου IoT. Τα φώτα LED χρησιμοποιούνται συνήθως για να παρέχουν τη σωστή ποσότητα και φάσμα φωτός για βέλτιστη ανάπτυξη των φυτών. Ο φωτισμός μπορεί να ελεγχθεί με χρονόμετρα ή αισθητήρες για να μιμείται το φυσικό φως του ήλιου και να ρυθμίζει την ανάπτυξη των φυτών.

3. Σύστημα HVAC: Απαιτείται σύστημα HVAC (θέρμανση, εξαερισμός και κλιματισμός) για τη ρύθμιση της θερμοκρασίας και της υγρασίας του δωματίου. Τα επίπεδα θερμοκρασίας και υγρασίας είναι ζωτικής σημασίας για την ανάπτυξη των φυτών και οι αισθητήρες μπορούν να χρησιμοποιηθούν για την παρακολούθηση και την προσαρμογή αυτών των επιπέδων όπως απαιτείται. Στην παρούσα εργασία η θερμοκρασία επειδή η συσκευή βρίσκεται εντός δωματίου είναι περίπου 20 βαθμούς οπότε επιλέχθηκε να γίνεται η ρύθμιση της υγρασίας. Με αποτέλεσμα, να επιτυγχάνεται το κατάλληλο VPD.

4. Σύστημα ποτίσματος: Χρησιμοποιείται ένα αυτοματοποιημένο σύστημα ποτίσματος για την παροχή της σωστής ποσότητας νερού για τα φυτά. Το σύστημα μπορεί να ελεγχθεί με αισθητήρες ή χρονοδιακόπτες για να διασφαλιστεί ότι τα φυτά λαμβάνουν τη βέλτιστη ποσότητα νερού.

5. Σύστημα παροχής θρεπτικών ουσιών: Χρησιμοποιείται σύστημα παροχής θρεπτικών ουσιών για την παροχή των απαραίτητων θρεπτικών ουσιών στα φυτά. Αυτό μπορεί να περιλαμβάνει ένα υδροπονικό σύστημα, όπου τα φυτά αναπτύσσονται σε νερό με πρόσθετα θρεπτικά συστατικά, ή ένα σύστημα με βάση το έδαφος με πρόσθετα λιπάσματα.

6. Αισθητήρες: Οι αισθητήρες χρησιμοποιούνται για την παρακολούθηση του περιβάλλοντος και παρέχουν δεδομένα σχετικά με τη θερμοκρασία, την υγρασία, τα επίπεδα φωτός και τα επίπεδα θρεπτικών συστατικών. Αυτά τα δεδομένα μπορούν να χρησιμοποιηθούν για την προσαρμογή του περιβάλλοντος και τη βελτιστοποίηση της ανάπτυξης των φυτών.

7. Σύστημα ελέγχου: Χρησιμοποιείται ένα σύστημα ελέγχου για τη διαχείριση των διαφόρων εξαρτημάτων της αίθουσας γεωργίας IoT, συμπεριλαμβανομένου του φωτισμού, του HVAC, της άρδευσης και της παροχής θρεπτικών ουσιών. Η πρόσβαση στο σύστημα ελέγχου είναι απομακρυσμένη μέσω smartphone ή υπολογιστή, επιτρέποντας την παρακολούθηση και τις ρυθμίσεις σε πραγματικό χρόνο.

Συνολικά, η δομή ενός θαλάμου γεωργίας IoT έχει σχεδιαστεί για να δημιουργεί ένα ελεγχόμενο περιβάλλον που παρέχει βέλτιστες συνθήκες ανάπτυξης για τα φυτά. Χρησιμοποιώντας τεχνολογία για την παρακολούθηση και την προσαρμογή του περιβάλλοντος, οι καλλιεργητές μπορούν να αυξήσουν τις αποδόσεις και να βελτιώσουν την ποιότητα των καλλιεργειών τους. [12]

#### <span id="page-28-0"></span>**2.3 ΙοΤ στην καλλιέργεια Microgreens**

Πιο συγκεκριμένα, σε περίπτωση υλοποιείται ένας θάλαμος γεωργίας IoT με μικροελεγκτή ESP32, ακολουθούν ορισμένοι από τους αισθητήρες και τους ενεργοποιητές που μπορούν να χρησιμοποιηθούν για την δημιουργία ενός πρωτότυπου:

1. Αισθητήρας θερμοκρασίας και υγρασίας: Για την παρακολούθηση των επιπέδων θερμοκρασίας και υγρασίας στο δωμάτιο, μπορείτε να χρησιμοποιήσετε έναν αισθητήρα όπως ο DHT22, ο οποίος μπορεί να μετρήσει τη θερμοκρασία και την υγρασία με υψηλή ακρίβεια.

2. Αισθητήρας υγρασίας εδάφους: Για την παρακολούθηση των επιπέδων υγρασίας στο έδαφος, πιθανή επιλογή είναι ο αισθητήρας FC-28, ο οποίος μπορεί να ανιχνεύσει το επίπεδο υγρασίας στο έδαφος και να εξάγει ένα αναλογικό σήμα που μπορεί να διαβαστεί από το ESP32.

3. Αισθητήρας φωτός: Για να παρακολουθείτε τα επίπεδα φωτός στο δωμάτιο, μπορείτε να χρησιμοποιήσετε έναν αισθητήρα όπως ο BH1750FVI, ο οποίος μπορεί να μετρήσει την ένταση του φωτός με υψηλή ακρίβεια.

4. Αντλία νερού: Για να αυτοματοποιήσετε το σύστημα άρδευσης, μπορείτε να χρησιμοποιήσετε μια αντλία νερού που μπορεί να ελεγχθεί από το ESP32. Μπορείτε να χρησιμοποιήσετε ένα ρελέ για τον έλεγχο της αντλίας νερού.

5. Φώτα LED: Για να παρέχετε το απαραίτητο φως για την ανάπτυξη των φυτών, μπορείτε να χρησιμοποιήσετε φώτα LED που μπορούν να ελεγχθούν από το ESP32. Μπορείτε να χρησιμοποιήσετε ένα ρελέ για να ελέγξετε τα φώτα LED.

6. Ανεμιστήρας: Για να ρυθμίσετε τη θερμοκρασία και την υγρασία στο δωμάτιο, μπορείτε να χρησιμοποιήσετε έναν ανεμιστήρα που μπορεί να ελεγχθεί από το ESP32. Μπορείτε να χρησιμοποιήσετε ένα ρελέ για να ελέγξετε τον ανεμιστήρα.

7. Αντλία θρεπτικών ουσιών: Για να αυτοματοποιήσετε το σύστημα παροχής θρεπτικών ουσιών, μπορείτε να χρησιμοποιήσετε μια αντλία θρεπτικών ουσιών που μπορεί να ελεγχθεί από το ESP32. Μπορείτε να χρησιμοποιήσετε ένα ρελέ για τον έλεγχο της αντλίας θρεπτικών ουσιών.

Εκτός από αυτούς τους αισθητήρες και ενεργοποιητές, πρέπει επίσης να γίνει η επιλογή ενός τροφοδοτικού. Ακόμη, υπάρχει δυνατότητα σύνδεσης του ESP32 στο διαδίκτυο μέσω WiFi, ώστε να γίνεται η παρακολούθηση και ο έλεγχος του περιβάλλοντος εξ αποστάσεως. Παρακάτω γίνεται η πλήρης ανάλυση των στοιχείων που επιλέχθηκαν στη δημιουργία του πρωτότυπου.

#### <span id="page-28-1"></span>**2.4 Επίλογος**

Τα κυριότερα σημεία του κεφαλαία στο οποία αξίζει να αναφερθούμε είναι ότι τέτοιου είδους συστήματα είναι ευρέως διαδεδομένα. Όμως, το κάθε ένα σύστημα μπορεί να χρησιμοποιείται για συγκεκριμένη καλλιέργεια βάσει των ρυθμίσεων που του έχουν γίνει. Τα τρία βασικά επίπεδα τέτοιων συστημάτων είναι οι αισθητήρες που λαμβάνουν τα φυσικά μεγέθη των συνθηκών που επικρατούν, οι ενεργοποιητές που ελέγχουν και επηρεάζουν τις συνθήκες που επικρατούν και το επίπεδο του λογισμικού που συντονίζει τα δύο παραπάνω επίπεδα και συνδέει το σύστημα στο διαδίκτυο για την περαιτέρω απεικόνιση και ανάλυση των δεδομένων σε cloud συστήματα.

### <span id="page-29-0"></span>**3 ο Υλοποίηση θαλάμου καλλιέργειας**

#### <span id="page-29-1"></span>**3.1 Εισαγωγή**

Στο κεφάλαιο αυτό αναφέρονται τα τρία βασικά μέρη της κατασκευής του θαλάμου. Το καθένα αναλύεται παρακάτω σε ξεχωριστή ενότητα. Τα τρία αυτά μέρη είναι το μηχανολογικό κομμάτι του θαλάμου, το hardware (υλισμικό) και το software (λογισμικό). Αυτά τα μέρη πρέπει να δουλεύουν σε αρμονία μεταξύ τους ώστε να επιτευχθεί η μέγιστη αποδοτικότητα της καλλιέργειας. Το μηχανολογικό κομμάτι αφορά κατά κύριο λόγο την προσαρμογή του υλισμικού, δηλαδή των αισθητήρων ώστε να συλλέγονται τα δεδομένα με τον κατάλληλο τρόπο. Επίσης, οι διαστάσεις του τόσο σε μήκος και πλάτος όσο σε ύψος παίζουν καθοριστικό ρόλο στην ανάπτυξη των φυτών αλλά και στην ποσότητα της καλλιέργειας. Το υλισμικό αφορά τους αισθητήρες, τους ενεργοποιητές που αναφέρθηκαν παραπάνω και τα κυκλώματα τροφοδοσίας και προσαρμογής ώστε τα σήματα να έχουν την κατάλληλη μορφή για να επεξεργαστούν από το ESP32. Επίσης, αναλύεται ο σχεδιασμός της πλακέτας που βρίσκεται πάνω στο θάλαμο καθώς και την καλωδίωση που υλοποιήθηκε. Τέλος, στο μέρος του λογισμικού το ESP32 λαμβάνει τα σήματα από τους αισθητήρες ώστε να ελέγξει τους ενεργοποιητές κατάλληλα. Ακόμη, το λογισμικό είναι υπεύθυνο για την αποστολή των μετρήσεων μέσω WiFi σε cloud για την συλλογή, την απεικόνιση και την ανάλυση των δεδομένων.

#### <span id="page-29-2"></span>**3.2 Θάλαμος καλλιέργειας**

Ο θάλαμος καλλιέργειας παίζει καθοριστικό ρόλο για την καλλιέργεια των Microgreens διότι πέρα από την καλλιέργεια πρέπει να προσαρμοστούν κατάλληλα τα στοιχεία του hardware. Επίσης, πρέπει να ποτίζεται το οποίο σημαίνει ότι τα ηλεκτρονικά στοιχεία δεν πρέπει να έρθουν σε επαφή με το νερό που έχει ως αποτέλεσμα κάποιο βραχυκύκλωμα και την καταστροφή κάποιου στοιχείου. Επιπλέον, πρέπει να καθαρίζεται εύκολα καθώς το μέσο καλλιέργειας είναι το χώμα το οποίο πρέπει να ανανεώνεται μετά από κάθε καλλιέργεια. Αρχικά, έγινε η επιλογή ενός πλαστικού τάπερ εικ. 3.1 στο συγκεκριμένο τάπερ μπορούσαν να αναπτυχθούν δύο καλλιέργειες Microgreens καθώς η επιφάνεια του μπορούσε να πάρει περίπου 8 γραμμάρια σπόρων.

Όμως, το συγκεκριμένο κατά την ανάπτυξη της καλλιέργειας είχε δύο βασικά μειονεκτήματα. Πρώτο μειονέκτημα ήταν ότι δεν μπορούσε να καθαριστεί εύκολα μετά το τέλος της καλλιέργειας, διότι το χώμα έπρεπε να εισάγεται στο τάπερ. Το δεύτερο μειονέκτημα είναι ότι το ύψος του φωτισμού ήταν πολύ κοντά στην καλλιέργεια των Microgreens με αποτέλεσμα η έντονη θερμοκρασία κοντά στην λεντοταινία να δημιουργεί φθορά στα φύλλα της καλλιέργειας εικ. 3.2.

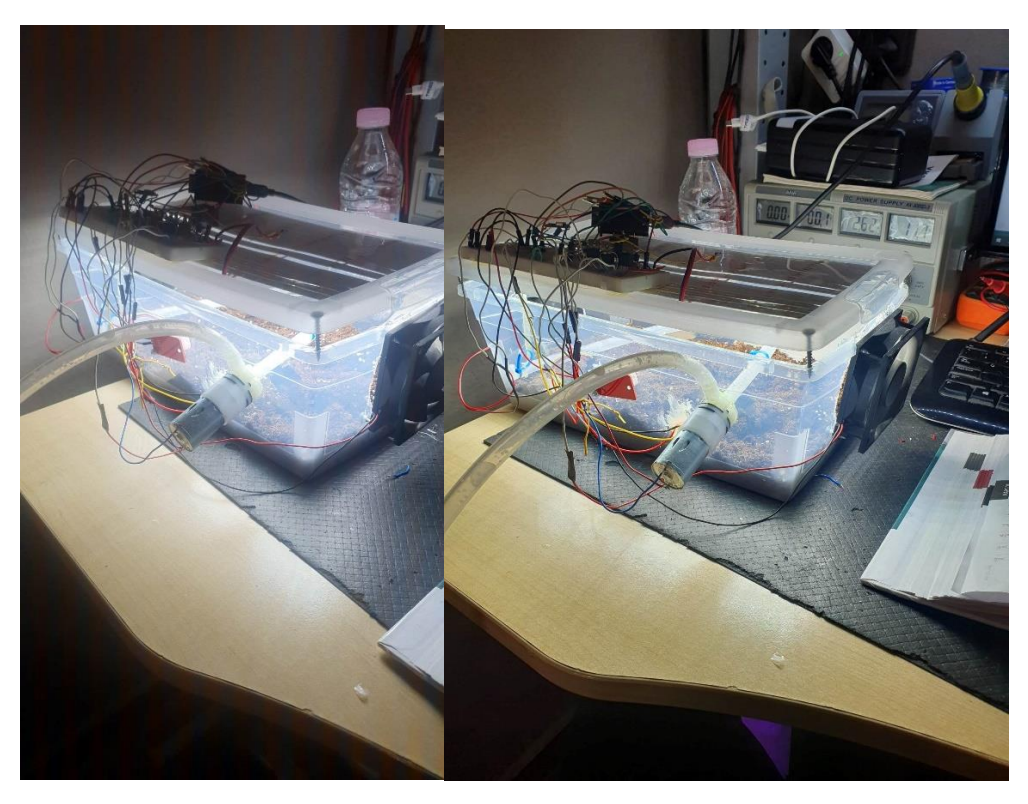

*Εικόνα 3.1 Πλαϊνή όψη πρώτου θαλάμου καλλιέργειας* 

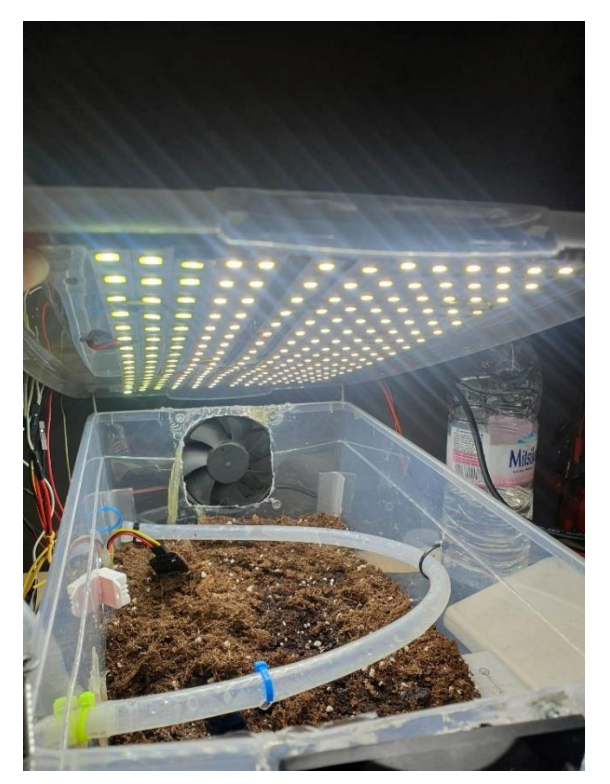

*Εικόνα 3.2 Εσωτερικό πρώτου θαλάμου καλλιέργειας* 

Οπότε, έγινε η επιλογή ενός μεγαλύτερου κουτιού αποθήκευσης ώστε ο φωτισμός να είναι σε μεγαλύτερη απόσταση (35cm). Επίσης, το πρόβλημα με το χώμα (μέσο καλλιέργειας) αντιμετωπίστηκε καθώς μέσα στο ήδη υπάρχον τάπερ χρησιμοποιούνται μικρότερα πλαστικά σκεύη εικ. 3.3.

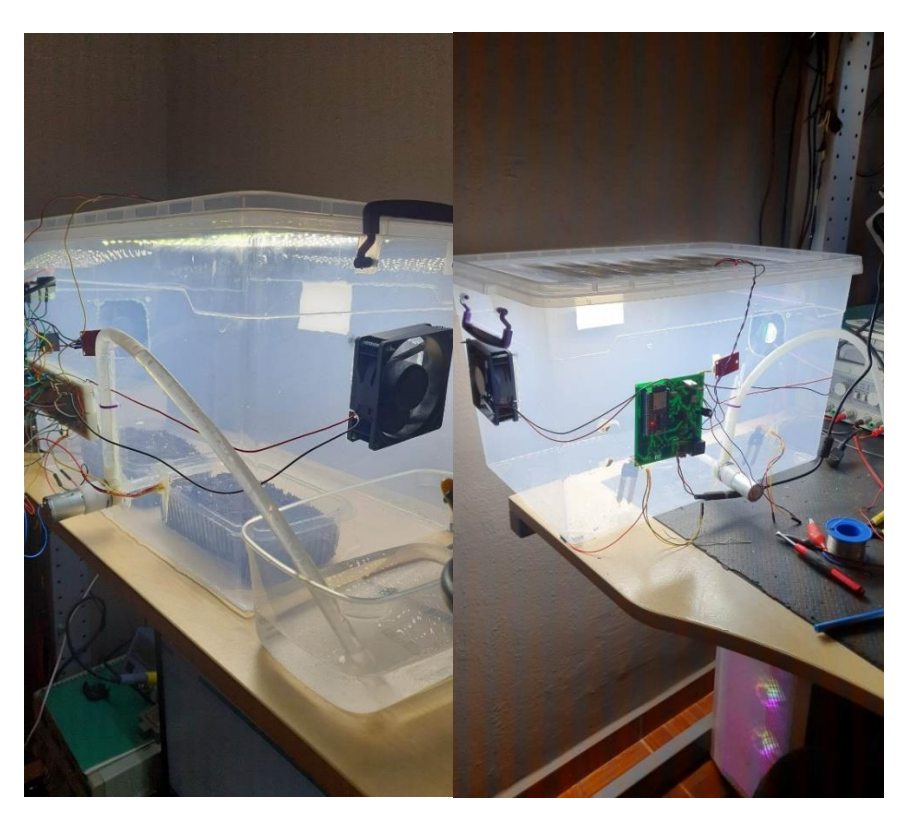

*Εικόνα 3.3 Πλαϊνή όψη δεύτερου θαλάμου καλλιέργειας* 

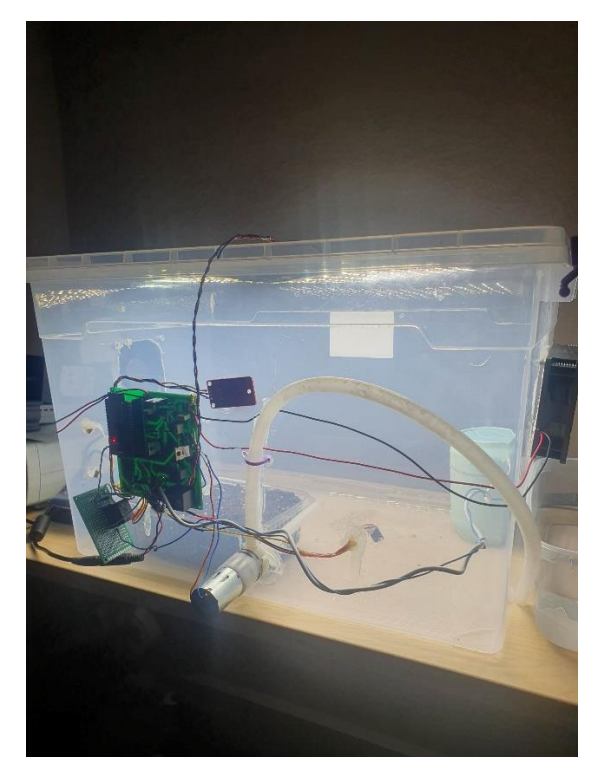

*Εικόνα 3.4 Πλαϊνή όψη πρώτου θαλάμου καλλιέργειας με προσθήκη υγραντήρα*

Τα μικρά πλαστικά σκεύη γεμίζονται με χώμα, έχουν τρύπες στο κάτω μέρος τους για να απορροφούν το νερό και σε αυτά καλλιεργούνται οι σπόροι. Κάθε ένα από αυτά τα σκεύη δέχεται 4 γραμμάρια σπόρων και μετά τη συγκομιδή της καλλιέργειας πλένονται με νερό και λίγο ξύδι. Το πλύσιμο τους γίνεται ώστε να απομακρυνθούν τυχόν βλαβεροί μικροοργανισμοί που αναπτύχθηκαν και θα προκαλούσαν πρόβλημα στην επόμενη καλλιέργεια. Στο συγκεκριμένο θάλαμο περιέχονται 4 σκεύη για την καλλιέργεια Microgreens δηλαδή το συνολικό βάρος των σπόρων κάθε καλλιέργειας είναι 16 γραμμάρια. Άρα, γνωρίζοντας ότι η απόδοση της καλλιέργειας του ραπανιού είναι 1:5, προκύπτει ότι κάθε σκεύος έχει καρπό περίπου 20 γραμμάρια και συνολικά 80 γραμμάρια. Οπότε, οι διαστάσεις του θαλάμου καθορίζουν το τελικό βάρος του καρπού. Ο στόχος της διπλωματικής είναι μέσα στον συγκεκριμένο θάλαμο να προσαρμόζονται κατάλληλα τα ηλεκτρονικά στοιχεία, ώστε να αυξηθεί η παραγωγή (βάρος) του καρπού.

Τα χαρακτηριστικά των ηλεκτρονικών στοιχείων αναλύονται παρακάτω. Ωστόσο, αυτά τα στοιχεία προσαρμόστηκαν με τέτοιο τρόπο ώστε να είναι λειτουργικά. Σύμφωνα με τις παραπάνω εικόνες, η αντλία νερού τοποθετήθηκε στην μέση του θαλάμου για να αντλεί το νερό στη μέση του θαλάμου και να το λαμβάνουν όσο το δυνατότερο ισόποσα τα σκεύη. Αντίστοιχα, ο αισθητήρας θερμοκρασίας υγρασίας τοποθετήθηκε και αυτός στη μέση ώστε να λαμβάνει τις μέσες τιμές. Επίσης, υπάρχουν 2 ανεμιστήρες που ο ρόλος τους είναι να διατηρούν τα επίπεδα υγρασίας και θερμοκρασίας στο θάλαμο σε κατάλληλες τιμές, με βάση το VPD. Ο ένας ανεμιστήρας βάζει αέρα στο θάλαμο και ο άλλος τον βγάζει από τον θάλαμο. Ακόμη, κάτω από τον ανεμιστήρα που βάζει τον αέρα στον θάλαμο τοποθετήθηκε υγραντήρας, ώστε καθώς ο αέρας εισέρχεται μέσα να διαχέεται η υγρασία με κατάλληλο τρόπο σε όλο το θάλαμο. Επιπλέον, στις μεγάλες πλευρές του θαλάμου τοποθετήθηκαν αισθητήρες υγρασίας χώματος με αποτέλεσμα να μετριέται η υγρασία του χώματος σε κάθε σκεύος. Τέλος, για την άμεση επαφή με την καλλιέργεια τοποθετήθηκε στο επάνω μέρος led συστοιχία.

Παρόλο που ο παρών θάλαμός είναι πλήρως λειτουργικός παρουσιάζει μερικά μειονεκτήματα που μπορούν να τον κάνουν περισσότερο εργονομικό και λειτουργικό. Το σημαντικότερο είναι, να γίνει μια custom κατασκευή σε 3D εκτύπωση η οποία θα επιλύσει το θέμα της καλωδίωσης τόσο σε αισθητικό όσο και εργονομικό κομμάτι. Επίσης, το εξωτερικό δοχείο του νερού μπορεί να ενσωματωθεί στον θάλαμο και να μην αποτελεί ένα ακόμη δοχείο καταλαμβάνοντας επιπλέον χώρο (επιφάνεια). Επιπρόσθετα, υπάρχει η δυνατότητα σχεδιασμού ώστε να ενσωματωθεί αισθητήρα φωτός με σκοπό την ρύθμιση της έντασης του φωτός καθώς τα Microgreens αναπτύσσονται (αναφορά γίνεται παραπάνω). Μαθηματικές σχέσεις

#### <span id="page-33-0"></span>**3.3 Υλισμικό θαλάμου (Hardware components)**

Στην ενότητα αυτή γίνεται η ανάλυση των ηλεκτρομηχανικών εξαρτημάτων του θαλάμου που οδηγούν στην βελτίωση της καλλιέργειας. Όπως αναφέρθηκε ως τώρα, χρησιμοποιήθηκε ένα σύνολο από αισθητήρες και ενεργοποιητές. Στην εικ. 3.5 απεικονίζεται το δομικό διάγραμμα των εξαρτημάτων, με γαλάζιο χρώμα είναι οι ενεργοποιητές, με κίτρινο οι αισθητήρες, με πράσινο το τροφοδοτικό και με πορτοκαλί το ESP32. Επίσης, υπάρχουν μερικές cloud διασυνδέσεις που αναλύονται στην ενότητα του software.

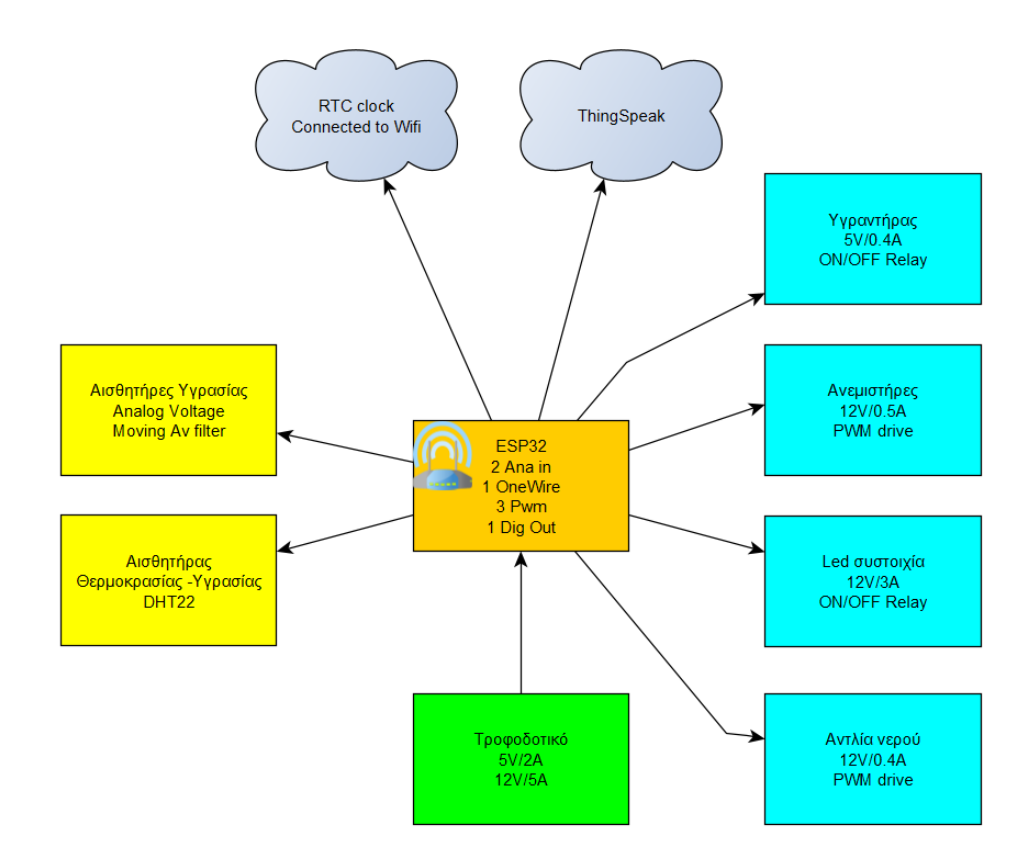

*Εικόνα 3.5 Δομικό διάγραμμα στοιχείων του θαλάμου*

#### <span id="page-34-0"></span>**3.3.1 ESP32**

Η επιλογή των ηλεκτρονικών εξαρτημάτων που έγινε πέρα από την παρούσα λειτουργικότητα τους, είχε ως σκοπό μελλοντικές επεκτάσεις για τη λειτουργία του θαλάμου. Πρώτα από όλα, σημαντικός παράγοντας είναι η επιλογή του μικροεπεξεργαστή. Ο πιο δημοφιλής μικροελεγκτής που βρίσκεται στα περισσότερα projects είναι ο ESP32. Το ESP32 τροφοδοτείται με 3.3V και προσφέρει αρκετές δυνατότητες τόσο σε ενσύρματές διασυνδέσεις όσο και ασύρματες εικ. 3.6.

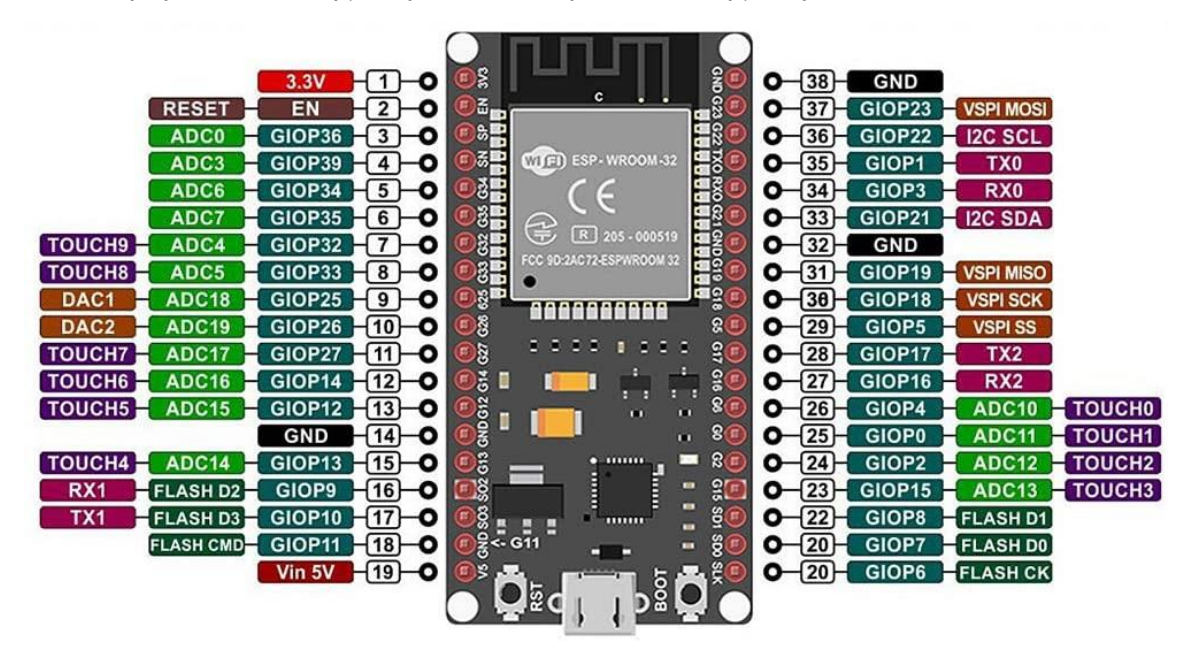

*Εικόνα 3.6 Δομή περιφερειακών και ακίδων του EPS32*

Στην παρούσα εργασία, χρησιμοποιείται το development board του ESP32 για τη διευκόλυνση της χρήσης του (περιέχει τα κυκλώματα τροφοδοσίας, κρυστάλλου και επικοινωνίας USB). Επιπλέον, χρησιμοποιούνται τα εξής στοιχεία του ESP32 από τις φυσικές διασυνδέσεις:

- 2 αναλογικές είσοδοι (GPIO 34, 35)
- 1 ψηφιακή έξοδος σε χρήση πρωτοκόλλου OneWire (GPIO 5)
- 3 ψηφιακές έξοδοι σε χρήση PWM (GPIO 27, 12, 14)
- 2 ψηφιακές έξοδοι σε απλή χρήση ON/OFF (GPIO 13, 16)

Επίσης, χρησιμοποιήθηκαν ασύρματες διασυνδέσεις όπως το Wi-Fi και το NTP client τα οποία αναλύονται παρακάτω στην ενότητα του λογισμικού.

#### <span id="page-35-0"></span>**3.3.2 Αισθητήρας DHT22**

Ο αισθητήρας DHT22 (ΑΜ2302) εικ. 3.7 μετράει τη θερμοκρασία και τη σχετική υγρασία του περιβάλλοντος, βρίσκεται στις περισσότερες εφαρμογές που αφορούν μετεωρολογικούς σταθμούς, θερμοστάτες, ελεγκτές υγρασίας και ότι άλλο αφορά τη μέτρηση τέτοιου είδους.

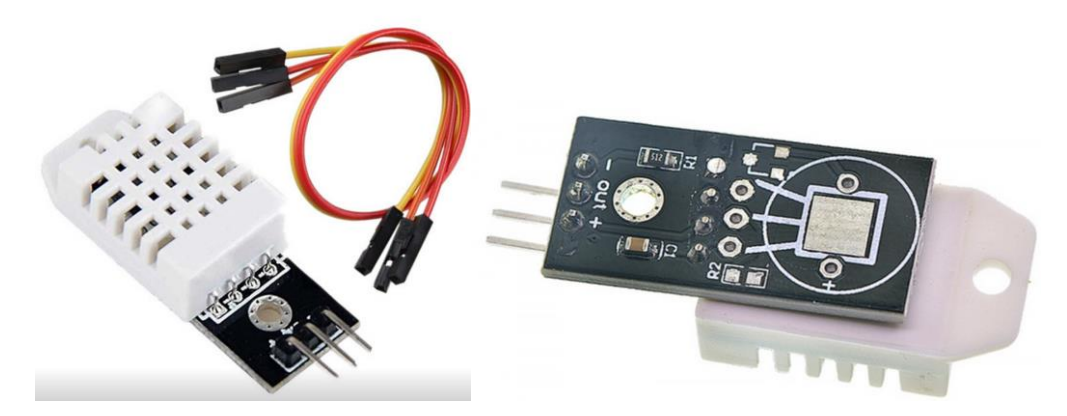

*Εικόνα 3.7 Αισθητήρας DHT22* [13]

Ό λόγος που ο συγκεκριμένος αισθητήρας επιλέγεται και είναι τόσο δημοφιλής, είναι το χαμηλό του κόστος (περίπου 5€) συγκριτικά με τις καλές του επιδόσεις σε ακρίβεια και ανάλυση στή μέτρηση. Ακόμη, μεγάλο πλεονέκτημα του αισθητήρα είναι το εύρος τάσης λειτουργίας του, καθώς λειτουργεί σε τάση 3.3V - 5.5V με αποτέλεσμα να είναι συμβατός με όλους τους μικροελεγκτές χωρίς να απαιτούνται επιπλέον κυκλώματα προσαρμογής της τάσης. Επίσης, η διασύνδεση του είναι το πρωτόκολλο OneWire, το οποίο αποτελεί ένα εύκολο πρωτόκολλο στον προγραμματισμό του και είναι ανθεκτικό στο θόρυβο.

Παρακάτω ακολουθεί ο πίνακας 3.1 στον οποίο αναφέρονται τα χαρακτηριστικά της μέτρησης του αισθητήρα DHT22. Στην παρούσα εργασία ο συγκεκριμένος αισθητήρας καθορίζει σε μεγάλο βαθμό την ποιότητα της καλλιέργειας καθώς ρυθμίζει του ενεργοποιητές ώστε να επιτευχθεί το κατάλληλο VPD για την καλλιέργεια. Όπως αναφέρθηκε το VPD σχετίζεται με τη θερμοκρασία και τη σχετική υγρασία του θαλάμου, πράγμα που καθιστά τη λειτουργία του αισθητήρα αρκετά σημαντική. [13]

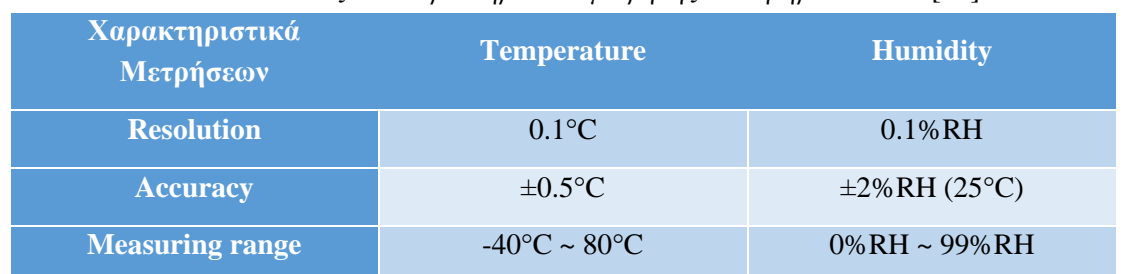

#### *Πίνακας 3.1 Χαρακτηριστικά μέτρησης αισθητήρα DHT22* [13]
# **3.3.3 Αισθητήρας υγρασίας χώματος**

Ο αισθητήρας υγρασίας χώματος εικ. 3.8 παίζει καθοριστικό ρόλο καθώς σε συνδυασμό με την αντλία νερού ρυθμίζει το πότισμα εντός του θαλάμου. Η αρχή λειτουργίας αυτού του είδους αισθητήρας είναι αρκετά απλή και βασίζεται αρχή ενίσχυση του ρεύματος της τριόδου. Ανάλογα με την αγωγιμότητα του χώματος δημιουργείται ρεύμα βάσης στο τρανζίστορ της εικ. 3.9 το οποίο ενισχύεται στην αντίσταση του εκπομπού και καθώς αυξάνεται το ρεύμα αυξάνεται, παράγεται μεγαλύτερη τάση στην αντίσταση η οποία διαβάζεται από το μικροελεγκτή. Τα χαρακτηριστικά του αισθητήρα είναι, η τάσης λειτουργίας του 2V - 5V και η έξοδος του που είναι αναλογική και εξαρτάται από την τάση τροφοδοσία τους. Επιπλέον, σημαντικό μειονέκτημα του αισθητήρα είναι το υλικό κατασκευής το οποίο διαβρώνεται με τον καιρό και ο αισθητήρας χρειάζεται αντικατάσταση.

Ο συγκεκριμένος αισθητήρας επιλέχτηκε για την εργασία για δύο λόγους, ο σημαντικότερος είναι η μικρή του διάσταση, καθώς τα σκεύη της καλλιέργειας έχουν βάθος 5cm και ο αισθητήρας έχει μήκος 3.8cm με αποτέλεσμα να εφαρμόζει ιδανικά στα υπάρχοντα σκεύη. Ο δεύτερος λόγος, αφορά την απλότητα της διασύνδεσης του με τον μικροελεγκτή καθώς παράγει αναλογική τάση η οποία διαβάζεται κατευθείαν από το ESP32. Με βάση τη βιβλιογραφία, η καλλιέργεια του χώματος πρέπει να είναι νωπή καθόλη της διάρκεια της δηλαδή ο αισθητήρας πρέπει να έχει τάση εξόδου λίγο κάτω από το όριο της τροφοδοσίας. Ο αισθητήρας τροφοδοτείται με τάση 3.3V, άρα, η τάση εξόδου πρέπει να είναι περίπου 1.5V (40-45%) ώστε η καλλιέργεια να διατηρείται νωπή. Ο αισθητήρας δίνει μια ποσοτική μέτρηση για την καλλιέργεια και χρησιμοποιείται για να αυτοματοποιείται η διαδικασία του ποτίσματος. [14]

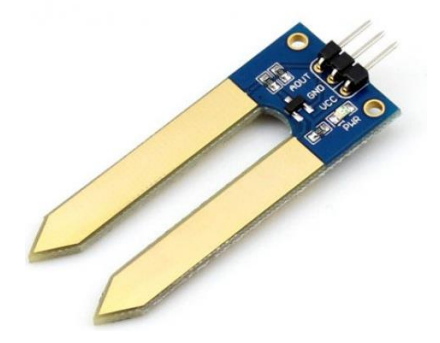

*Εικόνα 3.8 Αισθητήρας υγρασίας χώματος* [14]

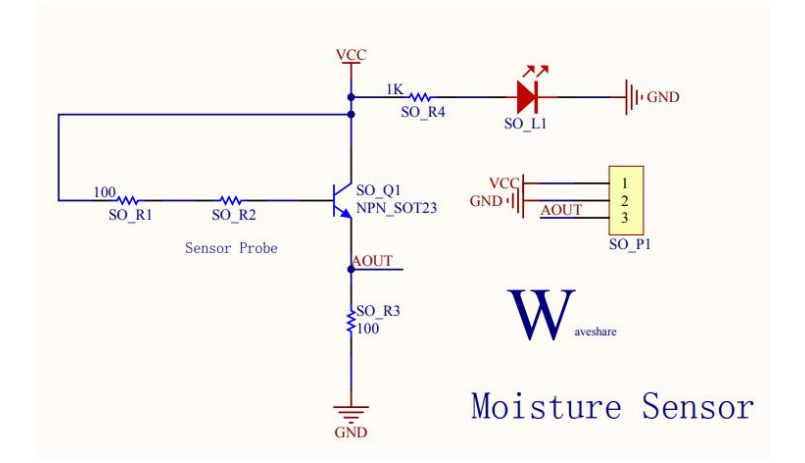

*Εικόνα 3.9 Κύκλωμα προσαρμογής σήματος αισθητήρα υγρασίας χώματος* [14]

# **3.3.4 Ανεμιστήρες**

Οι ανεμιστήρες εικ. 3.10 αποτελούν βασικό ενεργοποιητή καθώς ρυθμίζει την θερμοκρασία και την υγρασία του θαλάμου ως εκ τούτου το VPD. Όταν το περιβάλλον του θαλάμου είναι στεγνό και ζεστό ενεργοποιούνται μαζί με τον υγραντήρα (ανάλυση παρακάτω) για να μειώσουν τη θερμοκρασία. Ενώ όταν είναι πολύ υγρό το περιβάλλον του θαλάμου ενεργοποιούνται μόνοι τους για να απομακρύνουν την πλεονάζουσα υγρασία του θαλάμου. Στο θάλαμο χρησιμοποιούνται δύο ανεμιστήρες 80x80mm και 12V/0.2Α με οδήγηση PWM χρησιμοποιώντας Mosfet. Τα Mosfet σε συνδυασμό με το ESP32 ρυθμίζουν την ταχύτητα των ανεμιστήρων ώστε να επιτυγχάνεται η κατάλληλη ροή αέρα στο θάλαμο. [15]

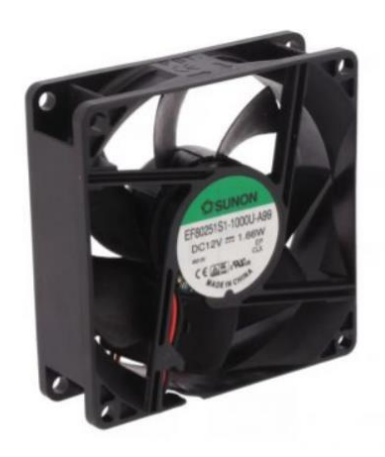

*Εικόνα 3.10 Ανεμιστήρας του θαλάμου καλλιέργειας* [15]

# **3.3.5 Αντλία νερού**

Η αντλία νερού εικ. 3.11 είναι ο ενεργοποιητής που διαχειρίζεται το πότισμα της καλλιέργειας. Η αντλία της εργασίας λειτουργεί στα 12V/0.4A και με βάση τα χαρακτηριστικά της μπορεί να μεταφέρει 0.4- 1.2L/min που την καθιστά ικανή για την επιφάνεια του θαλάμου καθώς σε μικρό χρονικό διάστημα μεταφέρει το απαιτούμενο νερό εντός του θαλάμου. Η οδήγηση της γίνεται με τη χρήση PWM σε συνδυασμό με Mosfet και το ESP32 ώστε να επιτυγχάνεται η κατάλληλη ροή νερού εντός του θαλάμου. [16]

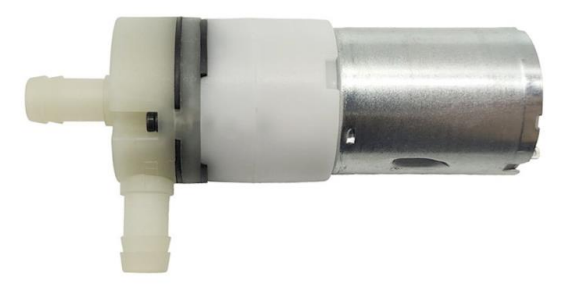

*Εικόνα 3.11 Αντλία νερού θαλάμου καλλιέργειας* [16]

### **3.3.6 Συστοιχία LED**

Η συστοιχία LED σαν ενεργοποιητής στο θάλαμο παίζει καθοριστικό παράγοντα για την ανάπτυξη της καλλιέργειας καθώς προσομοιώνει το φωτισμό του ήλιου. Επίσης, ο φωτισμός αυτός ανάλογα με την καλλιέργεια λειτουργεί 8-16ώρες την ημέρα και είναι ο μεγαλύτερος ενεργοβόρος παράγοντας για την κατανάλωση του θαλάμου. Η συνολική συστοιχία είναι 5m και χρησιμοποιήθηκαν 13 σειρές εικ. 3.12 12V led ταινίας 5050 ψυχρού φωτισμού με κατανάλωση 7 W/m. Άρα, η κατανάλωση του φωτισμού είναι 35W και η οδήγηση του γίνεται με τη χρήση ρελέ καθώς η καταστάσεις που έχει είναι διακριτές, δηλαδή είτε ON είτε OFF.

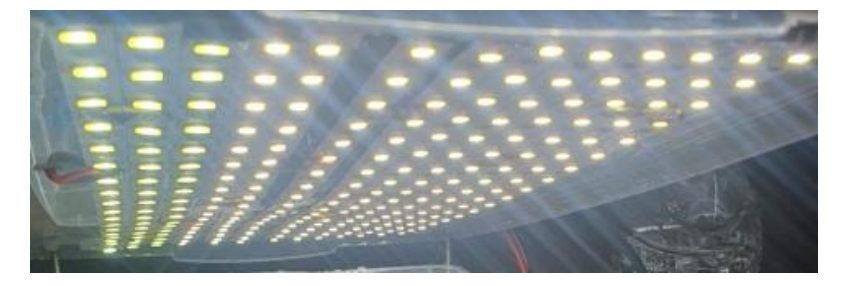

*Εικόνα 3.12 Συστοιχία LED του θαλάμου καλλιέργειας*

## **3.3.7 Υγραντήρας**

Ο τελευταίος ενεργοποιητής που αναλύεται είναι ο υγραντήρας. Επειδή ο θάλαμος βρίσκεται σε θερμοκρασία δωματίου, η εσωτερική του θερμοκρασία μέσα στην ημέρα κινείται μεταξύ 20-24°C. Έχοντας αυτό σαν δεδομένο, για την επίτευξη του κατάλληλου VPD επιλέχθηκε να γίνεται ο έλεγχος της υγρασίας στον θάλαμο, με αποτέλεσμα η χρήση υγραντήρα να είναι απαραίτητη. Ο υγραντήρας στηρίζεται στη λειτουργία ενός πιεζοηλεκτρικού στοιχείου εικ. 3.13 το οποίο οδηγείται με υψηλές συχνότητες και καθώς πάλλεται σε επιφάνεια νερού ψεκάζει την ατμόσφαιρα με αποτέλεσμα να αυξάνει τη σχετική υγρασία του χώρου.

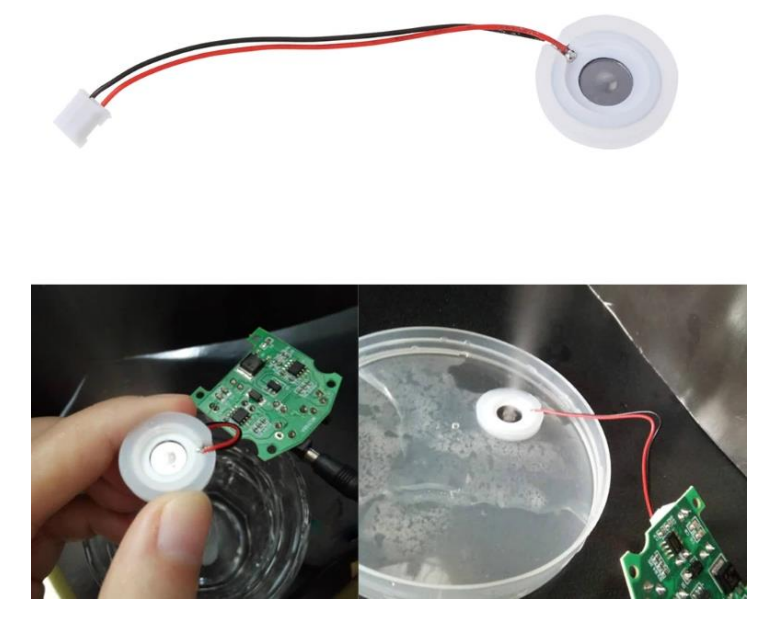

*Εικόνα 3.13 Πιεζοηλεκτρικό στοιχείο για τη λειτουργία του υγραντήρα* [17]

Το συγκεκριμένο πιεζοηλεκτρικό στοιχείο οδηγείται με συχνότητα 108-113ΚΗz, τάση 5-12V και το συνηθέστερο κύκλωμα οδήγησης γίνεται με χρήση του χρονιστή 555 εικ.14

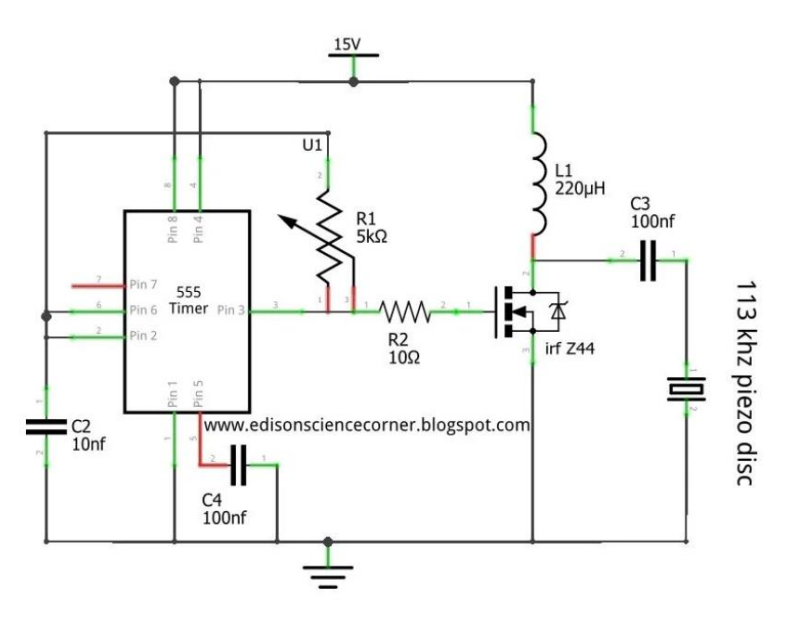

Εικόνα 3.14 Κύκλωμα οδήγησης πιεζοηλεκτρικού στοιχείου [17]

Επειδή το συγκεκριμένο πιεζοηλεκτρικό στοιχείο δεν υπήρχε σε απόθεμα στην ελληνική αγορά και ο χρόνος παράδοσης το καθιστούσε εκτός τα χρονικά περιθώρια της διπλωματικής η λύση ήταν η αγορά και παραμετροποίηση έτοιμου υγραντήρα. Ο υγραντήρας που αγοράστηκε και παραμετροποιήθηκε έχει σχήμα από κουτί αναψυκτικού εικ. 3.15 και με βάση το μέγεθος του είναι ιδανικός για την τοποθέτηση του στο θάλαμο. Όπως απεικονίζεται στην εικ. 3.16 η συσκευή ανοίχτηκε και πέρασε ένα καλώδιο το οποίο οδηγήθηκε σε ένα ρελέ το οποίο οδηγείται σε μία ψηφιακή έξοδο του ESP32.

Το ESP32 με βάση την υγρασία που διαβάζει από τον αισθητήρα DHT22 ενεργοποιεί τον υγραντήρα με εντολή HIGH - LOW. Ο υγραντήρας τροφοδοτείται με 5V/0.4A από την κύρια πλακέτα του θαλάμου. Πιο συγκεκριμένα τα κυριότερα χαρακτηριστικά του υγραντήρα είναι ότι το δοχείο του είναι 200ml και ο ψεκασμός που κάνει είναι 20ml/h. Το αρνητικό σε αυτή την περίπτωση είναι ότι πρέπει κάθε μέρα να γίνεται πλήρωση του νερού εντός του υγραντήρα.

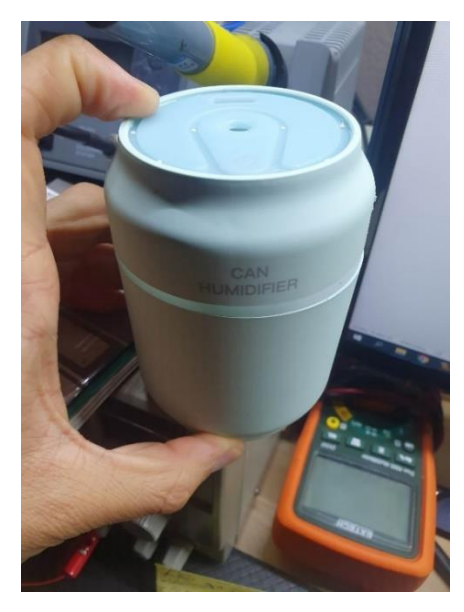

*Εικόνα 3.15 Συσκευή υγραντήρα* [18]

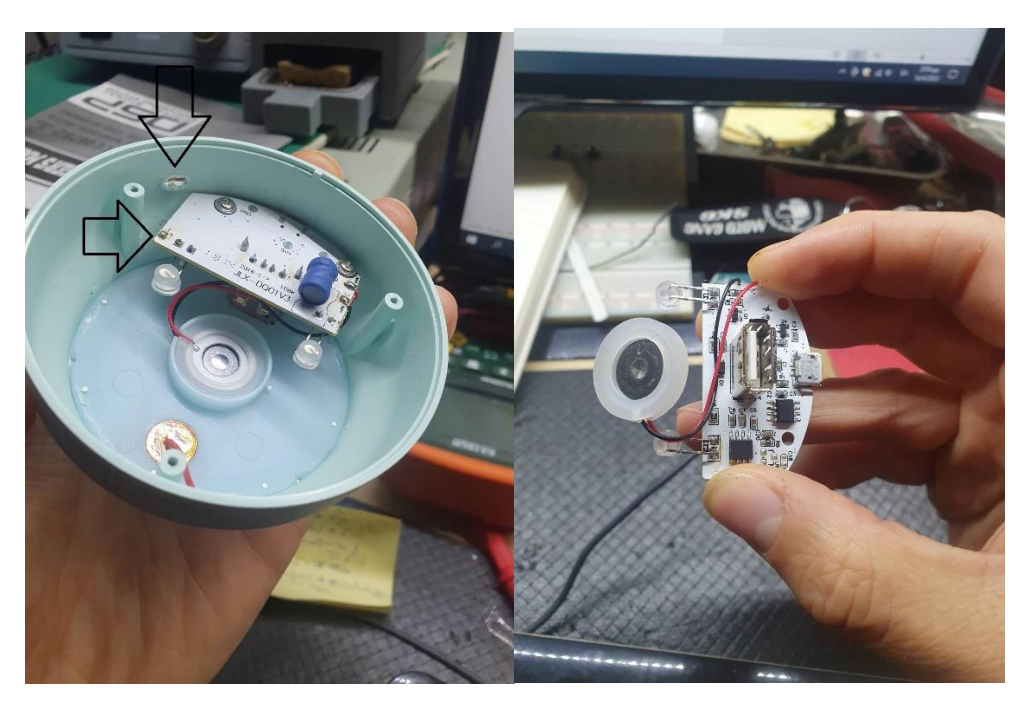

*Εικόνα 3.16 Εσωτερικό της συσκευής του υγραντήρα*

## **3.3.8 Τροφοδοτικό**

Τελευταία στοιχείο του Hardware για τον θάλαμο αλλά αρκετά σημαντικό, είναι το τροφοδοτικό. Αρχικά, εξωτερικό τροφοδοτικό 12V/5A εικ. 3.17 για να καλύψει τις λειτουργίες του θαλάμου τόσο σε τάση όσο και σε ρεύμα. Επιπλέον, η κύρια πλακέτα έχει ακόμη δύο επίπεδα τάσης τα οποία είναι 5V και 3.3V. [19]

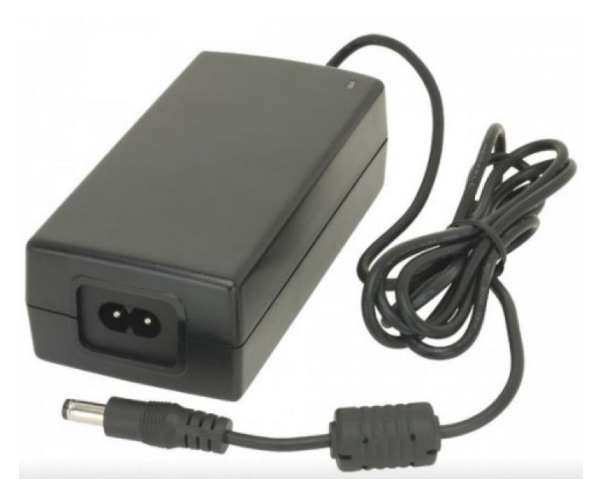

*Εικόνα 3.17 Εξωτερικό τροφοδοτικό θαλάμου* [19]

Η τάση 5V προκύπτει από μετατροπέα DC-DC step down με, με εύρος λειτουργίας τάσης εξόδου 1- 17V και ρεύματος 1.8Α. Στην εικ. 3.18 φαίνεται το κύκλωμα του μετατροπέα οποίος ενσωματώνεται πάνω στην πλακέτα λαμβάνει την τάση 12V και με την κατάλληλη ρύθμιση στο ποτενσιόμετρο που έχει βγάζει στην έξοδο 5V. Τέλος, η τάση 5V τροφοδοτεί το σταθεροποιητή του ESP32, όπου από εκεί προκύπτουν τα 3.3V για το υπόλοιπό κύκλωμα αλλά και για την τροφοδοσία του ESP32.

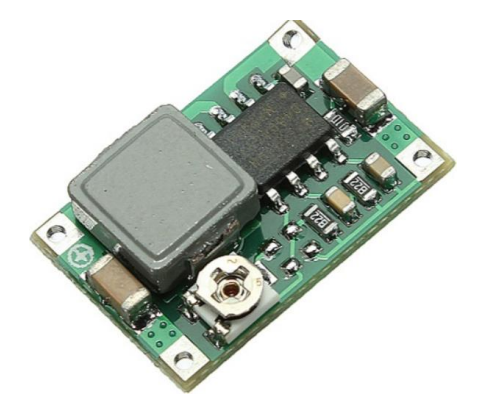

*Εικόνα 3.18 DC - DC μετατροπέας buck για την τάση 5V* [20]

Επίσης, χρησιμοποιείται πρίζα Wi-Fi η οποία καταγράφει την ημερήσια κατανάλωση του θαλάμου από δική της εφαρμογή, όπως φαίνεται στην εικ. 19 δυο διαφορετικές καταναλώσεις για δύο διαφορετικές καλλιέργειες. Ο λόγος της διαφοράς στην ισχύ καθορίζεται από τη διάρκεια που είναι ενεργοποιημένη η LED συστοιχία.

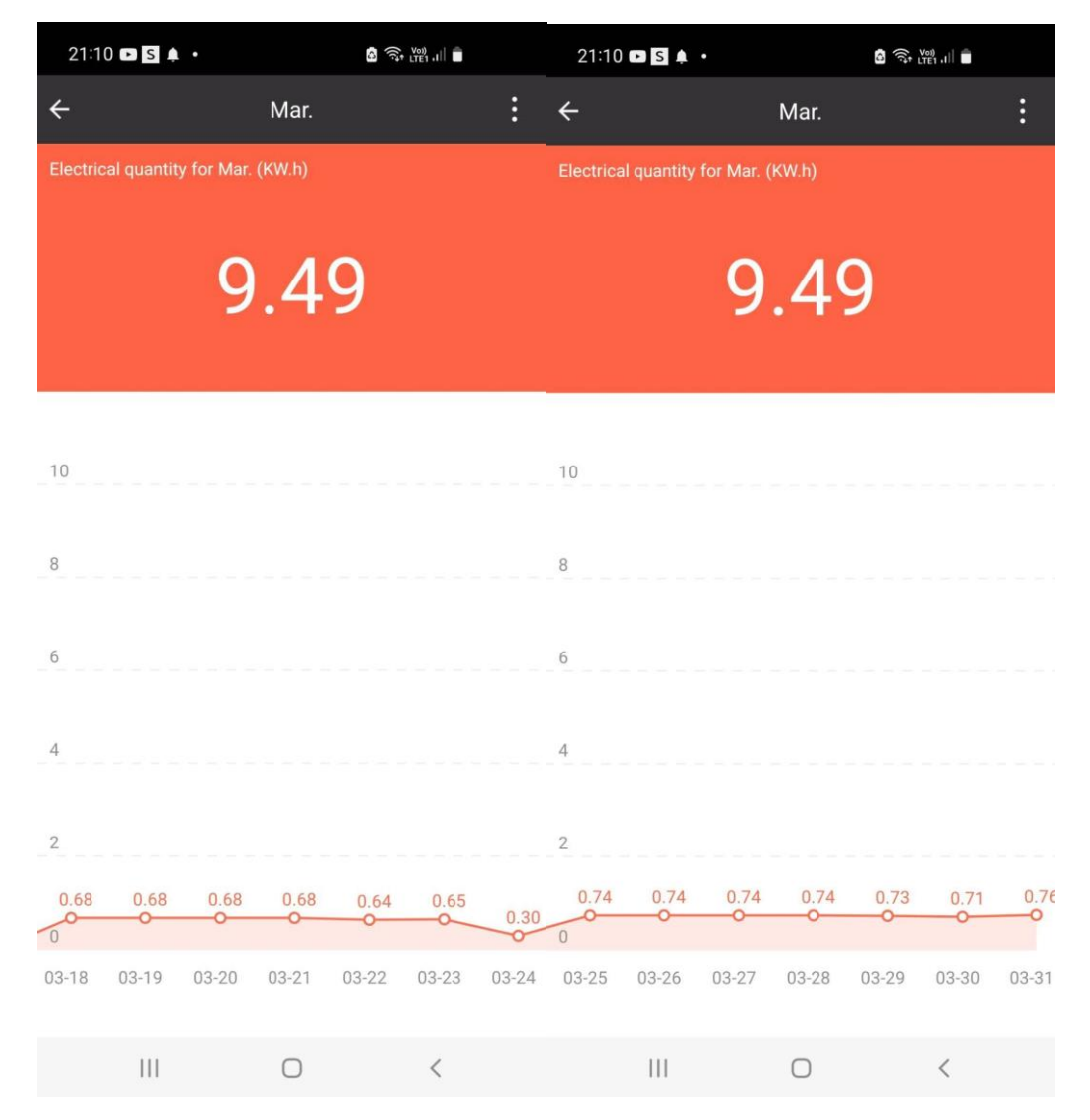

*Εικόνα 3.19 Συνολική ημερήσια ηλεκτρική κατανάλωση του θαλάμου*

#### **3.4 Σχεδίαση σχηματικού και τυπωμένου κυκλώματος**

Στην ενότητα αυτή, παρουσιάζονται η σχεδίαση του σχηματικού και η υλοποίηση της κύριας πλακέτας. Επίσης, γίνεται ανάλυση των κυκλωμάτων προσαρμογής των αισθητήρων και των ενεργοποιητών. Η σχεδίαση και η υλοποίηση έγινε με το Altium Designer ένα αρκετά δημοφιλές πρόγραμμα σχεδίασης πλακετών, το οποίο εκτός από τη σχεδίαση τυπωμένων κυκλωμάτων έχει τη δυνατότητα προσομοίωσης των κυκλωμάτων.

### **3.4.1 Σχεδίαση σχηματικού**

Στην ενότητα αυτή παρουσιάζεται το σχηματικό του θαλάμου, που περιέχει τα ηλεκτρονικά εξαρτήματα που χρησιμοποιηθήκαν για την υλοποίηση της πλακέτας. Πέρα από τους αισθητήρες και τους ενεργοποιητές που αναλύθηκαν παραπάνω, στο σημείο αυτό, γίνεται μια περιεκτική περιγραφή των βοηθητικών κυκλωμάτων οδήγησης που φαίνονται στην εικ. 3.20.

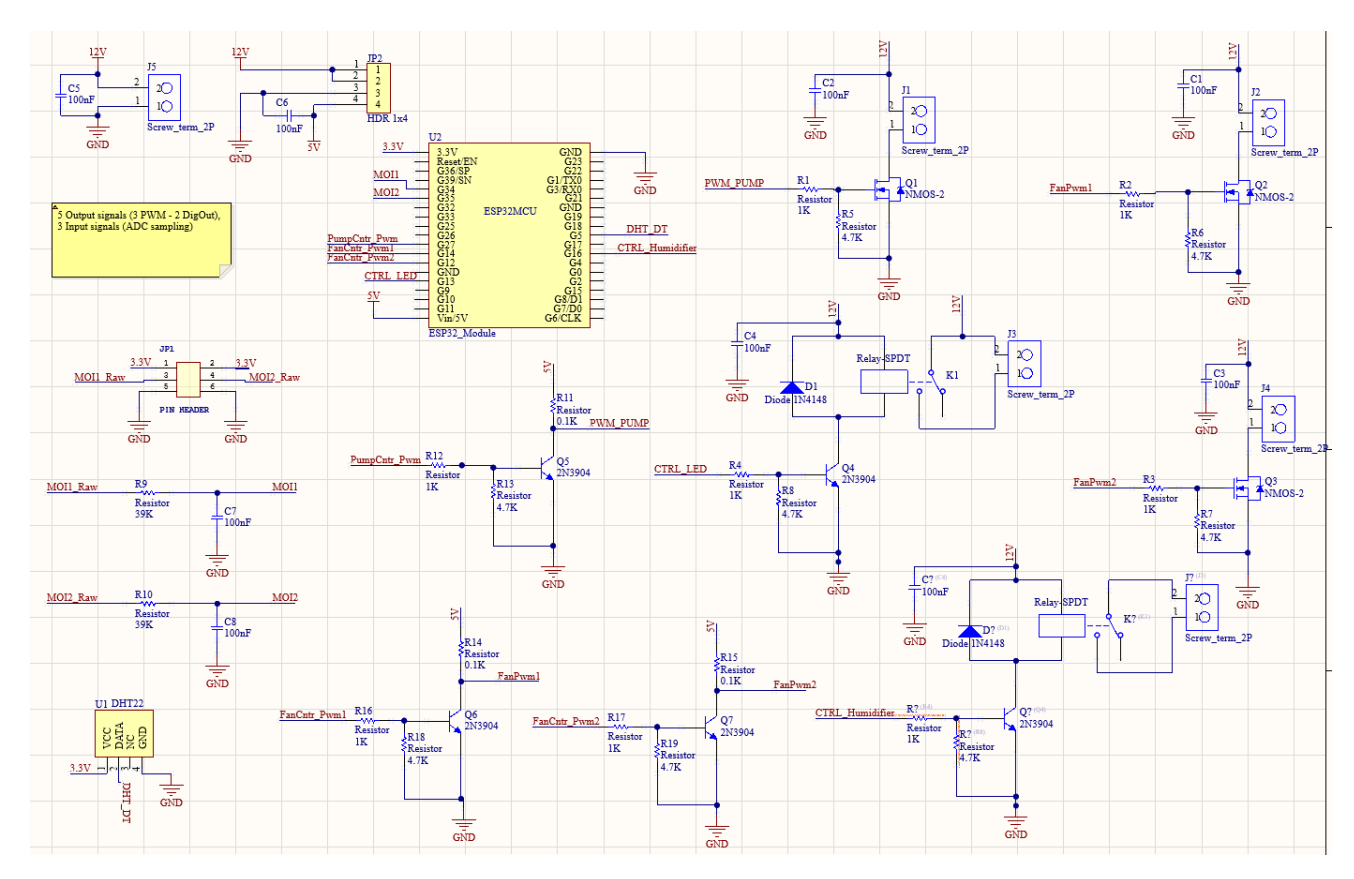

*Εικόνα 3.20 Σχηματικό κύρια πλακέτας θαλάμου*

Δύο κυκλώματα προσαρμογής χρησιμοποιηθήκαν τα οποία φαίνονται στις εικ. 3.21 και εικ. 3.22. Το πρώτο, αφορά του αισθητήρες υγρασίας που παράγουν αναλογική τάση η οποία φτάνει στην κύρια πλακέτα, το κύκλωμα της εικ. 3.21 είναι ένα παθητικό χαμηλοπερατό φίλτρο 1ης τάξης με συχνότητα αποκοπής 50Hz και φιλτράρει τυχόν θορύβους πριν το σήμα φτάσει στον ADC του ESP32 για επεξεργασία. Το δεύτερο κύκλωμα, είναι ένας ψηφιακό μετατροπέας τάσης με transistor που μετατρέπει τα 0 - 3.3V σε 0 - 5V. Επειδή η τάση 3.3V του ESP32 δεν μπορεί να οδηγήσει τα mosfet των ενεργοποιητών που τροφοδοτούνται με 12V στο drain, χρησιμοποιήθηκε μια βαθμίδα με transistor που τροφοδοτείται με 5V. Με αποτέλεσμα να φτάνει στο gate του mosftet τάση 5V και να οδηγείται ο καθε ενεργοποιητής εικ 3.23.

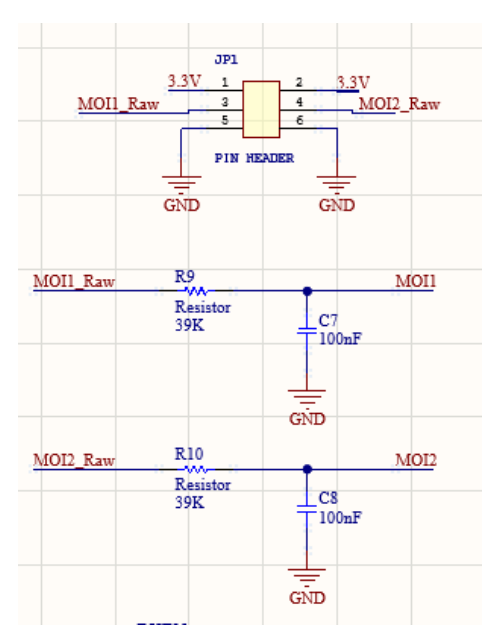

*Εικόνα 3.21 Κύκλωμα παθητικού χαμηλοπερατού φίλτρου 1ης τάξης*

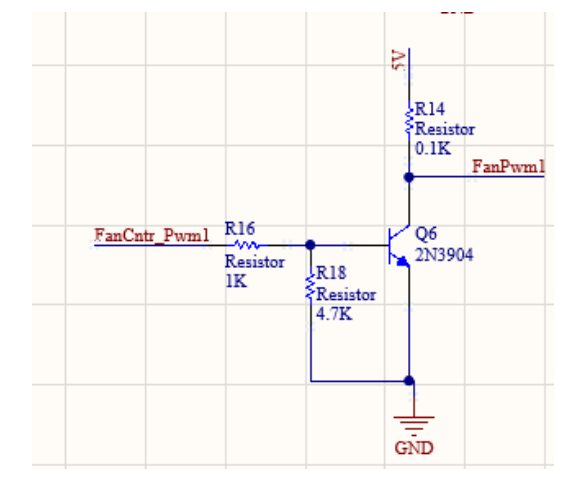

*Εικόνα 3.22 Κύκλωμα μετατροπέα τάσης 0 - 3.3V σε 0 - 5V*

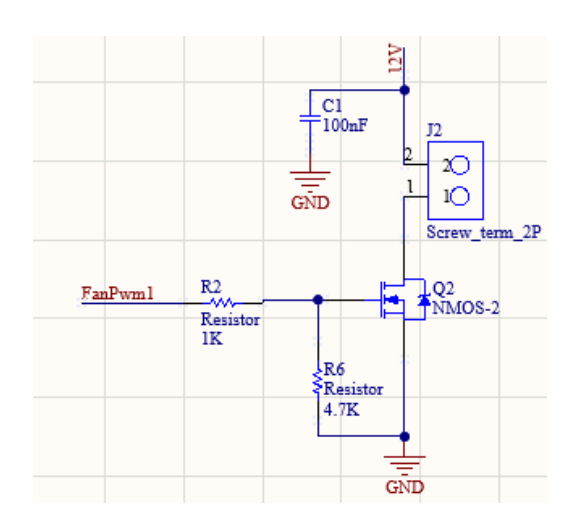

*Εικόνα 3.23 Κύκλωμα οδήγησης με Mosfet για τον κάθε ενεργοποιητή*

#### **3.4.2 Σχεδίαση τυπωμένου κυκλώματος**

Το επόμενο βήμα μετά το σχεδιασμό των κυκλωμάτων είναι η σχεδίαση του τυπωμένου κυκλώματος (PCB), στην εικ. 3.24 φαίνεται η σχεδίαση που έγινε για το PCB. Το PCB αποτελείται από δύο επίπεδα (2 layers), δηλαδή η συνδέσεις γίνονται σε δύο επίπεδα. Επίσης, χρησιμοποιήθηκαν εξαρτήματα Through hole (THT) αντί για surface mount discrete (SMD), κυρίως για λόγους πιο εύκολου χειρισμού κατά την συναρμολόγηση της πλακέτας. Ακόμη, η διάσταση της πλακέτας είναι 95.5 x 89.5mm και οι κατασκευή της έγινε από την εταιρία JLCPCB. Παρακάτω στην εικ. 3.25 φαίνεται μια 3D απεικόνιση της πλακέτας που σχεδιάστηκε σε σύγκριση με την κατασκευή και τη συναρμολόγηση της τελικής πλακέτας που προσαρμόστηκε πάνω στο θάλαμο.

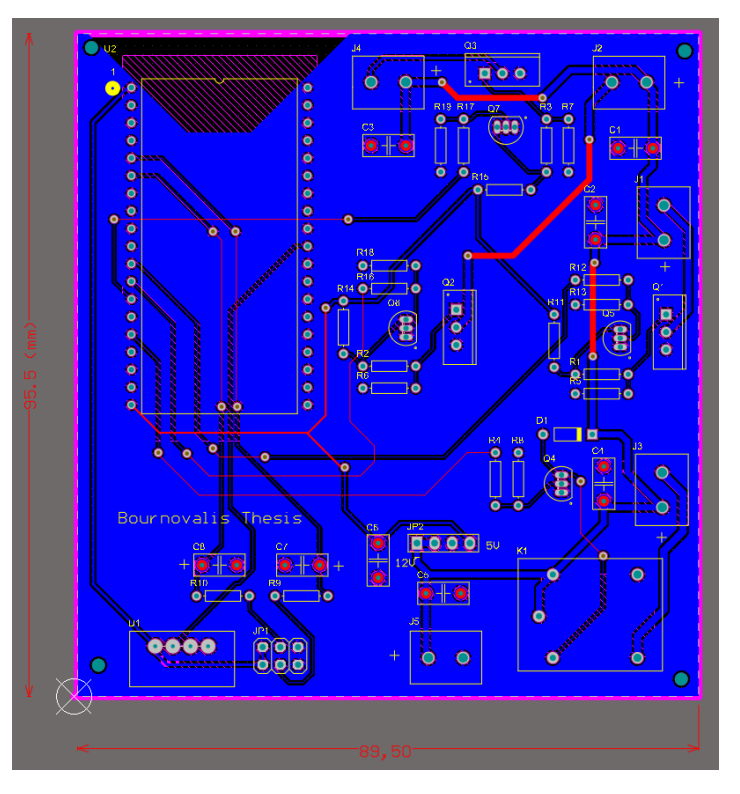

*Εικόνα 3.24 Τελικό σχέδιο τυπωμένου κυκλώματος*

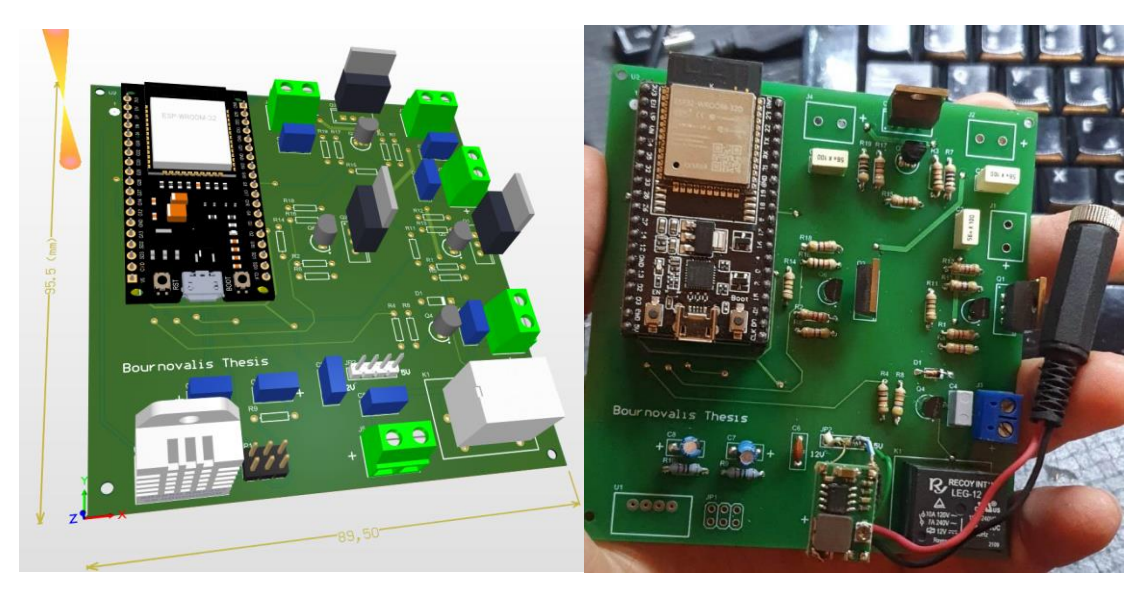

*Εικόνα 3.25 3D απεικόνιση τυπωμένου κυκλώματος και πραγματική υλοποίηση της πλακέτας*

# **3.5 Λογισμικού θαλάμου**

Στην ενότητα του λογισμικού γίνεται η περιγραφή του κώδικα που γράφτηκε για τον προγραμματισμό του ESP32. Η γλώσσα προγραμματισμού είναι C wiring (παρόμοια με C++) και το περιβάλλον του προγραμματισμού είναι το Arduino IDE. Η επιλογή του συγκεκριμένου περιβάλλοντος ανάπτυξης λογισμικού έγινε για την απλότητα και την ευρεία διαθεσιμότητα βιβλιοθηκών. Επίσης, η ευκολία του προγραμματισμού επιτρέπει την εξοικονομήσει χρόνου, για τη ρύθμιση των περιφερειακών (αισθητήρων - ενεργοποιητών). Αυτό έχει ως αποτέλεσμα, να γίνει η σωστή ρύθμιση ενός προτύπου για την ανάπτυξη της καλλιέργειας, με την έννοια του προτύπου νοείται ο έλεγχος του VPD κατά τις μέρες καλλιέργειας των Microgreens.

Παρακάτω ακολουθεί η ανάλυση των κομματιών του κώδικα (software components), η επεξήγηση του διαγράμματος ροής της λειτουργίας του θαλάμου, του Thingspeak (Cloud υπηρεσία) στο οποίο γίνεται η καταγραφή και η οπτικοποίηση των μετρήσεων του θαλάμου και η επικοινωνία με την βάση δεδομένων MongoDB χρησιμοποιώντας WebServer σε FLASK.

# **3.5.1 Στοιχεία λογισμικού (Software components)**

Τα μέρη του λογισμικού αφορούν τις συναρτήσεις που καλούνται στο πρόγραμμα για να εκτελέσουν ένα σύνολο εντολών ώστε να πραγματοποιηθεί μια ενέργεια, είτε είναι μέτρηση είτε ενεργοποίηση κάποιου ενεργοποιητή. Η λογική αυτή οδηγεί στον καλύτερο χειρισμό, την επέκταση και τη συντήρησης του προγράμματος καθώς η κάθε λειτουργικότητα είναι χωρισμένη από τις υπόλοιπες στο πρόγραμμα και μεταφέρει ή δέχεται ένα σύνολο από τιμές με τις άλλες λειτουργικότητες του προγράμματος. Παρακάτω ακολουθεί το διάγραμμα εικ. 3.26 από τα μέρη του λογισμικού (software components) που χρησιμοποιούνται για τη λειτουργία του θαλάμου.

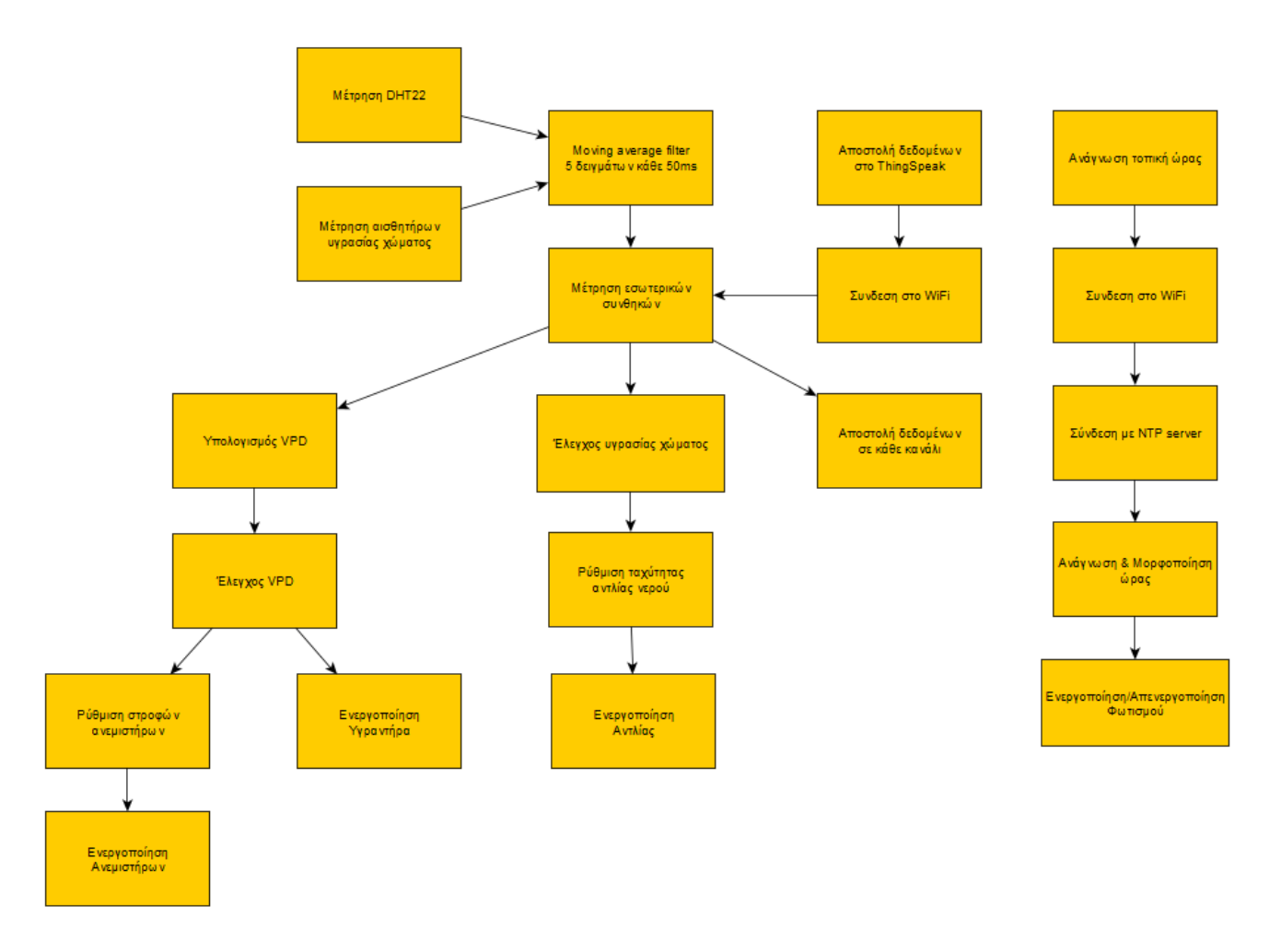

*Εικόνα 3.26 Αρχιτεκτονική λογισμικού*

Συνεπώς, παραπάνω απεικονίζονται όλες οι συναρτήσεις που χρησιμοποιούνται σε δομικά μέρη για τη λειτουργία του θαλάμου, δεν συμπεριλαμβάνονται οι χρόνοι και ο ρυθμός που εκτελούνται οι συναρτήσεις. Ο λόγος είναι, ότι το συγκεκριμένο διάγραμμα έχει σκοπό την οπτικοποίηση του προγράμματος στον αναγνώστη για την καλύτερη κατανόηση των διεργασιών του. Όπως αντίστοιχα έγινε και για τα hardware εξαρτήματα, συνήθως είναι δυσκολότερη η κατανόηση σε κάτι που είναι άυλο σε σχέση με κάτι που είναι χειροπιαστό. Για αυτό ακριβώς το λόγο γίνεται η παραπάνω αναπαράσταση, στην οποία τα βέλη μεταξύ των δομικών στοιχείων δείχνουν τη ροή και την επεξεργασία της πληροφορίας μέχρι τον τελικό στόχο που είναι ο έλεγχος για τη βελτιστοποίηση της καλλιέργειας.

# **3.5.2 Διάγραμμα ροής προγράμματος**

Σε αντίθεση με την προηγούμενη ενότητα, στην ενότητα αυτή ακολουθεί στην εικ. 3.27 το διάγραμμα ροής. Το διάγραμμα ροής εκφράζει τη ροή που έχει ο κώδικας του προγράμματος κατά το ξεκίνημά του αλλά και καθόλη τη διάρκεια λειτουργίας του. Όπως φαίνεται, το πρόγραμμα ξεκινάει με ένα σύνολο από αρχικοποιήσεις που αφορούν τόσο τα ηλεκτρονικά εξαρτήματα όσο και τα περιφερειακά του ESP32 (Wifi - ntp server). Έπειτα, το πρόγραμμα μπαίνει σε ένα ατέρμονο βρόχο (while(1)) και εκτελεί διαδοχικά ένα σύνολο εντολών το οποίο με τη σειρά του καθορίζει ένα μονοπάτι (path) ανάλογα με τις συνθήκες που πληρούνται. Για κάθε συνθήκη που πληρείται συμβαίνει μια διαφορετική ενέργεια εντός του θαλάμου που μεταβάλει τις συνθήκες του. Ανάλογα με τις τιμές των μεταβλητών που φτάνουν σε κάθε συνθήκη, αυτή γίνεται είτε F (ψευδής) είτε T (αληθής) με αποτέλεσμα να εκτελούνται οι αντίστοιχες εντολές.

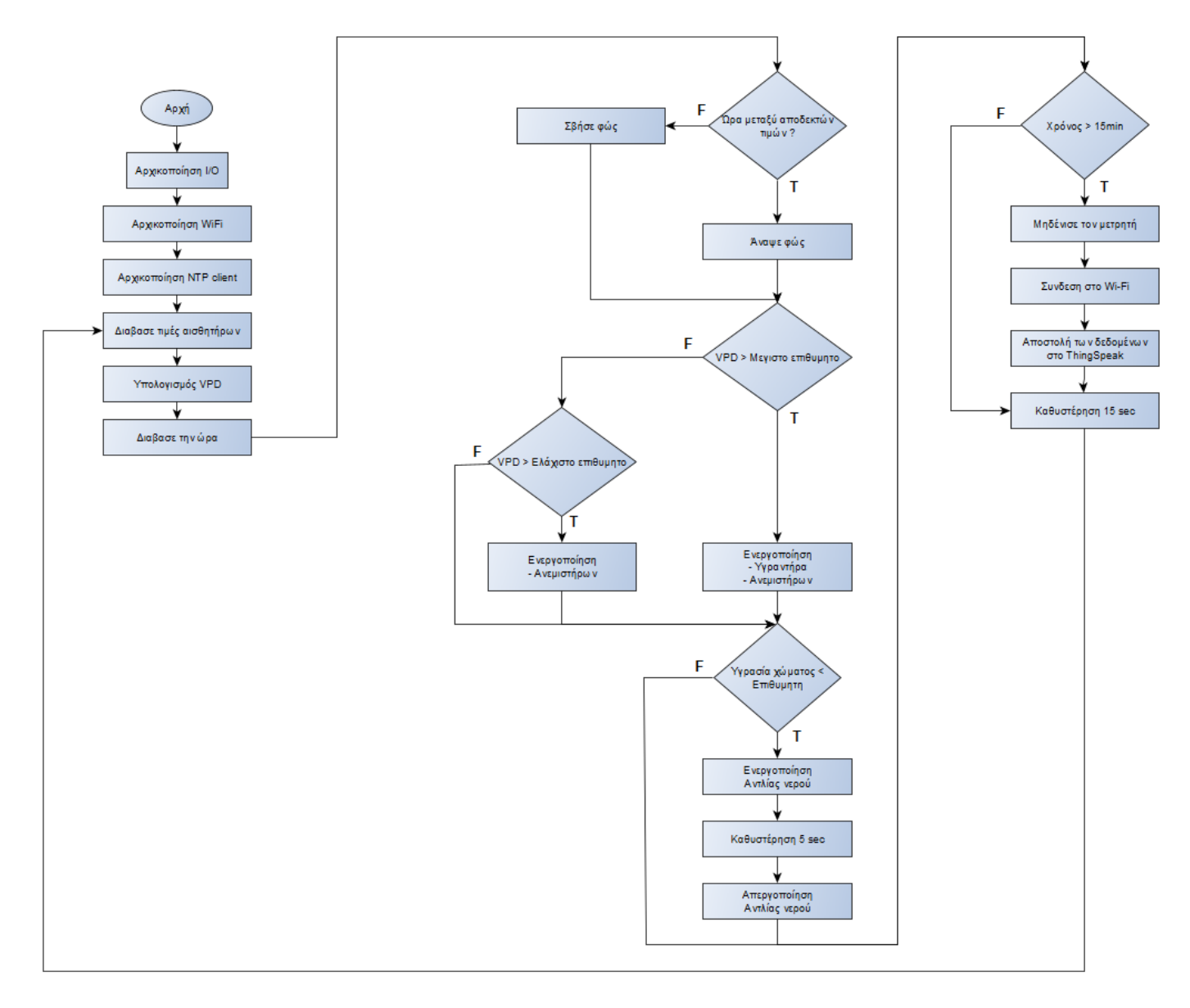

#### *Εικόνα 3.27 Διάγραμμα ροής του προγράμματος*

Η ροή του προγράμματος ξεκινάει με την αρχικοποίηση των περιφερειακών στοιχείων (αισθητήρων, wifi, NTP), στη συνέχεια το πρόγραμμα μπαίνει σε μια ατέρμονη επανάληψη στην οποία εκτελούνται όλες οι συνθήκες - εντολές για τον έλεγχο του θαλάμου. Αρχικά, γίνεται η ανάγνωση των τιμών για κάθε αισθητήρα, υπολογίζεται το VPD και γίνεται η ανάγνωση της ώρας. Έχοντας αυτά τα δεδομένα στη συνέχεια το πρόγραμμα περνάει από ένα σύνολο συνθηκών με την πρώτη συνθήκη να είναι για την ενεργοποίηση του φωτισμού, μετά τον έλεγχο των ανεμιστήρων και του υγραντήρα. Έπειτα, γίνεται ο έλεγχος της αντλίας νερού για το πότισμα του θαλάμου, μετά ελέγχεται ο χρόνος που έχει οριστεί για να σταλθούν οι μετρήσεις του θαλάμου στο cloud. Τέλος, το πρόγραμμα περιμένει 15 δευτερόλεπτα μέχρι να εκτελεστούν τα παραπάνω ξανά. Ωστόσο, ο χρόνος ορίστηκε στα 15 δευτερόλεπτα πειραματικά ώστε οι τιμές θερμοκρασίας-υγρασίας να προλάβουν να αλλάξουν μέχρι την επόμενη μέτρηση και να μη είναι ιδιες.

#### **3.6 Thingspeak Cloud**

Η πλατφόρμα του ThingSpeak αποτελεί υπηρεσία cloud στην οποία μπορούν να δημιουργηθούν εφαρμογές διαδικτύου των πραγμάτων. Οι συσκευές που συνδέονται στο internet μπορούν να στέλνουν τις μετρήσεις που συλλέγουν στην πλατφόρμα. Στη συνέχεια το ThingSpeak σε συνδυασμό με το MATLAB είναι σε θέση να αναλύει τα δεδομένα που στάλθηκαν και να δημιουργεί γραφικές παραστάσεις. Επίσης, ο χρήστης μπορεί να λαμβάνει ειδοποιήσεις για το σύστημα του μέσω Twitter/Email αλλά και να στέλνει εντολές προς τη συσκευή για την ενεργοποίηση συγκεκριμένων λειτουργιών.

Για την εφαρμογή του θαλάμου καλλιέργειας το ThingSpeak χρησιμοποιήθηκε κυρίως σαν ένα μέσο εύκολης αποθήκευσης και απεικόνισης των δεδομένων. Η αποθήκευση των δεδομένων για όλα τα κανάλια γίνεται σε ένα καθολικό αρχείο .csv από το οποίο μπορούν να εξαχθούν όλα τα δεδομένα για όλες τις καλλιέργειες με αποτέλεσμα να αναπαρασταθούν μέσω γραφημάτων στο excel ή στο MATLAB. Συνεπώς, με την αναπαράσταση των μετρήσεων μπορούν να εξαχθούν συμπεράσματα, συγκρίνοντας τις καλλιέργειες μεταξύ τους. Επίσης, η αναπαράσταση των μετρήσεων στο ThingSpeak για κάθε κανάλι διευκολύνει την κατανόηση του σταδίου που βρίσκεται η καλλιέργεια. Παρακάτω, ακολουθεί η περιγραφή των καναλιών που χρησιμοποιήθηκαν καθώς και των μετρήσεων που έγιναν στο κάθε ένα κανάλι. Επίσης, περιγράφεται ο τρόπος εξαγωγής των μετρήσεων και η οπτικοποίηση αυτών για κάθε καλλιέργεια.

#### **3.6.1 Κανάλια & απεικόνιση μετρήσεων**

Στην πλατφόρμα του ThingSpeak χρησιμοποιούνται 6 κανάλια για την απεικόνιση των παραμέτρων του θαλάμου. Στην εικ. 3.28 φαίνονται οι παράμετροι του θαλάμου που είναι η θερμοκρασία, η σχετική υγρασία, η υγρασία του χώματος, η κατάσταση των ανεμιστήρων, η κατάσταση του φωτισμού και το VPD. Ο μέγιστος αριθμός των καναλιών είναι 8 με αποτέλεσμα να περισσεύουν 2 κανάλια για απεικόνιση άλλων παραμέτρων αν απαιτηθούν μελλοντικά.

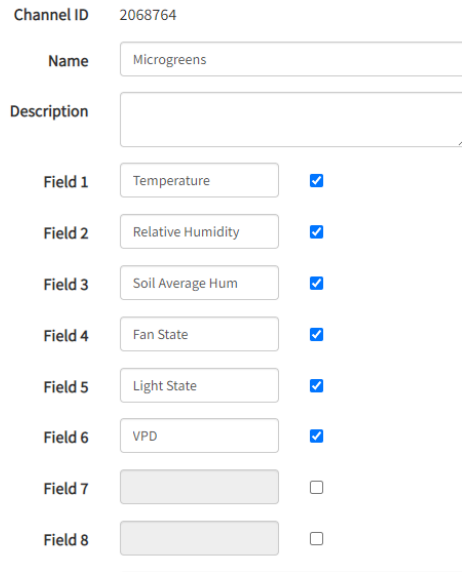

*Εικόνα 3.28 Κανάλια παραμέτρων του θαλάμου*

Επίσης, Ο μικροελεγκτής ESP32 στέλνει κάθε 20 λεπτά νέες τιμές και ανανεώνει τις τιμές των καναλιών. Άρα, για μια ολόκληρη μέρα το ESP32 στέλνει 72 μετρήσεις για τις παραμέτρους του θαλάμου, με αποτέλεσμα για κάθε καλλιέργεια που διαρκεί 5 μέρες να συλλέγονται 360 μετρήσεις για το κάθε κανάλι. Στις εικ . 3.29, 3.30 και 3.31 φαίνονται τα διαγράμματα για τις αναφερόμενες παραμέτρους και οι τιμές είναι σε συνάρτηση με τον χρόνο. Κατά κύριο λόγο, τα διαγράμματα για το κάθε κανάλι δείχνουν τη συμπεριφορά κάθε καλλιέργειας ενώ παρακάτω αναλύεται ο τρόπος καταγραφής όλων των μετρήσεων και η εξαγωγή τους από τo ThingSpeak.

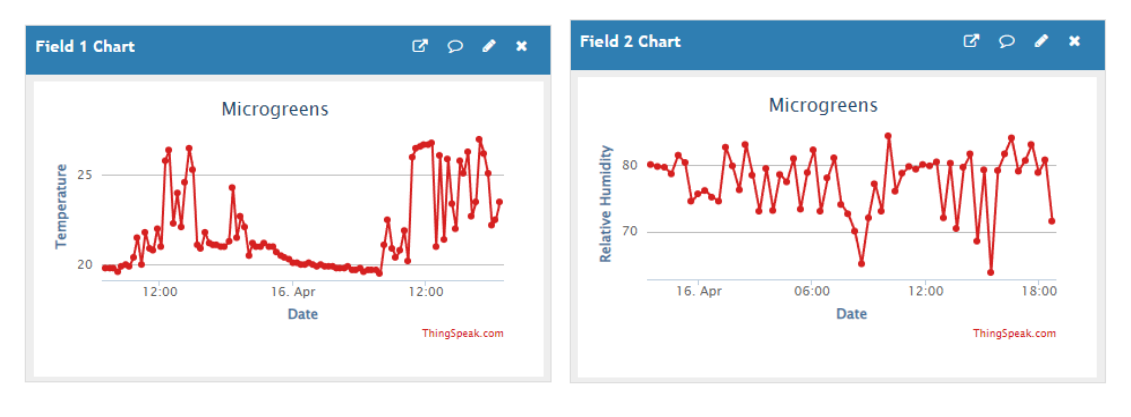

*Εικόνα 3.29 Διαγράμματα θερμοκρασίας και υγρασίας θαλάμου*

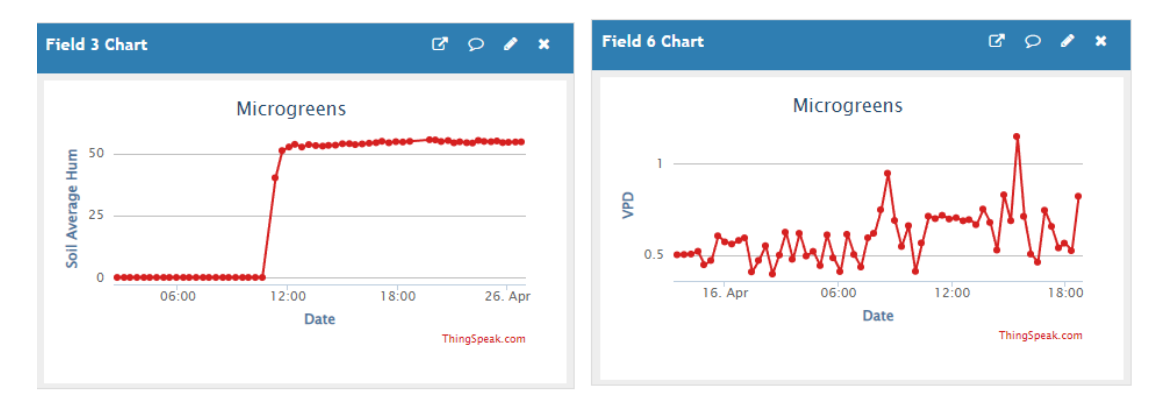

*Εικόνα 3.30 Διαγράμματα υγρασίας εδάφους και VPD*

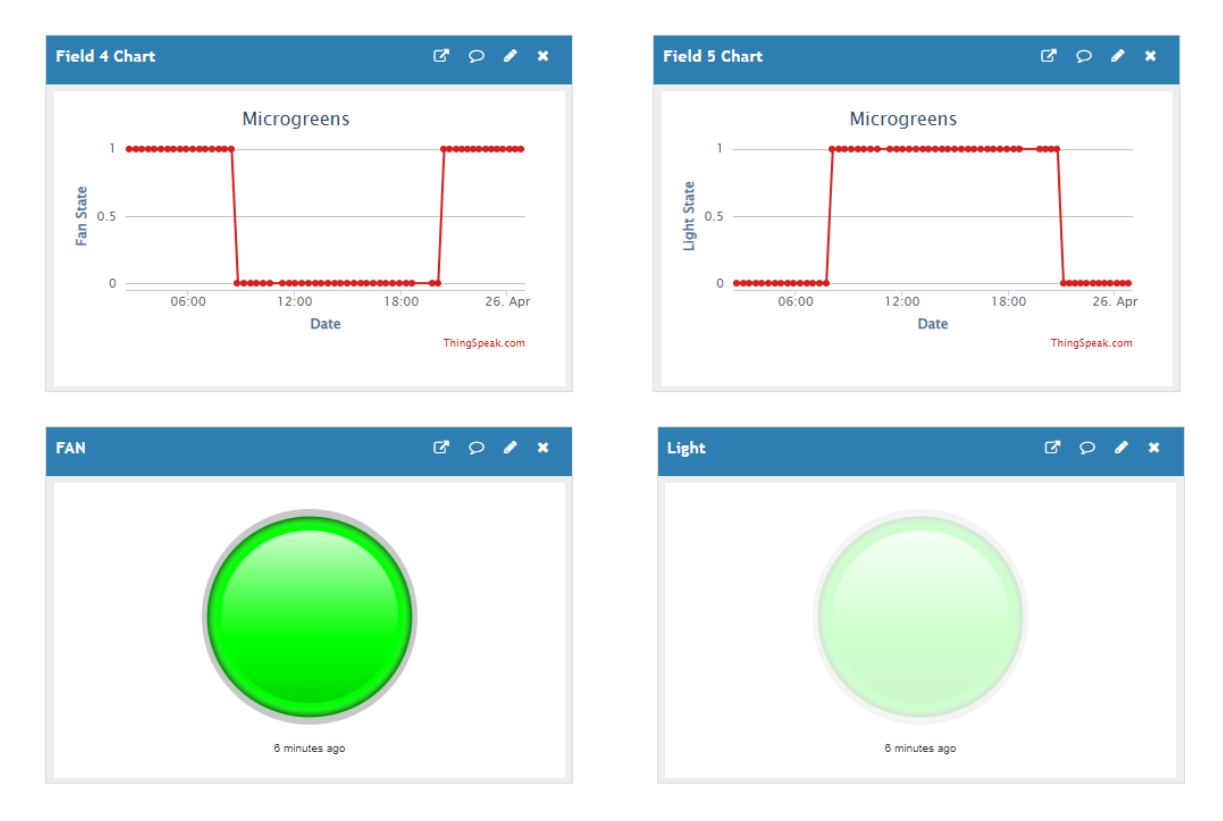

*Εικόνα 3.31 Διαγράμματα της κατάστασης του φωτισμού και των ανεμιστήρων και widget απεικόνισης On/Off*

#### **3.6.2 Εξαγωγή μετρήσεων καλλιεργειών**

Η εξαγωγή όλων των μετρήσεων, για όλες τις καλλιέργειες προϋποθέτει τη συλλογή όλων των δεδομένων ώστε να σχεδιαστούν οι καμπύλες των παραμέτρων και η σύγκριση κάθε καλλιέργειας. Δηλαδή, δημιουργείται η ανάγκη για τη χρήση ενός datalogger, ο οποίος μπορεί να υλοποιηθεί είτε με την προσθήκη κάποια εξωτερικής μνήμης SD ή με την αποθήκευση των δεδομένων σε κάποιο cloud. Στην παρούσα διπλωματική εργασία, η χρήση του Datalogger υλοποιείται μέσω της cloud πλατφόρμας ThingSpeak. Για το Project που δημιουργήθηκε (Microgreens) αποθηκεύονται οι μετρήσεις που στάλθηκαν από το ESP32 προς το ThingSpeak σε ένα αρχείο .csv όπως φαίνεται στην εικ. 3.32. Έπειτα, η κάθε νέα τιμή προστίθενται στο .csv, έχοντας αρχείο στο οποίο καταγράφονται οι ημερομηνίες έναρξης και λήξης κάθε καλλιέργειες είναι εύκολο να ομαδοποιηθούν οι μετρήσεις για κάθε καλλιέργεια. Κατά την λήψη του αρχείου .csv οι μετρήσεις έχουν την μορφή όπως φαίνεται στην εικ. 3.33, οπού στην πρώτη γραμμή εμφανίζονται οι παράμετροι και τα κανάλια και σε κάθε επόμενη γραμμή οι μετρήσεις χωρισμένες με κόμμα. Για να μπορεί να γίνει η εκμετάλλευση και ο διαχωρισμός των μετρήσεων υλοποιήθηκε script στη γλώσσα Python το οποίο λαμβάνει το αρχείο .csv με τις μετρήσεις και τις διαχωρίζει σε κάθε στήλη όπως φαίνεται στην εικ. 3.33. Αυτό, έχει ως αποτέλεσμα να μπορούν να σχηματιστούν διαγράμματα μέσω excel ή να εισαχθούν τα δεδομένα στο MATLAB για περαιτέρω επεξεργασία. Η δημιουργία αυτών των διαγραμμάτων δίνει την οπτικοποίηση της συμπεριφοράς κάθε παραμέτρου για κάθε καλλιέργεια με αποτέλεσμα να μπορούν να εξαχθούν συμπεράσματα και συγκρίσεις ώστε να καταλήξουμε στον έλεγχο που δημιουργεί τη βέλτιστη καλλιέργεια του ρεπανιού.

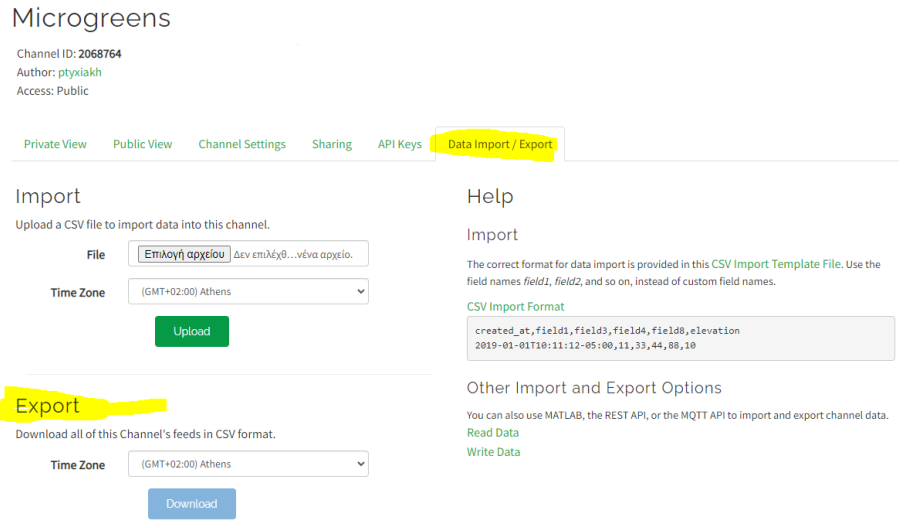

*Εικόνα 3.32 Τρόπος εξαγωγής των παραμάτρων από το ThingSpeak σε .csv αρχείο*

|                                                                                                    | 日ち・ニ<br>Αρχείο      | Κεντρική                                                                                                    | Εισαγωγή Διάταξη σελίδας                                         |                    |               | Τύποι Δεδομένα                                                               |                               | Αναθεώρηση Προβολή Βοήθεια   |          |                                                                          | Q      |                                                                                                    |
|----------------------------------------------------------------------------------------------------|---------------------|----------------------------------------------------------------------------------------------------|------------------------------------------------------------------|--------------------|---------------|------------------------------------------------------------------------------|-------------------------------|------------------------------|----------|--------------------------------------------------------------------------|--------|----------------------------------------------------------------------------------------------------|
|                                                                                                    |                     | Ж Апокопή                                                                                                    |                                                                  | Calibri            |               | $+11$                                                                        | $\overline{A}$ $\overline{A}$ | $\equiv \equiv \equiv \gg$ . |          | <sup>ab</sup> Αναδίπλωση κειμένου                                        |        |                                                                                                    |
|                                                                                                    | Επικόλληση          | <b>ΕΒ</b> Αντιγραφή ν                                                                                                    |                                                                  |                    |               | <b>B</b> $I \perp \perp \cdot \square$ - $\bigcirc \cdot \bigcirc \cdot A$ - |                               |                              |          | $\equiv \equiv \equiv \equiv \equiv \equiv$ $\Box$ Συγχώνευση και στοίχι |        |                                                                                                    |
|                                                                                                    |                     | <sup>1</sup> Πινέλο μορφοποίησης<br>Πρόχειρο                                                                                         | $\overline{u}$                                                   |                    | Γραμματοσειρά |                                                                              | $\overline{u}$                |                              | Στοίχιση |                                                                          |        |                                                                                                    |
|                                                                                                    |                     | <b>ΑΠΟΚΤΗΣΤΕ ΤΟ ΑΥΘΕΝΤΙΚΟ ΟFFICE</b> Η άδεια χρήσης σας δεν είναι αυθεντική και μπορεί να έχετε πέσει θύμα πλαστογράφησης λογι       |                                                                  |                    |               |                                                                              |                               |                              |          |                                                                          |        |                                                                                                    |
|                                                                                                    | F1                  |                                                                                                    | $f_x$<br>$\checkmark$                                            |                    |               |                                                                              |                               |                              |          |                                                                          |        |                                                                                                    |
|                                                                                                    |                     |                                                                                                    |                                                                  |                    | Δ             |                                                                              |                               |                              |          | $\mathbf{R}$                                                             | c.     |                                                                                                    |
|                                                                                                    |                     | 1 created_at,entry_id,field1,field2,field3,field4,field5,field6,latitude,longitude,elevation,status                                  |                                                                  |                    |               |                                                                              |                               |                              |          |                                                                          |        |                                                                                                    |
|                                                                                                    | $\overline{c}$<br>з | 2023-03-16T23:16:48+02:00,1,20.60000,49.89403,0.00000,0,0,,,,,<br>2023-03-16T23:20:24+02:00.2.21.09404.49.79403.0.00000.0.0          |                                                                  |                    |               |                                                                              |                               |                              |          |                                                                          |        |                                                                                                    |
|                                                                                                    | 4                   | 2023-03-16T23:23:49+02:00,3,21.19405,49.59402,0.00000,0,0,,,,,                                                                       |                                                                  |                    |               |                                                                              |                               |                              |          |                                                                          |        |                                                                                                    |
|                                                                                                    | 5                   | 2023-03-16T23:37:23+02:00,4,21.19405,49.29403,0.00000,0,0,,,,,                                                                       |                                                                  |                    |               |                                                                              |                               |                              |          |                                                                          |        |                                                                                                    |
|                                                                                                    | 6<br>7              | 2023-03-16T23:47:46+02:00,5,21.89404,48.29403,0.00000,0,0,,,,,<br>2023-03-16T23:59:13+02:00,6,22.99404,46.49403,0.00000,1,0,,,,,     |                                                                  |                    |               |                                                                              |                               |                              |          |                                                                          |        |                                                                                                    |
|                                                                                                    | 8                   | 2023-03-17T00:09:35+02:00,7,22.59404,47.39402,0.00000,1,0,,,,,                                                                       |                                                                  |                    |               |                                                                              |                               |                              |          |                                                                          |        |                                                                                                    |
|                                                                                                    | 9<br>10             | 2023-03-17T00:19:58+02:00,8,21.99404,48.19403,0.00000,1,0,,,,,<br>2023-03-17T00:30:21+02:00,9,21.89404,48.19403,0.00000,1,0,,,,,     |                                                                  |                    |               |                                                                              |                               |                              |          |                                                                          |        |                                                                                                    |
|                                                                                                    | 11                  | 2023-03-17T00:40:44+02:00,10,21.69404,48.99403,0.00000,1,0,,,,,                                                                      |                                                                  |                    |               |                                                                              |                               |                              |          |                                                                          |        |                                                                                                    |
|                                                                                                    | 12 <sub>2</sub>     | 2023-03-17T00:51:07+02:00,11,21.49404,49.59402,0.00000,1,0,,,,,                                                                      |                                                                  |                    |               |                                                                              |                               |                              |          |                                                                          |        |                                                                                                    |
|                                                                                                    | 13<br>14            | 2023-03-17T21:05:13+02:00,12,24.69405,43.19403,11.92198,1,1,,,,,<br>2023-03-17T21:15:32+02:00,13,24.89404,44.49403,40.47334,1,1,,,,, |                                                                  |                    |               |                                                                              |                               |                              |          |                                                                          |        |                                                                                                    |
|                                                                                                    | 15 <sub>1</sub>     | 2023-03-17T21:25:53+02:00,14,24.89404,45.49403,40.76983,1,1,,,,,                                                                     |                                                                  |                    |               |                                                                              |                               |                              |          |                                                                          |        |                                                                                                    |
|                                                                                                    | 16<br>17            | 2023-03-17T21:39:12+02:00,15,24.99405,46.99403,42.58517,1,1,,,,,<br>2023-03-17T21:49:28+02:00,16,25.09404,46.89403,44.01300,1,1,,,,, |                                                                  |                    |               |                                                                              |                               |                              |          |                                                                          |        |                                                                                                    |
|                                                                                                    | 18                  | 2023-03-17T21:59:44+02:00,17,25.19405,47.39403,42.37971,1,1,,,,,                                                                     |                                                                  |                    |               |                                                                              |                               |                              |          |                                                                          |        |                                                                                                    |
|                                                                                                    | 19                  | 2023-03-17T22:09:59+02:00,18,24.29405,49.69403,46.23667,1,0,,,,,                                                                     |                                                                  |                    |               |                                                                              |                               |                              |          |                                                                          |        |                                                                                                    |
|                                                                                                    | 20<br>21            | 2023-03-17T22:20:15+02:00,19,24.29405,50.49403,44.48115,1,0,,,,,<br>2023-03-17T22:30:31+02:00,20,24.39404,50.49403,44.13264,1,0,,,,, |                                                                  |                    |               |                                                                              |                               |                              |          |                                                                          |        |                                                                                                    |
|                                                                                                    | 22                  | 2023-03-17T22:40:47+02:00,21,23.89404,51.89403,46.43173,1,0,,,,,                                                                     |                                                                  |                    |               |                                                                              |                               |                              |          |                                                                          |        |                                                                                                    |
|                                                                                                    | 23.<br>24           | 2023-03-17T22:51:03+02:00,22,23.29405,53.09402,47.81534,1,0,,,,,<br>2023-03-17T23:01:19+02:00,23,23.09404,51.59402,45.04292,1,0,,,,, |                                                                  |                    |               |                                                                              |                               |                              |          |                                                                          |        |                                                                                                    |
|                                                                                                    |                     | 25 2023-03-17T23:11:34+02:00,24,22.49405,53.79403,46.48635,1,0,,,,,                                                                  |                                                                  |                    |               |                                                                              |                               |                              |          |                                                                          |        |                                                                                                    |
|                                                                                                    | 26                  | 2023-03-17T23:21:50+02:00,25,22.19405,60.29403,46.91027,1,0,,,,,                                                                     |                                                                  |                    |               |                                                                              |                               |                              |          |                                                                          |        |                                                                                                    |
|                                                                                                    | 27<br>28            | 2023-03-17T23:32:06+02:00,26,22.09404,63.29403,45.55787,1,0,,,,,<br>2023-03-17T23:42:22+02:00,27,21.89404,64.19402,47.01170,1,0,,,,, |                                                                  |                    |               |                                                                              |                               |                              |          |                                                                          |        |                                                                                                    |
|                                                                                                    | 29                  | 2023-03-17T23:52:38+02:00,28,21.69405,64.49403,47.79714,1,0,,,,,                                                                     |                                                                  |                    |               |                                                                              |                               |                              |          |                                                                          |        |                                                                                                    |
|                                                                                                    | 30<br>31            | 2023-03-18T00:02:54+02:00,29,21.49405,64.99403,45.55527,1,0,,,,,                                                                     |                                                                  |                    |               |                                                                              |                               |                              |          |                                                                          |        |                                                                                                    |
|                                                                                                    |                     |                                                                                                    |                                                                  |                    |               |                                                                              |                               |                              |          |                                                                          |        |                                                                                                    |
|                                                                                                    | 32                  | 2023-03-18T00:23:25+02:00.31.21.39404.64.19402.46.76203.1.0                                                                          |                                                                  |                    |               | 2023-03-18T00:13:10+02:00,30,21.39404,64.79402,47.76593,1,0,,,,,             |                               |                              |          |                                                                          |        |                                                                                                    |
|                                                                                                    | 33                  | 2023-03-18T00:33:41+02:00.32.21.29405.63.69402.46.38231.1.0                                                                          |                                                                  |                    |               |                                                                              |                               |                              |          |                                                                          |        |                                                                                                    |
|                                                                                                    | 34<br>35            | 2023-03-18T00:43:57+02:00,33,21.29405,63.09402,47.85696,1,0,,,,,<br>2023-03-18T00:54:13+02:00,34,21.59404,63.39403,47.72692,1,0,,,,, |                                                                  |                    |               |                                                                              |                               |                              |          |                                                                          |        |                                                                                                    |
|                                                                                                    | 36                  | 2023-03-18T01:04:29+02:00,35,21.59404,62.49403,46.79844,1,0,,,,,                                                                     |                                                                  |                    |               |                                                                              |                               |                              |          |                                                                          |        |                                                                                                    |
|                                                                                                    |                     | 37 2023-03-18T01:14:44+02:00,36,21.49405,62.39403,43.57867,1,0,,,,,                                                                  |                                                                  |                    |               |                                                                              |                               |                              |          |                                                                          |        |                                                                                                    |
| A                                                                                                    |                     | $\overline{B}$                                                                                                    | $\mathbf{c}$                                                     | D                  | E             |                                                                              | $\mathsf{G}$                  | H                            |          | K                                                                        | L      | M                                                                                                    |
| created at                                                                                                    |                     |                                                                                                    | entry_id field1                                                  | field <sub>2</sub> | field3        | field4                                                                       | field5                        | field6                       |          | latitude   longitude   elevation                                         | status |                                                                                                    |
|                                                                                                    |                     |                                                                                                    | 85 20.89404 60.49403 48.19766<br>86 20,89404 60,69402 49,86736   |                    |               | 1<br>$\mathbf{1}$                                                            | 1<br>1                        |                              |          |                                                                          |        |                                                                                                    |
|                                                                                                    |                     |                                                                                                    | 87 20,89404 60,79403 48,56437                                    |                    |               | ĭ                                                                            | 1                             |                              |          |                                                                          |        |                                                                                                    |
|                                                                                                    |                     |                                                                                                    | 88 20,99405 61,19402 49,23537<br>89 21,09404 61,29403 48,37711   |                    |               | 1<br>1                                                                       | 1<br>1                        |                              |          |                                                                          |        |                                                                                                    |
|                                                                                                    |                     |                                                                                                    | 90 22.59404 58.19402 49.60728                                    |                    |               | 1                                                                            | 1                             |                              |          |                                                                          |        |                                                                                                    |
|                                                                                                    |                     |                                                                                                    | 91 24,09404 55,79403 48,47334                                    |                    | 47,329        | $\mathbf{1}$<br>1                                                            | 1<br>1                        |                              |          |                                                                          |        |                                                                                                    |
|                                                                                                    |                     |                                                                                                    | 92 24,39404 54,79403<br>93 24,79405 53,79403 50,05201            |                    |               | 1                                                                            | 1                             |                              |          |                                                                          |        |                                                                                                    |
|                                                                                                    |                     |                                                                                                    | 94 22,59404 51,49403 49,46944                                    |                    |               | 1                                                                            | 1                             |                              |          |                                                                          |        |                                                                                                    |
|                                                                                                    |                     |                                                                                                    | 95 22,99405 52,49403 49,08192<br>96 23,49405 47,49403 48,16125   |                    |               | 1<br>$\mathbf{1}$                                                            | 1<br>1                        |                              |          |                                                                          |        |                                                                                                    |
|                                                                                                    |                     |                                                                                                    | 97 23,19405 49,79403 48,63979                                    |                    |               | 1                                                                            | 1                             |                              |          |                                                                          |        |                                                                                                    |
|                                                                                                    |                     |                                                                                                    | 98 22,29405 50,19403 48,93888<br>99 22,09404 52,79403 49,17295   |                    |               | 1<br>1                                                                       | 1<br>1                        |                              |          |                                                                          |        |                                                                                                    |
|                                                                                                    |                     |                                                                                                    | 100 21.89404 55.29403 47.41483                                   |                    |               | $\mathbf{1}$                                                                 | 1                             |                              |          |                                                                          |        |                                                                                                    |
|                                                                                                    |                     |                                                                                                    | 101 21,79405 57,59402 47,58648                                   |                    |               | 1                                                                            | $\overline{1}$                |                              |          |                                                                          |        |                                                                                                    |
|                                                                                                    |                     |                                                                                                    | 102 21,69405 60,29403 46,27308<br>103 21,59404 62,39403 48,53576 |                    |               | 1<br>1                                                                       | 1<br>1                        |                              |          |                                                                          |        |                                                                                                    |
|                                                                                                    |                     |                                                                                                    | 104 21,59404 64,29402 49,03511                                   |                    |               | 1                                                                            | 1                             |                              |          |                                                                          |        |                                                                                                    |
|                                                                                                    |                     |                                                                                                    | 105 21,49405 65,99403 49,36281<br>106 21,49405 67,49403 47,57867 |                    |               | $\mathbf{1}$<br>$\mathbf{1}$                                                 | 1<br>1                        |                              |          |                                                                          |        |                                                                                                    |
|                                                                                                    |                     |                                                                                                    | 107 21,49405 68,79402 46,63979                                   |                    |               | 1                                                                            | 1                             |                              |          |                                                                          |        |                                                                                                    |
|                                                                                                    |                     |                                                                                                    | 108 21,49405 69,99403 49,22497                                   |                    |               | 1                                                                            | 1                             |                              |          |                                                                          |        |                                                                                                    |
|                                                                                                    |                     |                                                                                                    | 109 21,49405 71,29402 47,46684<br>110 21,39404 72,49403          |                    | 46,9805       | 1<br>1                                                                       | 1<br>1                        |                              |          |                                                                          |        |                                                                                                    |
|                                                                                                    |                     |                                                                                                    | 111 21,39404 73,49403                                            |                    | 48,3173       | $\mathbf{1}$                                                                 | $\mathbf{1}$                  |                              |          |                                                                          |        |                                                                                                    |
|                                                                                                    |                     |                                                                                                    | 112 21,39404 74,39403 47,51365                                   |                    |               | 1<br>$\mathbf{1}$                                                            | 1<br>1                        |                              |          |                                                                          |        |                                                                                                    |
|                                                                                                    |                     |                                                                                                    | 113 21,39404 74,79402 48,20806<br>114 21.39404 75.39403 45.58387 |                    |               | 1                                                                            | 1                             |                              |          |                                                                          |        |                                                                                                    |
| 2 2023-03-18T09:37:39+02:00<br>2023-03-18T09:47:54+02:00<br>2023-03-18T09:58:10+02:00<br>2023-03-18T10:08:26+02:00<br>6 2023-03-18T10:18:42+02:00<br>2023-03-18T10:28:58+02:00<br>8 2023-03-18T10:39:14+02:00<br>2023-03-18T10:49:29+02:00<br>2023-03-18T10:59:45+02:00<br>11 2023-03-18T11:10:01+02:00<br>12 2023-03-18T11:20:16+02:00<br>13 2023-03-18T11:30:35+02:00<br>14 2023-03-18T11:40:51+02:00<br>2023-03-18T11:51:06+02:00<br>16 2023-03-18T12:01:22+02:00<br>17 2023-03-18T12:22:00+02:00<br>18 2023-03-18T12:32:15+02:00<br>19 2023-03-18T12:42:31+02:00<br>2023-03-18T12:52:47+02:00<br>21 2023-03-18T13:03:02+02:00<br>22 2023-03-18T13:13:18+02:00<br>23 2023-03-18T13:23:34+02:00<br>24 2023-03-18T13:33:53+02:00<br>2023-03-18T13:44:08+02:00<br>26 2023-03-18T13:54:24+02:00<br>27 2023-03-18T14:04:40+02:00<br>28 2023-03-18T14:14:56+02:00<br>29 2023-03-18T14:25:11+02:00<br>2023-03-18T14:35:27+02:00<br>31 2023-03-18T14:45:43+02:00<br>32 2023-03-18T14:55:58+02:00 |                     |                                                                                                    | 115 21,39404 75,69403 46,82185                                   |                    |               | $\mathbf{1}$                                                                 | 1                             |                              |          |                                                                          |        | <b>VPD</b><br>0.9761071<br>0.9711657<br>0,9686947<br>0,9647226<br>0.9681623<br>1.1459435<br>1.32649<br>1,3810979<br>1,4457949<br>1,3295968<br>1.3341267<br>1.5197318<br>1,4270988<br>1,3405786<br>1,2552241<br>1.1743443<br>1,1071514<br>1,0303467<br>0,9699062<br>0,920903<br>0.8717098<br>0,8332588<br>0,7999348<br>0,7691737<br>0,7358498<br>0.7007853<br>0,6753077<br>0,6523779<br>0.6421872<br>0.6269004<br>0.6192571 |
| 33 2023-03-18T15:06:14+02:00<br>34 2023-03-18T15:16:30+02:00                                                                                                    |                     |                                                                                                    | 116 21.39404 76.09403 49.55006<br>117 21,39404 76,89403 45,77633 |                    |               | $\mathbf{1}$                                                                 | 1<br>1                        |                              |          |                                                                          |        | 0.6090661<br>0,588684                                                                                                    |
| 2023-03-18T15:26:46+02:00                                                                                                    |                     |                                                                                                    | 118 21,29405 77,49403 48,21066                                   |                    |               | 1                                                                            | 1                             |                              |          |                                                                          |        | 0.5698958                                                                                                    |
| 36 2023-03-18T15:37:01+02:00<br>37 2023-03-18T15:47:17+02:00                                                                                                    |                     |                                                                                                    | 119 21.29405 78.09403 48.07282<br>120 21,29405 78,59403 49,97659 |                    |               | 1<br>$\mathbf{1}$                                                            | 1<br>1                        |                              |          |                                                                          |        | 0.5547027<br>0.5420417                                                                                                    |

*Εικόνα 3.33 Σύνολο τιμών που έγιναν εξαγωγή από το ThingSpeak για όλα τα κανάλια και όλες τις καλλιέργειες* 

#### **3.7 Flask webserver**

Το Flask είναι ένα δημοφιλές web framework με χρήση Python που επιτρέπει να δημιουργούνται διαδικτυακές εφαρμογές και APIs. Το Flask μπορεί να χρησιμοποιηθεί για τη δημιουργία ενός διακομιστή web που μπορεί να απεικονίζει, να αλληλεπιδρά και να αποθηκεύει δεδομένα. Η χρήση αυτή, αποτελεί user interface (διεπαφή χρήστή) με αποτέλεσμα οι χρήστες να έχουν πρόσβαση στην εμφάνιση των δεδομένων της εκάστοτε εφαρμογής.

Για παράδειγμα, μπορεί να χρησιμοποιείται ένα ESP32 με αισθητήρα DHT22 για να μετριέται η θερμοκρασία και η υγρασία και, στη συνέχεια, να στέλνονται αυτά τα δεδομένα στοn υπολογιστή που λειτουργεί ο Flask Webserver χρησιμοποιώντας αιτήματα HTTP POST. Στην παρούσα εργασία χρησιμοποιήθηκε το Flask για τη δημιουργία webserver ώστε να απεικονίζονται τα δεδομένα σε πραγματικό χρόνο. Ο webserver λειτουργεί σε σταθερό υπολογιστή και το ESP32 στέλνει τα δεδομένα που αφορούν τα μετρούμενα μεγέθη του θαλάμου. Ο λόγος που χρησιμοποιήθηκε συνδυαστηκά με το ThingSpeak είναι ότι το ThingSpeak έχει περιορισμένο αριθμό μετρήσεων που μπορούν να σταλθούν στο κανάλι. Άρα, με τη χρήση της γλώσσας Python, Javascript και HTML – CSS δημιουργήθηκε η ιστοσελίδα της εικ. 3.34. Στην ιστοσελίδα απεικονίζεται η θερμοκρασία, η υγρασία, η υγρασία εδάφους, το VPD, η κατάσταση του εξαερισμού και του φωτισμού. Η μορφή της ιστοσελίδας είναι απλοποιήμενη, όμως, Παρέχει στον χρήστη τα μεγέθη που έχει ο θάλαμος σε πραγματικό χρόνο σε σχέση με το ThingSpeak το οποίο οι μετρήσεις στέλνονται κάθε 20 λεπτα.

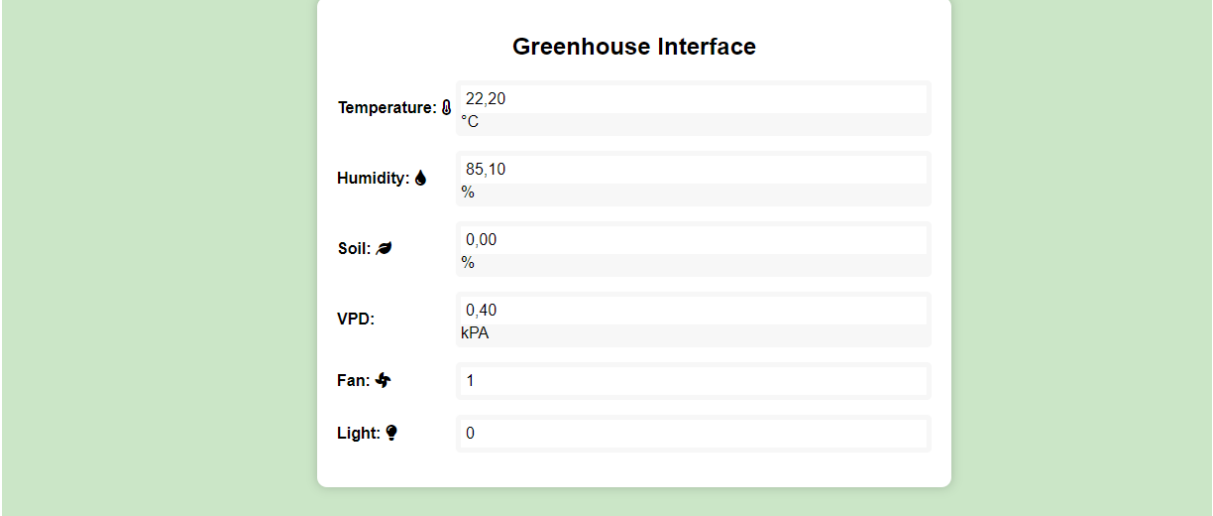

*Εικόνα 3.34 Ιστοσελίδα εμφάνισης μετρούμενων μεγεθών του θαλάμου σε πραγματικό χρόνο* 

#### **3.8 Επίλογος**

Στο κεφάλαιο αυτό, γίνεται η περιγραφή του τρόπου σχεδιασμού και των προκλήσεων που εμφανίστηκαν κατά την υλοποίηση του θαλάμου καλλιέργειας. Κατά κύριο λόγο ο περισσότερος χρόνος δαπανήθηκε για την επεξεργασία και την υλοποίηση του θαλάμου σε σχέση με την ανάπτυξη του λογισμικού που αποτέλεσε απλούστερη διαδικασία. Το μέρος του υλισμικού είχε αρκετούς κρυφούς κινδύνους από την καταστροφή ηλεκτρονικών εξαρτημάτων μέχρι και την λανθασμένη επιλογή εξαρτημάτων. Σε γενικές γραμμές το υλισμικό σε συνδυασμό με το λογισμικό λειτούργησαν αρμονικά, με αποτέλεσμα, ο θάλαμος να ρυθμίζει το VPD ώστε να εξαχθούν στο παρακάτω κεφάλαιο συμπεράσματα από τις μετρήσεις των καλλιεργειών.

# **4 <sup>ο</sup> Μετρήσεις καλλιέργειών**

# **4.1 Εισαγωγή**

Οι μετρήσεις καλλιεργειών που ακολουθούν σε αυτή την ενότητα αφορούν τις αποθηκευμένες τιμές του των παραμέτρων του θαλάμου που στάλθηκαν στο ThingSpeak. Επίσης, αφορούν το βάρος κάθε καλλιέργειας και τις ημέρες μέχρι την συγκομιδή που δείχνουν τον ρυθμό ανάπτυξης κάθε καλλιέργειας. Ουσιαστικά, θεωρώντας τη γεύση έναν παράγοντα τελείως υποκειμενικό, η αξιολόγηση της καλλιέργειας μπορεί να γίνει από τον παράγοντα του βάρους και το χρόνο ανάπτυξης της καλλιέργειας. Το βάρος κάθε καλλιέργειας μετρήθηκε με ζυγαριά ακριβείας και παρακάτω ακολουθούν και σχολιάζονται οι αντίστοιχες εικόνες.

## **4.2 Μετρήσεις**

Στη συνέχεια, ακολουθούν 13 καλλιέργειες όπου για κάθε μία υπάρχουν εικόνες και σχολιάζεται το VPD που επιλέχθηκε για την κάθε μία ώστε να βρεθεί η βέλτιστη καμπύλη κατά την ανάπτυξη της καλλιέργειας του ρεπανιού. Επιπλέον, αξίζει να αναφερθεί ότι σημαντικό ρόλο για την ανάπτυξη της καλλιέργειας πέρα από το VPD παίζουν η υγρασία του χώματος και η διάρκεια του φωτισμού. Η υγρασία χώματος διατηρείται σταθερή μεταξύ 30 - 40% για όλες τις καλλιέργειες ενώ για μερικές καλλιέργειες η διάρκεια φωτισμού αλλάζει. Όμως, από τη βιβλιογραφία προκύπτει ότι για την καλλιέργεια του ρεπανιού η χρονική διάρκεια που πρέπει να είναι ενεργοποιημένος ο φωτισμός είναι 12 ώρες, παρόλα αυτά έγιναν δοκιμές για 14, 15 και 16 ώρες. Οι παρακάτω καλλιέργειες αναπτύχθηκαν με τον έλεγχο του VPD σε ένα εύρος τιμών ώστε να δημιουργηθούν συμπεράσματα για το πώς επηρεάζει το VPD την ανάπτυξη της καλλιέργειας του ρεπανιού. Πριν αναφερθούν τα αποτελέσματα των μετρήσεων για κάθε καλλιέργεια είναι αναγκαίο να αναφερθεί ότι όλες οι καλλιέργειες έγιναν με πυκνότητα σπόρων 4g όπως φαίνεται και στην εικ. 4.1. Για τις πρώτες τρείς καλλιέργειες δεν έγινε χρήση υγραντήρα, οπότε το σύστημα είχε τη μορφή ανοιχτού βρόχου καθώς δεν μπορούσε να γίνει ρύθμιση του VPD. Μετά την εγκατάσταση του υγραντήρα οι υπόλοιπες καλλιέργειες έγιναν με ελεγχόμενο VPD με βάση τη ρύθμιση που όριζα στο ESP32 για κάθε καλλιέργεια. Επίσης, η ζύγιση των σπόρων και του τελικού καρπού γίνεται με ζυγαριά ακριβείας και καταγράφονται οι τιμές του βάρους.

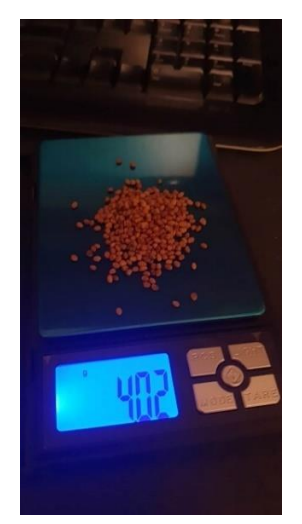

*Εικόνα 4.1 Σπόροι σε γραμμάρια που χρησιμοποιήθηκαν για κάθε καλλιέργεια*

Η καλλιέργεια αυτή αναπτύχθηκε χωρίς τον έλεγχο του VPD καθώς δεν είχε προστεθεί ο υγραντήρας. Η παράμετροι της θερμοκρασίας και της υγρασίας με την βοήθεια των ανεμιστήρων και του φωτισμού διατηρήθηκαν ώστε το VPD να μην μπορεί να έχει υψηλές τιμές. Όμως, το κλίμα στο θάλαμο στρεσάρει την ανάπτυξη των φυτών λόγω της δημιουργίας ξηρού κλίματος. Στην εικ. 4.2 απεικονίζονται οι μετρήσεις του VPD καθόλη τη διάρκεια της ανάπτυξης της καλλιέργειας, όπως φαίνεται οι τιμές VPD που έχει η καλλιέργειας είναι κατά μέσο όρο 0.85 και ο χρόνος του φωτισμού είναι 15 ώρες την ημέρα. Αυτό έχει ως αποτέλεσμα από τις εικ. 4.2 και 4.3 ο χρόνος ανάπτυξης της καλλιέργειας είναι 6.5 μέρες και το βάρος της 29 γραμμάρια.

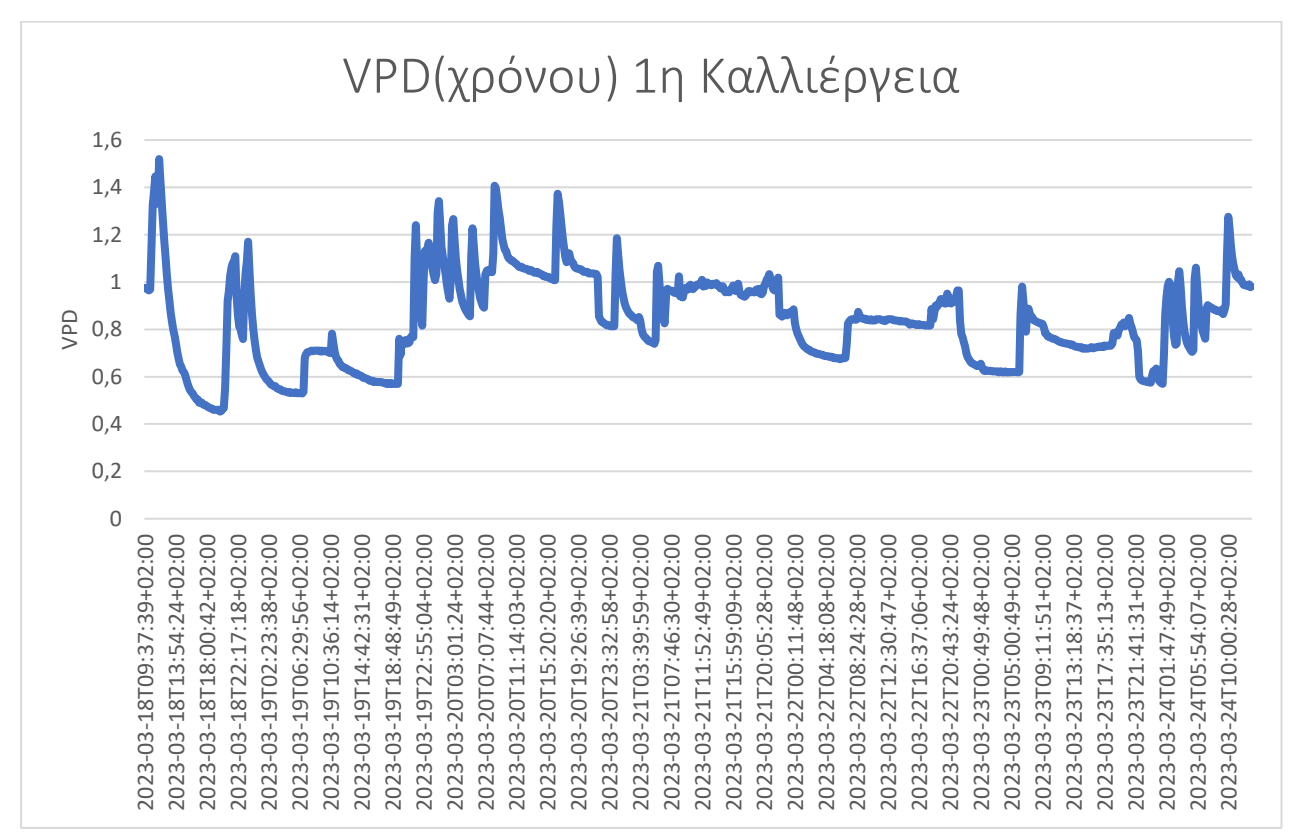

*Εικόνα 4.2 VPD 1 ης καλλιέργειας σε συνάρτηση με τις ημέρες*

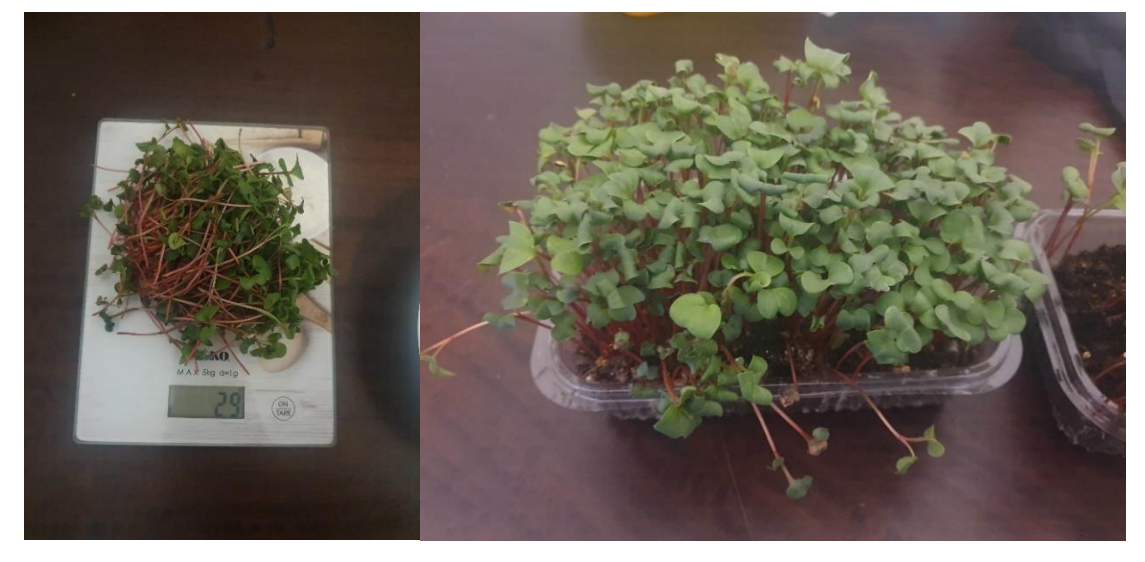

*Εικόνα 4.3 Ζύγιση 1ης καλλιέργειας 18/03 με 24/03*

Η καλλιέργεια αυτή αναπτύχθηκε χωρίς τον έλεγχο του VPD καθώς δεν είχε προστεθεί ο υγραντήρας κα ισχύουν τα ίδια με την 1<sup>η</sup> καλλιέργεια. Όμως, σε αυτή την καλλιέργειας το κλίμα στο θάλαμο είναι αρκετά πιο ξηρό και στρεσάρει την ανάπτυξη των φυτών ακόμη περισσότερο. Στην εικ. 4.4 απεικονίζονται οι μετρήσεις του VPD καθόλη τη διάρκεια της ανάπτυξης της καλλιέργειας, όπως φαίνεται οι τιμές VPD που έχει η καλλιέργειας είναι κατά μέσο όρο 1.15 και ο χρόνος του φωτισμού είναι 16 ώρες την ημέρα. Αυτό έχει ως αποτέλεσμα από τις εικ. 4.4 και 4.5 ο χρόνος ανάπτυξης της καλλιέργειας είναι 8 μέρες και το βάρος της 23 γραμμάρια.

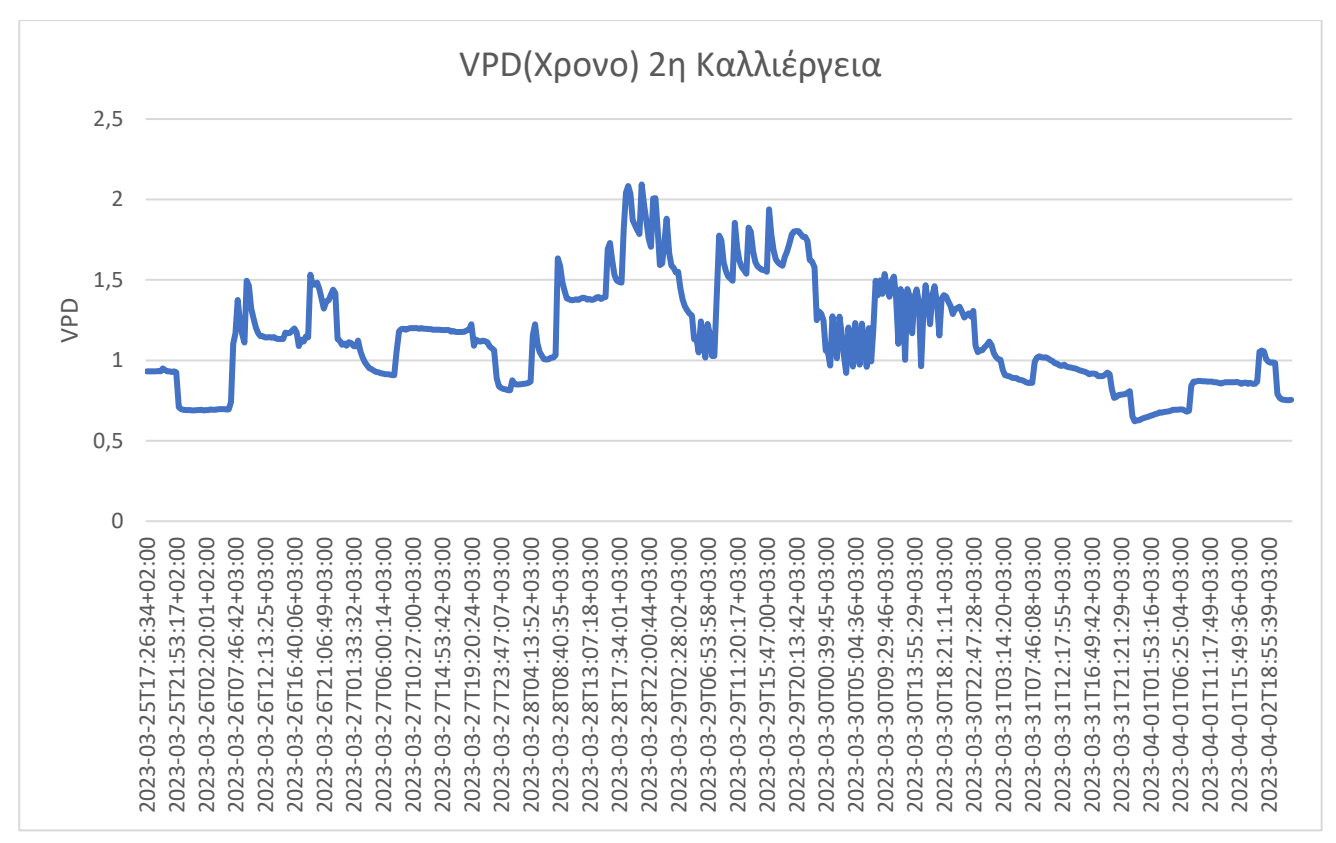

*Εικόνα 4.4 VPD 2 ης καλλιέργειας σε συνάρτηση με τις ημέρες*

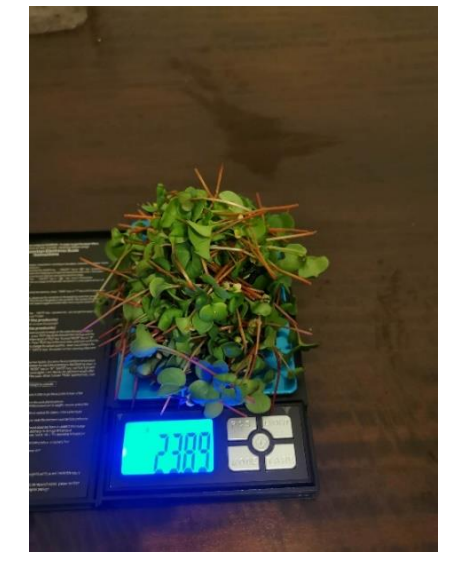

*Εικόνα 4.5 Ζύγιση 2ης καλλιέργειας 25/03 με 01/04*

Η καλλιέργεια αυτή αναπτύχθηκε χωρίς τον έλεγχο του VPD καθώς δεν είχε προστεθεί ο υγραντήρας κα ισχύουν τα ίδια με την 1η - 2η καλλιέργεια. Όμως, σε αυτή την καλλιέργειας το κλίμα στο θάλαμο είναι αρκετά πιο ξηρό και στρεσάρει την ανάπτυξη των φυτών ακόμη περισσότερο. Στην εικ. 4.6 απεικονίζονται οι μετρήσεις του VPD καθόλη τη διάρκεια της ανάπτυξης της καλλιέργειας, όπως φαίνεται οι τιμές VPD που έχει η καλλιέργειας είναι κατά μέσο όρο 1 και ο χρόνος του φωτισμού είναι 12 ώρες την ημέρα. Αυτό έχει ως αποτέλεσμα από τις εικ. 4.6 και 4.7 ο χρόνος ανάπτυξης της καλλιέργειας είναι 7 μέρες και το βάρος της 36 γραμμάρια.

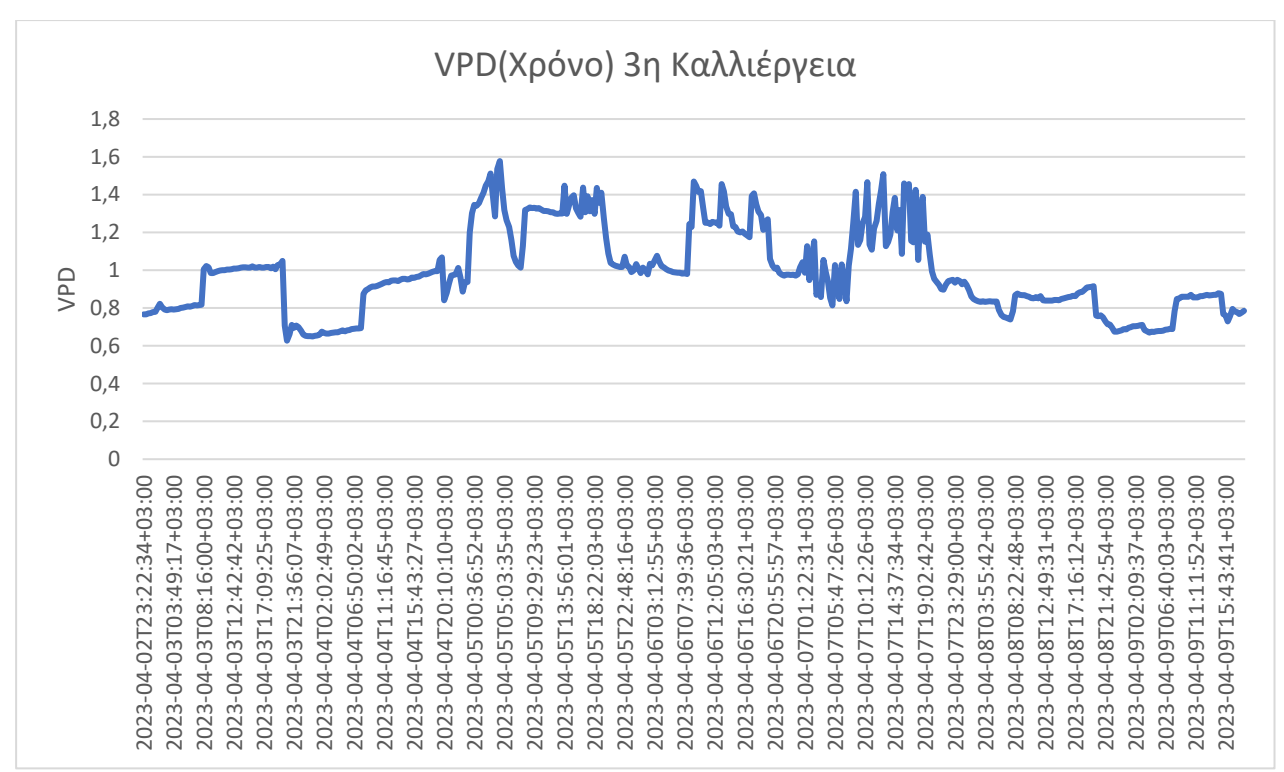

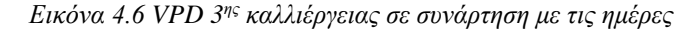

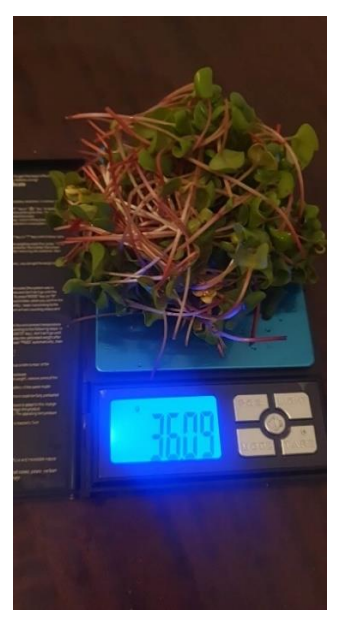

*Εικόνα 4.7 Ζύγιση 3ης καλλιέργειας 02/04 με 09/04*

Η καλλιέργεια αυτή αναπτύχθηκε με τον έλεγχο του VPD μεταξύ 0.4 - 0.75 kPA καθώς έγινε η προσθήκη υγραντήρα. Ως εκ τούτου, ο ελεγχόμενος τρόπος ανάπτυξης της καλλιέργειας έδωσε διαφορετική διάσταση. Στην εικ. 4.8 απεικονίζονται οι μετρήσεις του VPD καθόλη τη διάρκεια της ανάπτυξης της καλλιέργειας, όπως φαίνεται οι τιμές VPD που έχει η καλλιέργειας είναι κατά μέσο όρο 0,55 και ο χρόνος του φωτισμού είναι 12 ώρες την ημέρα. Αυτό έχει ως αποτέλεσμα από τις εικ. 4.8 και 4.9 ο χρόνος ανάπτυξης της καλλιέργειας είναι 5 μέρες και το βάρος της 29 γραμμάρια.

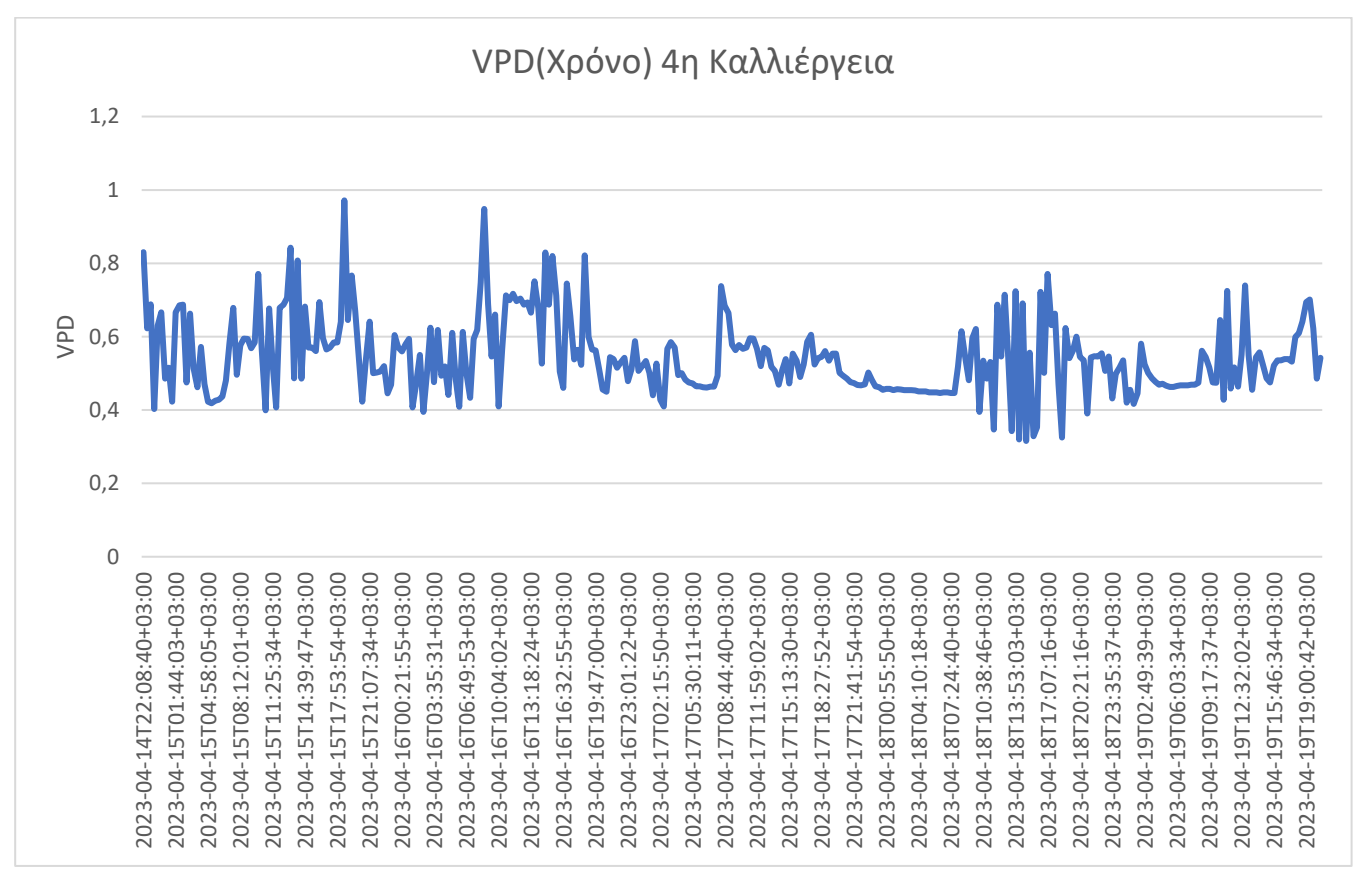

*Εικόνα 4.8 VPD 4 ης καλλιέργειας σε συνάρτηση με τις ημέρες*

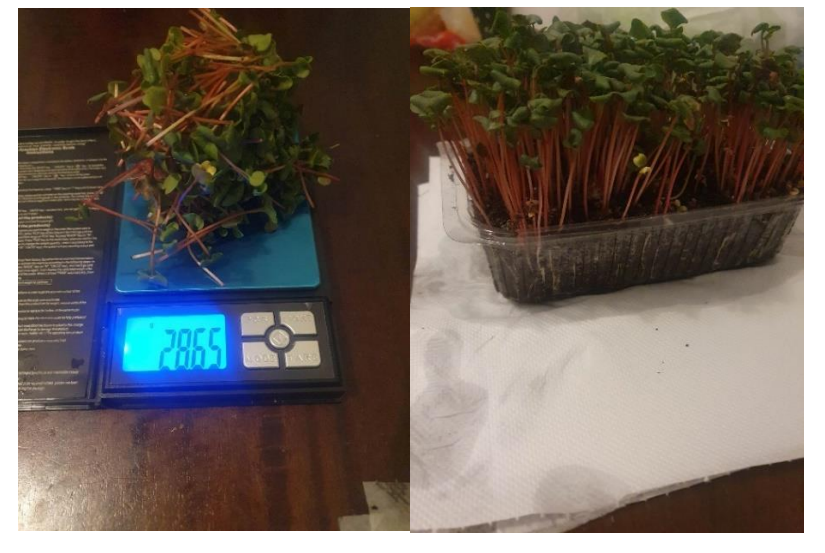

*Εικόνα 4.9 Ζύγιση 4ης καλλιέργειας 14/04 με 19/04*

Η καλλιέργεια αυτή αναπτύχθηκε με τον έλεγχο του VPD μεταξύ 0.4 - 0.85 kPA καθώς έγινε η προσθήκη υγραντήρα. Ως εκ τούτου, ο ελεγχόμενος τρόπος ανάπτυξης της καλλιέργειας έδωσε διαφορετική διάσταση. Στην εικ. 4.10 απεικονίζονται οι μετρήσεις του VPD καθόλη τη διάρκεια της ανάπτυξης της καλλιέργειας, όπως φαίνεται οι τιμές VPD που έχει η καλλιέργειας είναι κατά μέσο όρο 0,57 και ο χρόνος του φωτισμού είναι 12 ώρες την ημέρα. Αυτό έχει ως αποτέλεσμα από την εικ. 4.10 ο χρόνος ανάπτυξης της καλλιέργειας είναι 5 μέρες και το βάρος της 31 γραμμάρια.

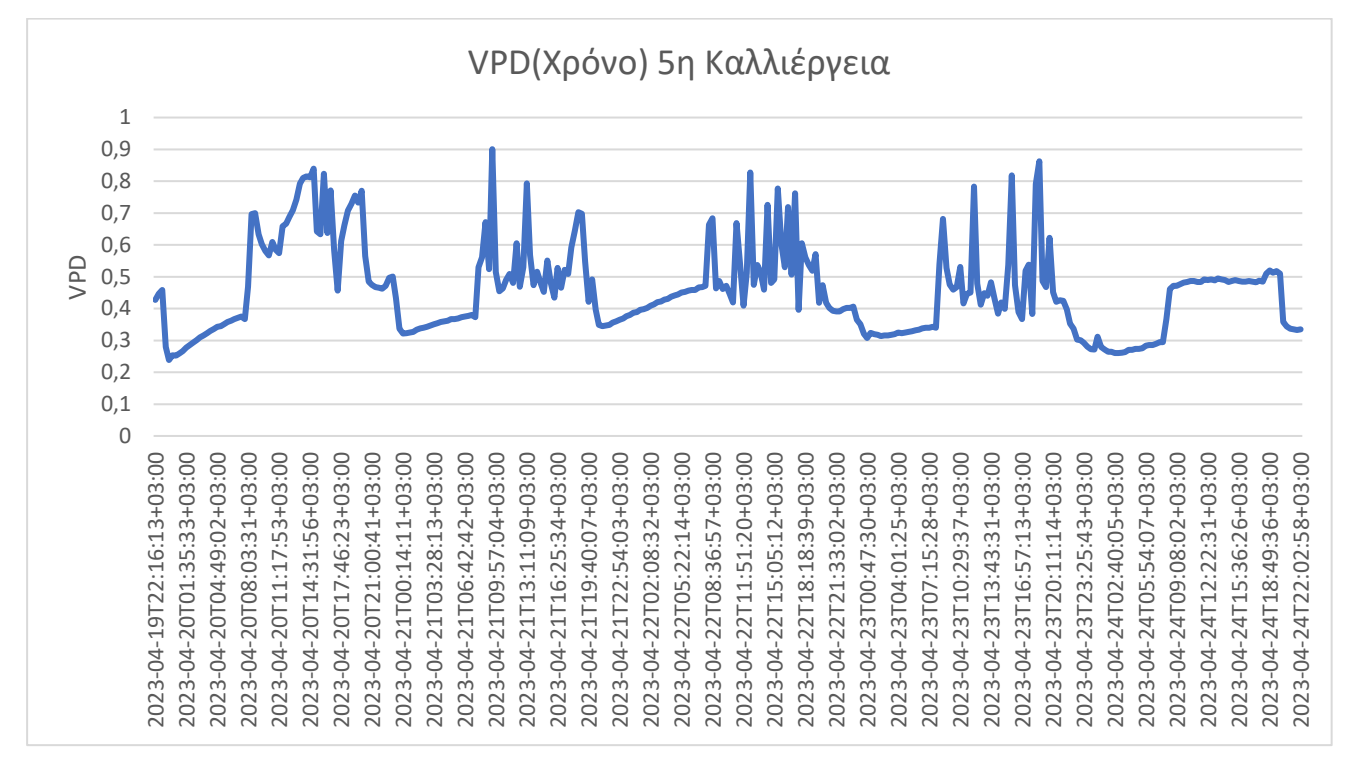

*Εικόνα 4.10 VPD 5 ης καλλιέργειας σε συνάρτηση με τις ημέρες*

Η καλλιέργεια αυτή αναπτύχθηκε με τον έλεγχο του VPD μεταξύ 0.4 - 0.85 kPA. Η διαφορά σε αυτή την καλλιέργεια είναι η αλλαγή στη διάρκεια φωτισμού. Στην εικ. 4.11 απεικονίζονται οι μετρήσεις του VPD καθόλη τη διάρκεια της ανάπτυξης της καλλιέργειας, όπως φαίνεται οι τιμές VPD που έχει η καλλιέργειας είναι κατά μέσο όρο 0,7 και ο χρόνος του φωτισμού είναι 14 ώρες την ημέρα. Αυτό έχει ως αποτέλεσμα από τις εικ. 4.11 και 4.12 ο χρόνος ανάπτυξης της καλλιέργειας είναι 6 μέρες και το βάρος της 32 γραμμάρια.

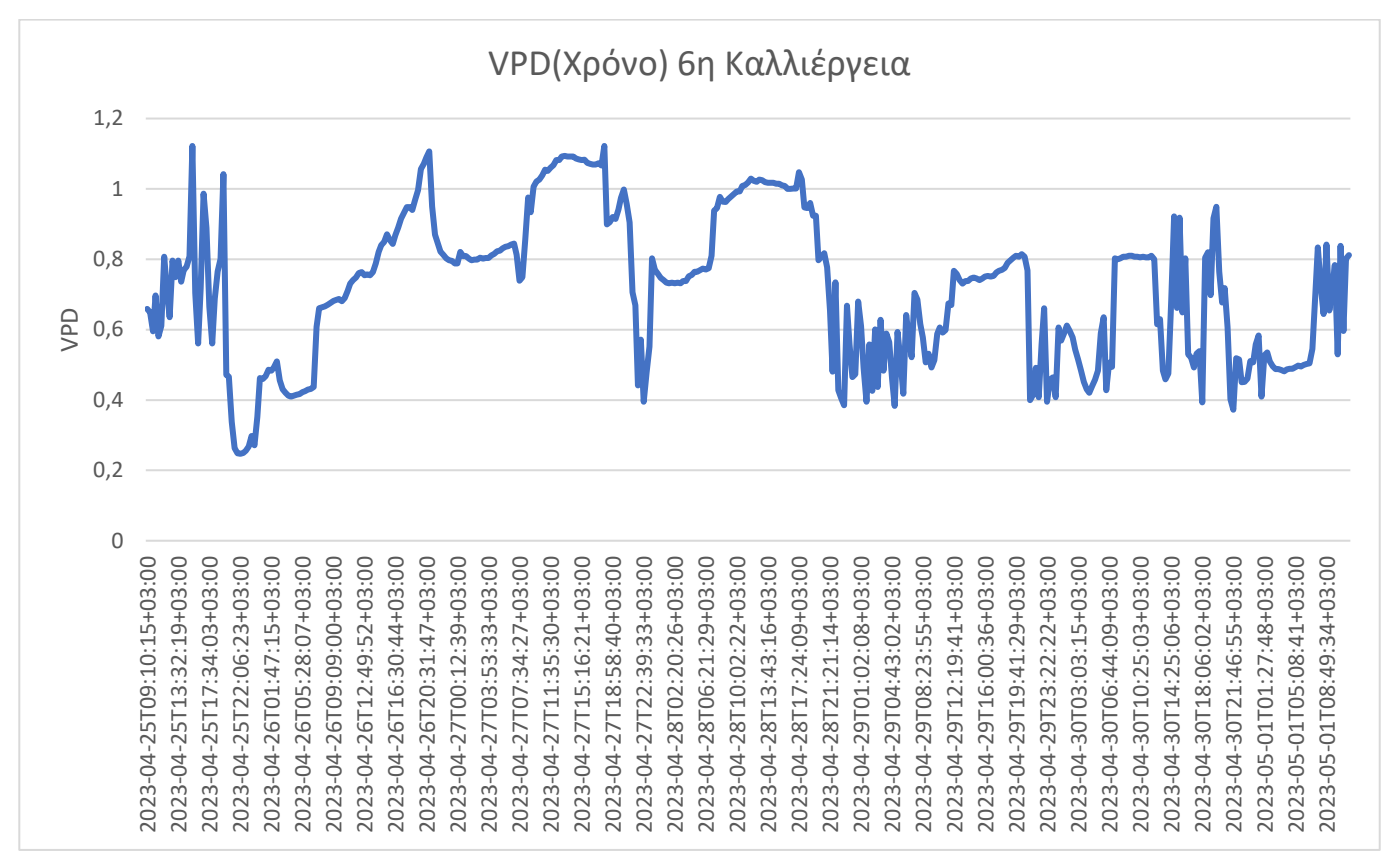

*Εικόνα 4.11 VPD 6 ης καλλιέργειας σε συνάρτηση με τις ημέρες*

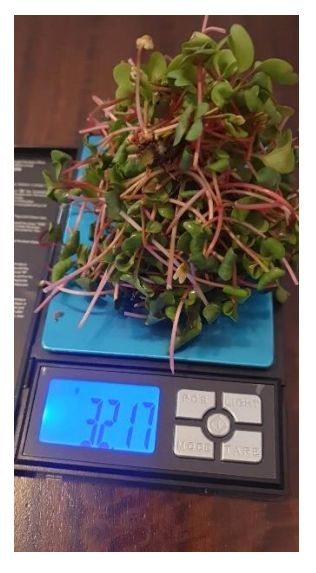

*Εικόνα 4.12 Ζύγιση 6ης καλλιέργειας 19/04 με 24/04*

Η καλλιέργεια αυτή αναπτύχθηκε με τον έλεγχο του VPD μεταξύ 0.4 - 0.95 kPA. Η διαφορά σε αυτή την καλλιέργεια είναι η αλλαγή του πάνω ορίου ώστε να γίνει πιο ξηρό το περιβάλλον ανάπτυξης της καλλιέργειας. Στην εικ. 4.13 απεικονίζονται οι μετρήσεις του VPD καθόλη τη διάρκεια της ανάπτυξης της καλλιέργειας, όπως φαίνεται οι τιμές VPD που έχει η καλλιέργειας είναι κατά μέσο όρο 0,7 και ο χρόνος του φωτισμού είναι 14 ώρες την ημέρα. Αυτό έχει ως αποτέλεσμα από τις εικ. 4.13 και 4.14 ο χρόνος ανάπτυξης της καλλιέργειας είναι 5,5 μέρες και το βάρος της 42 γραμμάρια.

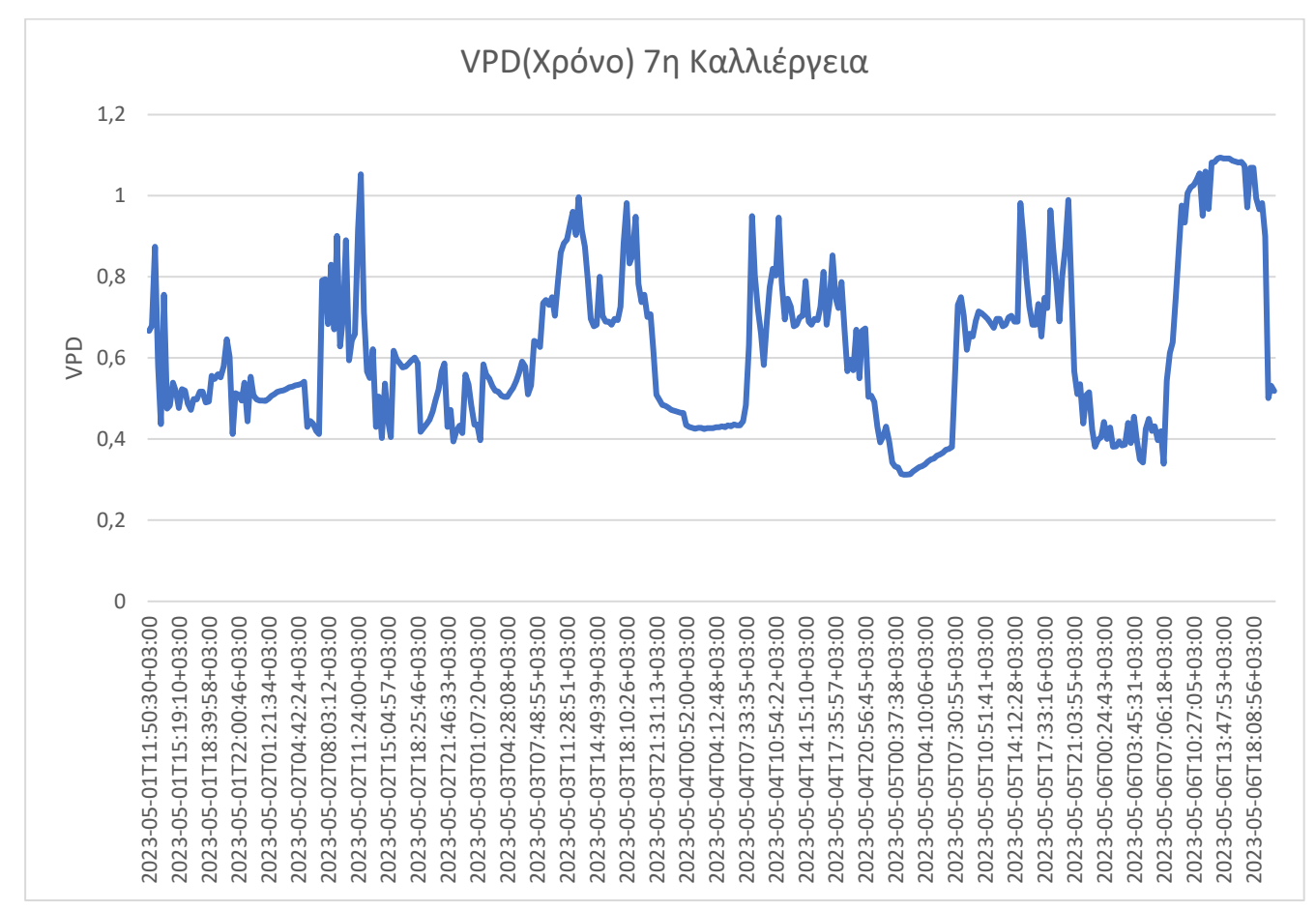

*Εικόνα 4.13 VPD 7 ης καλλιέργειας σε συνάρτηση με τις ημέρες*

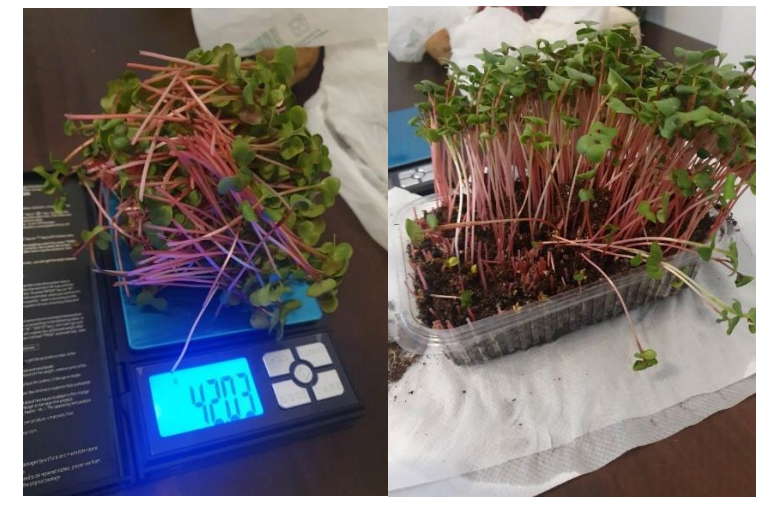

*Εικόνα 4.14 Ζύγιση 7 ης καλλιέργειας 01/05 με 06/05*

Η καλλιέργεια αυτή αναπτύχθηκε με τον έλεγχο του VPD μεταξύ 0.5 - 0.9 kPA. Η διαφορά σε αυτή την καλλιέργεια είναι η αλλαγή του κάτω ορίου αλλά και του πάνω ορίου ώστε να γίνει πιο ξηρό το περιβάλλον ανάπτυξης της καλλιέργειας. Στην εικ. 4.15 απεικονίζονται οι μετρήσεις του VPD καθόλη τη διάρκεια της ανάπτυξης της καλλιέργειας, όπως φαίνεται οι τιμές VPD που έχει η καλλιέργειας είναι κατά μέσο όρο 0,74 και ο χρόνος του φωτισμού είναι 14 ώρες την ημέρα. Αυτό έχει ως αποτέλεσμα από τις εικ. 4.15 και 4.16 ο χρόνος ανάπτυξης της καλλιέργειας είναι 5 μέρες και το βάρος της 37 γραμμάρια.

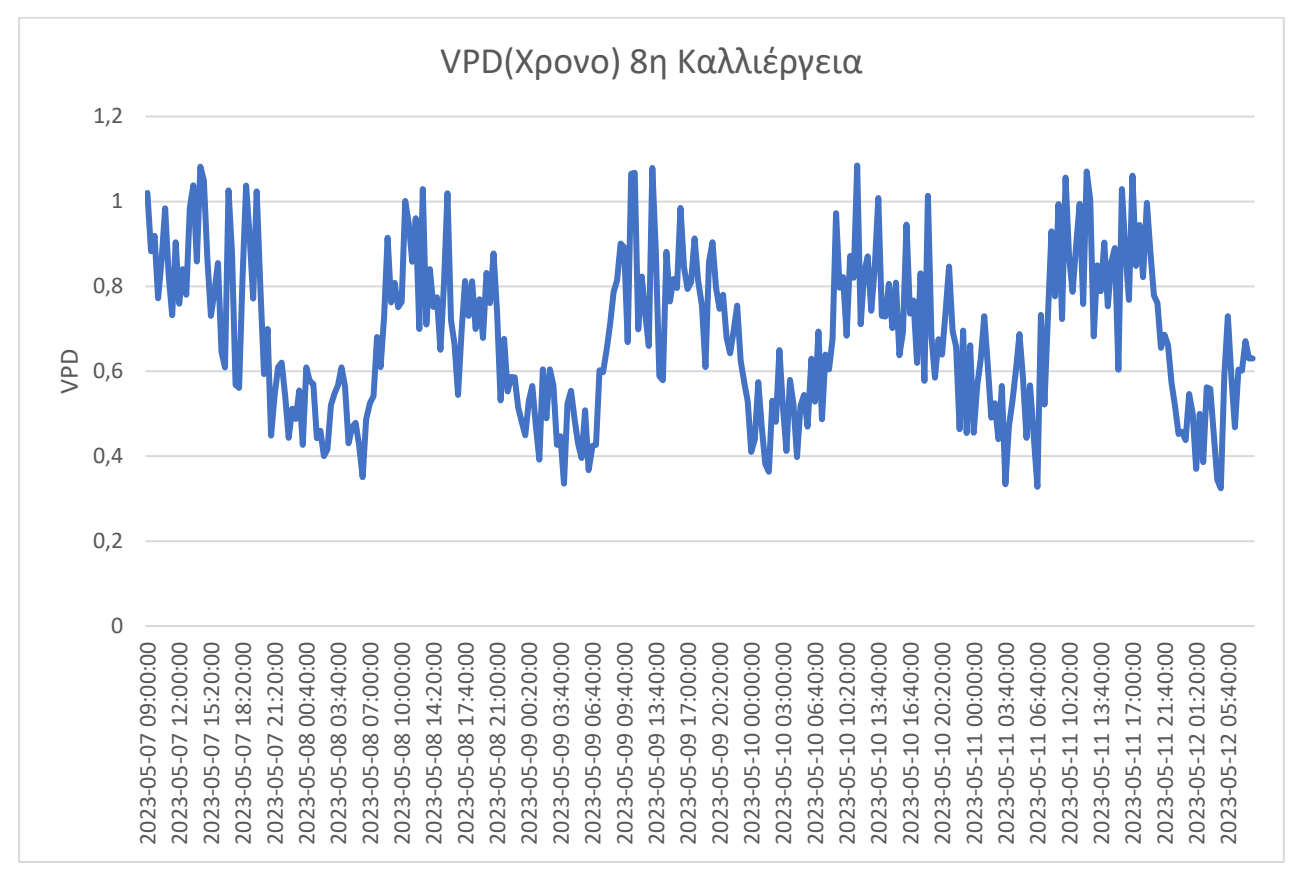

*Εικόνα 4.15 VPD 8 ης καλλιέργειας σε συνάρτηση με τις ημέρες*

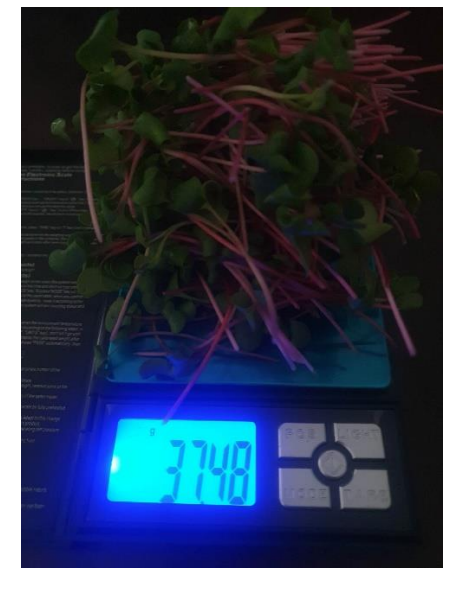

*Εικόνα 4.16 Ζύγιση 8ης καλλιέργειας 07/05 με 12/05*

Η καλλιέργεια αυτή αναπτύχθηκε με τον έλεγχο του VPD μεταξύ 0.3 - 0.8 kPA. Η διαφορά σε αυτή την καλλιέργεια είναι η αλλαγή του κάτω ορίου αλλά και του πάνω ορίου ώστε να γίνει πιο υγρό το περιβάλλον ανάπτυξης της καλλιέργειας. Στην εικ. 4.17 απεικονίζονται οι μετρήσεις του VPD καθόλη τη διάρκεια της ανάπτυξης της καλλιέργειας, όπως φαίνεται οι τιμές VPD που έχει η καλλιέργειας είναι κατά μέσο όρο 0,5 και ο χρόνος του φωτισμού είναι 14 ώρες την ημέρα. Αυτό έχει ως αποτέλεσμα από τις εικ. 4.17 και 4.18 ο χρόνος ανάπτυξης της καλλιέργειας είναι 6.5 μέρες και το βάρος της 34 γραμμάρια.

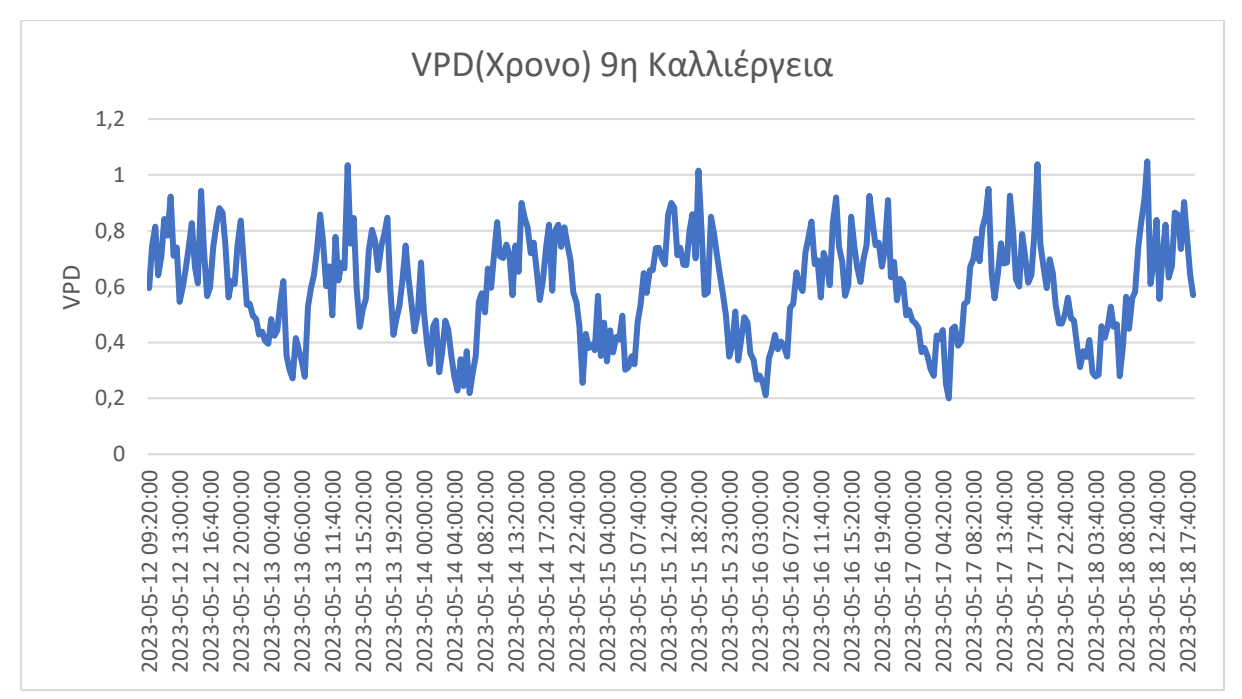

*Εικόνα 4.17 VPD 9 ης καλλιέργειας σε συνάρτηση με τις ημέρες*

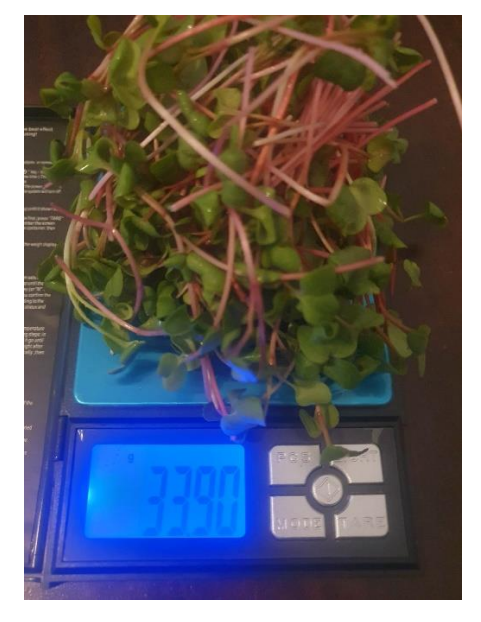

*Εικόνα 4.18 Ζύγιση 9 ης καλλιέργειας 12/05 με 18/05*

Η καλλιέργεια αυτή αναπτύχθηκε με τον έλεγχο του VPD μεταξύ 0.55 - 1.05 kPA. Η διαφορά σε αυτή την καλλιέργεια είναι η αλλαγή του κάτω ορίου αλλά και του πάνω ορίου ώστε να γίνει πιο ξηρό το περιβάλλον ανάπτυξης της καλλιέργειας. Στην εικ. 4.19 απεικονίζονται οι μετρήσεις του VPD καθόλη τη διάρκεια της ανάπτυξης της καλλιέργειας, όπως φαίνεται οι τιμές VPD που έχει η καλλιέργειας είναι κατά μέσο όρο 0,8 και ο χρόνος του φωτισμού είναι 14 ώρες την ημέρα. Αυτό έχει ως αποτέλεσμα από τις εικ. 4.19 και 4.20 ο χρόνος ανάπτυξης της καλλιέργειας είναι 5 μέρες και το βάρος της 36 γραμμάρια.

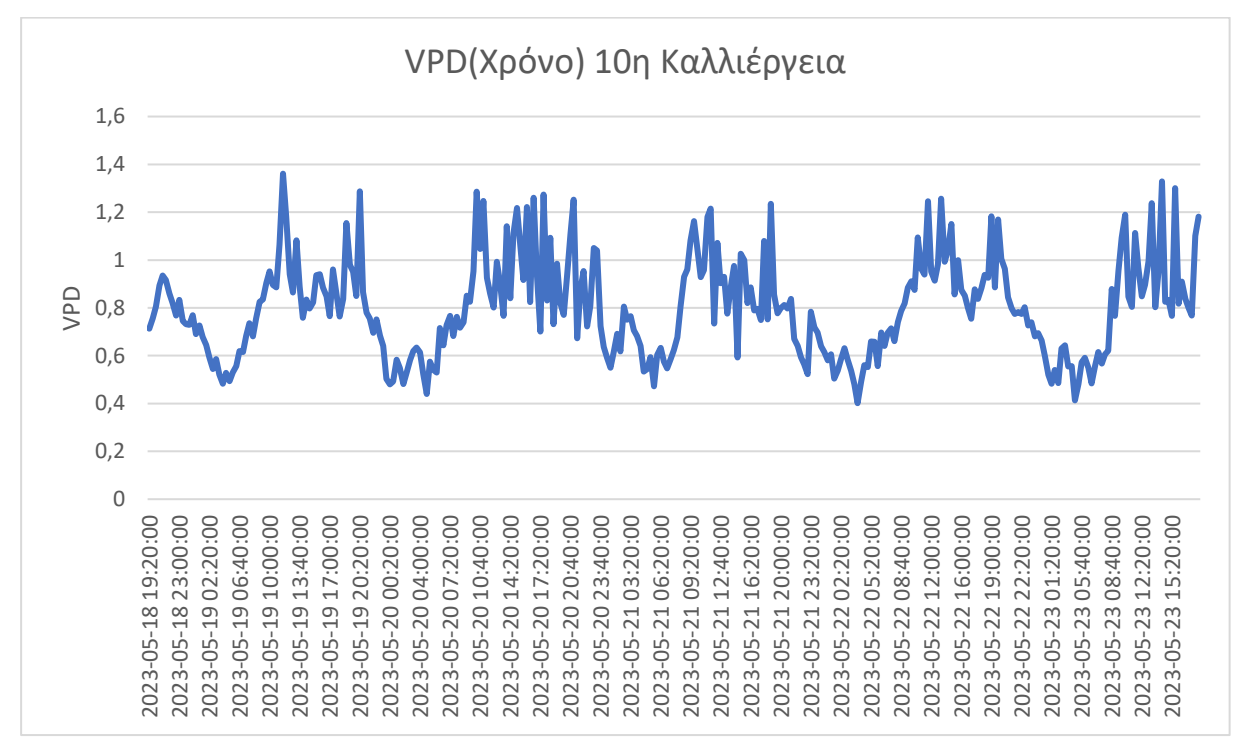

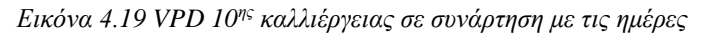

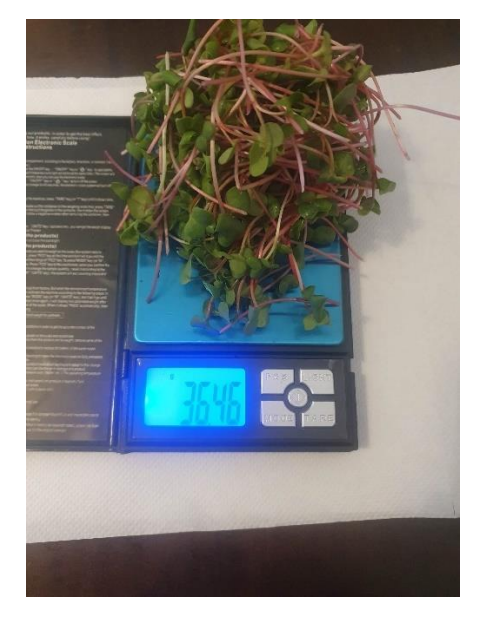

*Εικόνα 4.20 Ζύγιση 10 ης καλλιέργειας 18/05 με 23/05*

Η καλλιέργεια αυτή αναπτύχθηκε με τον έλεγχο του VPD μεταξύ 0.6- 1.2 kPA. Η διαφορά σε αυτή την καλλιέργεια είναι η αλλαγή του κάτω ορίου αλλά και του πάνω ορίου ώστε να γίνει πιο ξηρό το περιβάλλον ανάπτυξης της καλλιέργειας και είναι το πιο ξηρό κοντά σε αυτές τις καλλιέργειες που αναπτύχθηκαν χωρίς έλεγχο του VPD. Στην εικ. 4.21 απεικονίζονται οι μετρήσεις του VPD καθόλη τη διάρκεια της ανάπτυξης της καλλιέργειας, όπως φαίνεται οι τιμές VPD που έχει η καλλιέργειας είναι κατά μέσο όρο 0,9 και ο χρόνος του φωτισμού είναι 14 ώρες την ημέρα. Αυτό έχει ως αποτέλεσμα από τις εικ. 4.21 και 4.22 ο χρόνος ανάπτυξης της καλλιέργειας είναι 6 μέρες και το βάρος της 32 γραμμάρια.

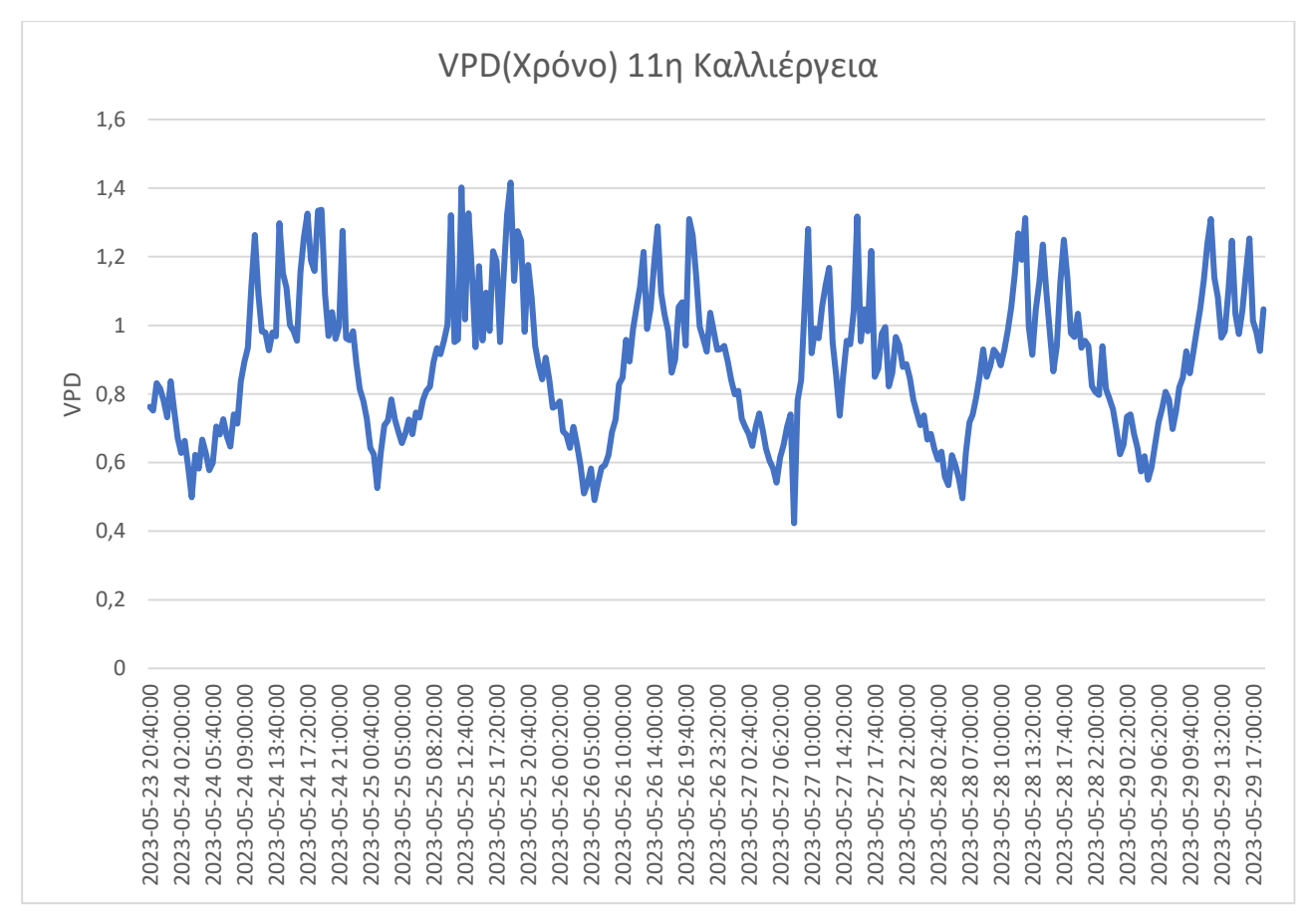

*Εικόνα 4.21 VPD 11 ης καλλιέργειας σε συνάρτηση με τις ημέρες*

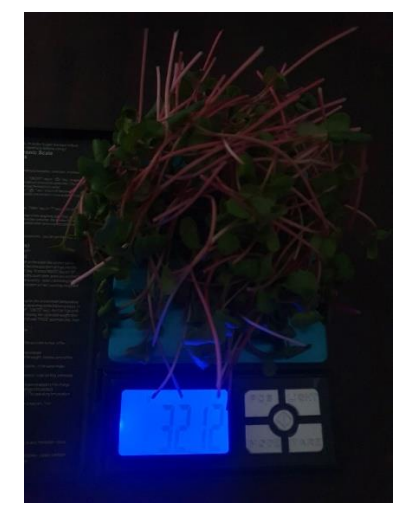

*Εικόνα 4.22 Ζύγιση 11ης καλλιέργειας 23/05 με 29/05*

#### **4.3 Συμπεράσματα μετρήσεων**

Στο σημείο αυτό, γίνεται ο σχολιασμός των συνολικών μετρήσεων από όλες τις καλλιέργειες στον πίνακα 4.1. Αρχικά, υπάρχει το πλήθος κάθε καλλιέργειας και ακολουθούν το Εύρος του VPD και ο φωτισμός που αποτελούν τα δεδομένα με τα οποία ρυθμίστηκε το σύστημα. Στη συνέχεια ακολουθούν τα αποτελέσματα που είναι το μέσο VPD που μετρήθηκε κατά τη διάρκεια κάθε καλλιέργειας, η ημέρες μέχρι τη συγκομιδή και το τελικό βάρος της καλλιέργειας. Συνεπώς, με βάση τις μετρήσεις του πίνακα, ο έλεγχος του VPD μέσω της υγρασίας είναι απαραίτητος. Οι τρείς πρώτες καλλιέργειες έδωσαν καρπό σε ικανοποιητικό βάρος όμως ο χρόνος ανάπτυξής τους ήταν πολύ μεγαλύτερος σε σύγκριση με τις άλλες καλλιέργειες που είχαν τον έλεγχο του VPD.

Οι καλλιέργειες που αναπτύχθηκαν με τον έλεγχο του VPD κατά μέσο όρο ήταν έτοιμες για συγκομιδή σε 5.5 μέρες και με μεγαλύτερο βάρος καρπού. Ωστόσο, από τις καλλιέργειες που αναπτύχθηκαν με έλεγχο του VPD καλύτερα αποτελέσματα έδωσαν η 7<sup>η</sup> και η 8<sup>η</sup> καλλιέργεια έχοντας φωτισμό στις 14 ώρες και εύρος VPD 0.4 - 0.95 kPΑ. Το αποτέλεσμα αυτών των καλλιεργειών είναι ότι σε περίπου 5 μέρες το βάρος του καρπού είναι 40gr που σημαίνει 1 προς 10 σε σχέση με το βάρος των σπόρων που μπαίνουν στο σκεύος για να καλλιεργηθούν. Συγκρίνοντας τη βιβλιογραφία η αναλογία που έχει η καλλιέργεια του ρεπανιού είναι 1 προς 11 χωρίς έλεγχο του VPD, άρα το τελικό βάρος προκύπτει περίπου 43-45gr. Επίσης, η βιβλιογραφία αναφέρει ότι η ανάπτυξη της καλλιέργειας γίνεται σε 8 - 15 μέρες με ελάχιστη διάρκεια της 8 μέρες. Συγκρίνοντας της καλλιέργειες της διπλωματικής ο έλεγχος του VPD προσφέρει περίπου ίδιες αναλογίες σε βάρος κατά την συγκομιδή με το πλεονέκτημα ότι η ανάπτυξη της καλλιέργειας γίνεται σε περίπου 5 μέρες. Δηλαδή, έχει μειωθεί ο χρόνος ανάπτυξης σε σχέση με τη βιβλιογραφία κατά 3 μέρες. Άρα, η καλλιέργειες 7 και 8 αναπτύσσονται 35% γρηγορότερα από αυτές τις καλλιέργειες τις βιβλιογραφίας. Ωστόσο, αξίζει να γίνουν επαναλήψεις στην ανάπτυξη των συγκεκριμένων καλλιεργειών ώστε να βεβαιωθεί η εγκυρότητα των αποτελεσμάτων.

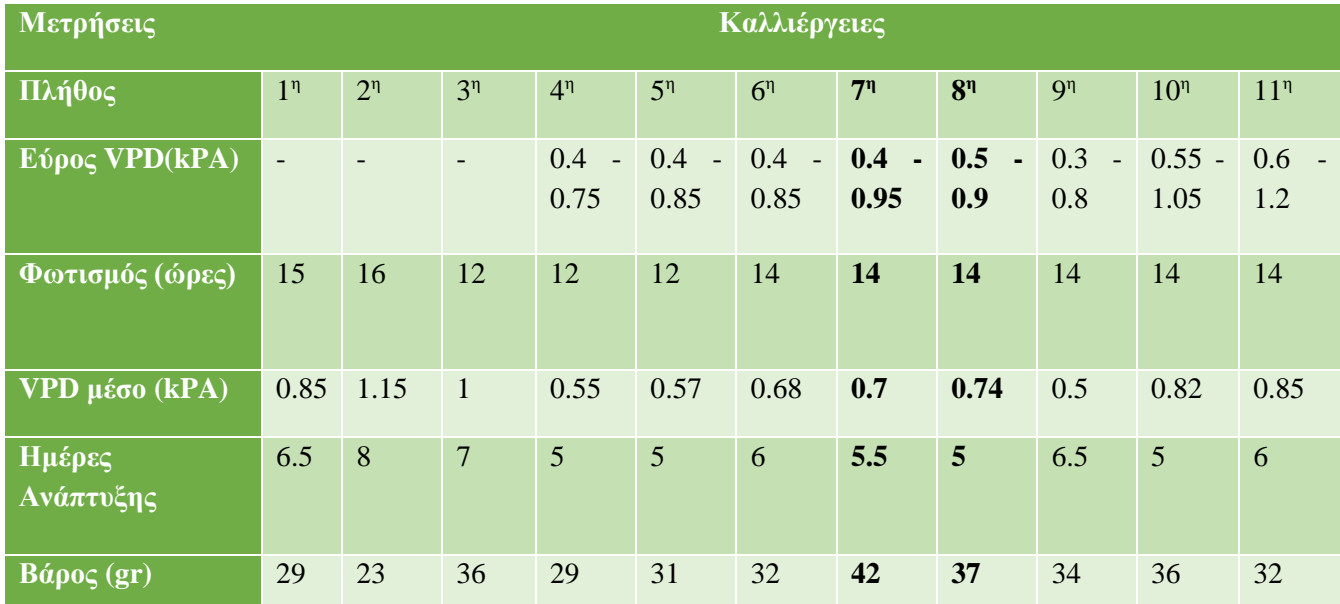

*Πίνακας 4.1 Μετρήσεις όλων των καλλιεργειών που αναπτύχθηκαν*

# **5 ο Συμπεράσματα και προτάσεις βελτίωσης**

# **5.1 Μελλοντικές βελτιώσεις**

Στο σημείο αυτό γίνεται λόγος για τις μελλοντικές βελτιώσεις του συστήματος καλλιέργειας. Οι βελτιώσεις έχουν στόχο την καλύτερη λειτουργικότητα του θαλάμου αλλά και την εργονομία του ως προς το χρήστη. Παρακάτω ακολουθούν βελτιώσεις που σχετίζονται με το φωτισμό που αφορά το μήκος κύματος και την ένταση τού, την προσθήκη υγραντήρα προσαρμοσμένο στο θάλαμο και όχι εξωτερικά του θαλάμου. Επίσης, αναφέρεται η σχεδίαση ενός 3D θαλάμου ο οποίος λύνει προβλήματα καλωδίωσης και χρηστικότητας αλλά και η προσθήκη ενός ultrasonic αισθητήρα που παρακολουθεί την ανάπτυξη της καλλιέργειας με βάση το ύψος της. Τέλος, βελτίωση αποτελεί η προσθήκη μοντέλου μηχανικής μάθησης το οποίο είναι ικανό να αποφασίζει και να προβλέπει τις συνθήκες της καλλιέργειας και να ελέγχει τους ενεργοποιητές με κατάλληλο τρόπο.

# **5.1.1 Φωτισμός Grow Light**

Σύμφωνα με τη βιβλιογραφία αλλά και ένα σύνολο πειραματικών δοκιμών που έχουν γίνει για καλλιέργειες διαφόρων λαχανικών και φυτών, εκτός από την ένταση του φωτός σημαντικό ρόλο παίζει και το μήκος κύματος του. Για τον λόγο αυτό, σημαντική βελτίωση για θα ήταν η αλλαγή της ήδη υπάρχουσας συστοιχίας LED λευκού φωτός με μία που σαν αυτή της εικ. 5.1 η οποία συνδυάζει ένα σύνολο από κόκκινα και μπλε LED. Ουσιαστικά, γίνεται η μίξη του κόκκινου μήκους κύματος 625 – 760 nm και αυτό του μπλε 450 - 495nm. Αυτό το φάσμα ακτινοβολίας, βοηθάει τα λαχανικά κατά τη φάση της φωτοσύνθεσης. Επίσης, πειραματικά σε κάποιες καλλιέργειες χρησιμοποιείται η μίξη της LED ταινίας Grow light και αυτής της LED ταινίας του λευκού φωτός.

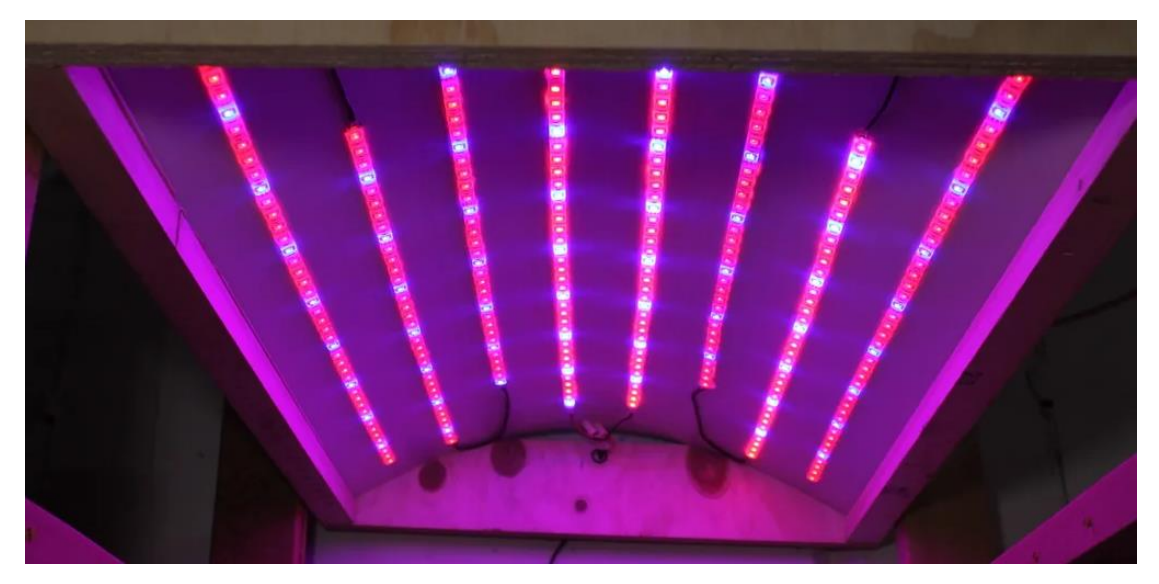

*Εικόνα 5.1 Grow Light συστοιχία LED*

# **5.1.2 Προσαρμοσμένος υγραντήρας**

Η χρήση του υγραντήρα βοηθάει στη ρύθμιση του ρύθμιση του VPD για την καλλιέργεια των Microgreens. Στην παρούσα εργασία χρησιμοποιήθηκε υγραντήρας ο οποίος έχει δοχείο νερού 200mL, το συγκεκριμένο δοχείο κατά την ανάπτυξη της καλλιέργειας αδειάζει. Αυτό, έχει σαν αποτέλεσμα ο χρήστης να πρέπει να το γεμίσει. Άρα, δημιουργείται η ανάγκη να σχεδιαστεί υγραντήρας στηριζόμενος στο ίδιο πιεζοηλεκτρικό εξάρτημα με μεγαλύτερο δοχείο νερού ώστε ο χρήστης να το γεμίζει όταν κάνει τη συγκομιδή και βάζει την επόμενη καλλιέργεια στο θάλαμο ή να έχει αρκετά μεγάλο δοχείο ώστε να γεμίζει κάθε 10 ή 20 μέρες. Η συγκεκριμένη βελτίωση προσδίδει εργονομία στο θάλαμο και δεν αποτελεί βελτίωση που αφορά την καλύτερη λειτουργικότητα του.

# **5.1.3 Κατασκευή θαλάμου 3D printing**

Μια ακόμη καθαρά εργονομική βελτίωση του θαλάμου είναι η σχεδίαση του σε 3D με συγκεκριμένο τρόπο ώστε να γίνεται με καλύτερο τρόπο μια δομημένη καλωδίωση των αισθητήρων – ενεργοποιητών. Επίσης, πρέπει να σχεδιαστούν καλύτερα η υποδοχές των αισθητήρων και των ενεργοποιητών αλλά και των σκευών που καλλιεργούνται τα microgreens με σκοπό το νερό να ρέει προς αυτά μόνιμα.

# **5.1.4 Προσθήκη ultrasonic αισθητήρα**

Βελτίωση τη λειτουργικότητα του θαλάμου αποτελεί η προσθήκη ultrasonic αισθητήρα που θα μπορεί να μετράει μέρα με την μέρα την ανάπτυξη της καλλιέργειας. Με ένα πρόχειρο σχεδιασμό ο συγκεκριμένος αισθητήρας μπορεί να τοποθετηθεί πάνω από την καλλιέργεια και να μετράει τα εκατοστά που αντιστοιχούν στο ύψος της καλλιέργειας κατά προσέγγιση. Έτσι, το σύστημα μπορεί να έχει έλεγχο κλειστού βρόχου για τον τρόπο ανάπτυξης της καλλιέργειας.

# **5.1.5 Προσθήκη μηχανικής μάθησης**

Τέλος, σημαντική προσθήκη η οποία ολοκληρώνει τη λειτουργικότητα του θαλάμου είναι η προσθήκη μοντέλου μηχανική μάθησης το οποίο μπορεί να λαμβάνει από τους αισθητήρες τα μετρούμενα φυσικά μεγέθη του θαλάμου και να προβλέπει την εξέλιξη της καλλιέργειας. Το μοντέλο της μηχανικής μάθησης προκύπτει τόσο από την ανάλυση των δεδομένων όσο και από τον όγκο των δεδομένων. Λόγω των λίγων μετρήσεων που έγιναν δεν μπορεί να υπάρξει ένα αξιόπιστο μοντέλο μηχανικής μάθησης σε αυτό το στάδιο. Με αποτέλεσμα, να μη γίνει η εφαρμογή του, όμως, μελλοντικά μετά από ένα σύνολο μετρήσεων μπορεί να εκπαιδευτεί ένα τέτοιο μοντέλο το οποίο θα είναι ικανό να προβλέπει την ανάπτυξη της καλλιέργειας.

#### **5.2 Σύνοψη**

Η παρούσα εργασία εκπονήθηκε με στόχο την κατασκευή θαλάμου καλλιέργειας Microgreens ο οποίος μπορεί να δημιουργεί κατάλληλες συνθήκες ανάπτυξης ρυθμίζοντας το VPD της εκάστοτε καλλιέργειας ώστε να επιτυγχάνεται ο βέλτιστος τρόπος ανάπτυξης. Ο βέλτιστος τρόπος, αφορά τη γρήγορη ανάπτυξη της καλλιέργειας σε συνδυασμό με το βάρος του καρπού. Πρώτα γίνεται η μελέτη των φυσικών μεγεθών που πρόκειται να μετρηθούν από τους αισθητήρες. Ακολουθεί η σχεδίαση και η προσομοίωση των κυκλωμάτων για την προσαρμογή των σημάτων των αισθητήρων. Έπειτα, υλοποιείται η κύρια πλακέτα (PCB) και γίνονται οι κολλήσεις των εξαρτημάτων. Το αποτέλεσμα, των παραπάνω ενεργειών ήταν η επιτυχής σχεδίαση των κυκλωμάτων που απέδωσαν τα μετρήσιμα μεγέθη σε ένα σύνολο καλλιεργειών κοντά σε αυτά της βιβλιογραφίας. Ο προγραμματισμός του μικροελεγκτή έχει σαν αποτέλεσμα την επεξεργασία, τον έλεγχο των φυσικών μεγεθών από τους ενεργοποιητές και την απεικόνιση των δεδομένων με σωστό τρόπο τόσο στο ThingSpeak όσο και σε website με την χρήση Python Flask

Με γνώμονα την πραγματοποίηση περαιτέρω βελτιώσεων όσον αφορά τη διαχείριση της συσκευής από τον εκάστοτε χρήστη, απαιτούνται ορισμένα επιπλέον χαρακτηριστικά τα οποία θα την καθιστούσαν περισσότερο λειτουργική και εργονομική. Το σημαντικότερο από αυτά είναι η δημιουργία μιας πιο συμπαγούς δομής με ενιαία πλακέτα και σχεδιασμένο 3D θάλαμο για να έχει καλύτερη εργονομία. Τέλος, θα μπορούσαν να πραγματοποιηθούν περισσότερες μετρήσεις της καλλιέργειας του ρεπανιού ώστε να δημιουργηθεί ένα αξιόπιστο μοντέλο μηχανικής μάθησης το οποίο μπορεί να προβλέπει την εξέλιξη και την ανάπτυξη της καλλιέργειας.

# **ΒΙΒΛΙΟΓΡΑΦΙΑ**

- [1] D. Nolan, «Effect of Seed Density and Other Factors on the Yield of Microgreens Grown Hydroponically on Burlap,» Virginia Tech, Virginia, 2018.
- [2] K. D. Wong J, «Studies on the antioxidant properties of Brassica seed extracts in relation to human health,» *Food Chemistry,* τόμ. 196, pp. 187-200, 2016.
- [3] H. G. M. Vu Thi Thuong, «Effects of growing substrates and seed density on yield and quality of radish microgreens,» *Research on Crops,* τόμ. 21, αρ. 3, pp. 579-586, Οκτ 2020.
- [4] G. P. Poudel Raul, «Effects of light intensity, temperature and relative humidity on yield and quality of radish microgreens,» *Horticultural Science and Technology,* τόμ. 39, αρ. 4, pp. 556- 565, 2021.
- [5] N. A. S. J. N. Evan Felicia, «IoT Architectural Design for Microgreens Cultivation,» σε *International Conference on Information Management and Technology*, 2022.
- [6] M. K. P Chia, «Vapor pressure deficit management for greenhouse microgreens production,» *Agronomy,* τόμ. 8, αρ. 5, pp. 62-70, 2018.
- [7] SCIENCE IN HYDROPONICS, «scienceinhydroponics.com,» 2017 Απρ 2017. [Ηλεκτρονικό]. Available: https://scienceinhydroponics.com/2017/04/vapor-pressure-deficit-vpd-inhydroponics.html. [Πρόσβαση 26 Απρ 2023].
- [8] D. P. F. V. Maggio Andrei, «Radish microgreens response to nitrogen concentration, spectral quality and daily light integral during low-light indoor farming,» *Scientia Horticulturae,* αρ. 225, pp. 225-232, 2017.
- [9] B. T. Kurt Benke, «Future food-production systems: vertical farming and controlled-enviroment agriculture,» *Sustainability: Science, Practice and Policy,* τόμ. 13, αρ. 1, pp. 13-26, 2018.
- [10] K. D, «Microgreens: A Review of Food Safety Considerations along the Farm-to-Fork Continuum,» *Food Protection,* τόμ. 80, αρ. 7, pp. 1117-1129, 2017.
- [11] M. M. T Shalaby, «Nutritional value of microgreens and influence of growth under different lights,» *Agricultural and food chemistry,* τόμ. 62, αρ. 25, pp. 6285-6290, 2014.
- [12] R. J. Albert Sebastian, «Internet of things concept implementation for microgreen farming automation with gamification principles,» *Theoretical and Applied Information Technology,* pp. 1276-1286, 15 Μαρ 2022.
- [13] GROBOTRONICS-DHT22, «GROBOTRONICS.COM,» OEM, [Ηλεκτρονικό]. Available: https://grobotronics.com/temperature-humidity-sensor-dht22.html. [Πρόσβαση 26 Απρ 2023].
- [14] WaveShare, «WaveShare.com,» [Ηλεκτρονικό]. Available: https://www.waveshare.com/wiki/Moisture\_Sensor. [Πρόσβαση 26 Απρ 2023].
- [15] GROBOTRONICS-Fan, «GROBOTRONICS.COM,» Sunon, [Ηλεκτρονικό]. Available: https://grobotronics.com/dc-fan-80x80x25mm-12v-slide-bearing-ef80251s1.html. [Πρόσβαση 26 Απρ 2023].
- [16] cableworks, «cableworks.gr,» OEM, [Ηλεκτρονικό]. Available: https://www.cableworks.gr/ilektronika/arduino-and-microcontrollers/motors/pumps/12v-dcsmall-370-water-pump-water-flow-0.4-1.2l-min/. [Πρόσβαση 26 Απρ 2023].
- [17] CORNER, EDISON SCIENCE, «AUTODESK Instructables,» [Ηλεκτρονικό]. Available: https://www.instructables.com/DIY-MISTFOG-MAKER-USING-IC-555/. [Πρόσβαση 26 Απρ 2023].
- [18] SoMoN, «somon.gr,» ΟΕΜ, [Ηλεκτρονικό]. Available: https://www.somon.gr/product/200057/led-humidifier-3-in-1-green-1018-222.html. [Πρόσβαση 26 Απρ 2023].
- [19] GROBOTRONICS-Supply, «grobotronics.com,» OEM, [Ηλεκτρονικό]. Available: https://grobotronics.com/power-supply-12v-5a-output-5.5x2.1-sn-12d500.html. [Πρόσβαση 26 Απρ 2023].
- [20] GROBOTRONICS-Buck, «grobotronics.com,» ΟΕΜ, [Ηλεκτρονικό]. Available: https://grobotronics.com/dc-dc-converter-step-down-1-17v-1.8a.html. [Πρόσβαση 26 Απρ 2023].

# **ΠΑΡΑΡΤΗΜΑ A : Κώδικας wiring C - ESP32**

Στο μέρος του παραρτήματος ακολουθεί ο κώδικας που γράφτηκε στο Arduino IDE σε εικόνες.

### **Utilis.h**

```
#define DesiredTemperature 22
#define HysterisTemperature 21
#define DesiredHumidity 60
#define HysterisHumidity 50
#define DesiredSoil 30
#define HysterisSoil 45
#define LED_StartTime 7
#define LED_EndTime 20
#define ON 1
#define OFF 0
#define DRY 1
#define WET 2
#define DHTPIN 5
#define DHTTYPE DHT22
#define ADCsamples 100/1024
#define ConversionPrecent 4000
#define SoilMois_1 34
#define SoilMois_2 35
#define PumpPWM_pin 27
#define FanPWM1_pin 14
#define FanPWM2_pin 12
#define Humidifier_pin 16
#define Fan1 ch 1 // InFan
#define Fan2 ch 2 // OutFan
#define Pump_ch 4
#define ResolutionPwm 8
#define CntrlLed_pin 13
#define ThingSpeakTime 120000
```
#### **Main\_Sketch.ino**

```
#include <DHT.h>
#include <DHT_U.h>
#include <WiFi.h>
#include "ThingSpeak.h"
#include "time.h"
#include "Utilis.h"
#include <math.h>
#include <HTTPClient.h>
const char* ssid = "ARROW-00f40f";const char* password = "XXXXX";
const char* serverName = "http://192.168.XXX.XXXX:5000/update";
unsigned long myChannelNumber = XXXX;
const char * myWriteAPIKey = "XXXX";
const char* ntpServer = "pool.ntp.org";
const long gmtOffset_sec = 7200;
const int daylightOffset sec = 3600;
struct tm timeinfo; 
typedef struct
{
 float temperature;
 float RelHum;
 float SoilMoisAverage;
 float VPD;
  int FanState;
 int LightState;
}Condi;
Condi Conditions;
DHT dht(DHTPIN, DHTTYPE);
WiFiClient client;
void MeasureConditions(Condi *Conditions);
void printLocalTime(tm * timeinfo);
float CalcVPD(float CurrTemp, float CurrHumidity);
void setup() {
  // put your setup code here, to run once:
  Serial.begin(9600);
```

```
dht.begin(); // initialize the sensor
 ThingSpeak.begin(client);
 pinMode(CntrlLed_pin, OUTPUT);
  pinMode(Humidifier_pin, OUTPUT);
 ledcSetup(Pump_ch, 30, ResolutionPwm);
  ledcAttachPin(PumpPWM_pin, Pump_ch);
 ledcWrite(Pump_ch, 255);
 ledcSetup(Fan1_ch, 50, ResolutionPwm);
 ledcAttachPin(FanPWM1_pin, Fan1_ch);
 ledcWrite(Fan1_ch, 255);
 ledcSetup(Fan2_ch, 50, ResolutionPwm);
 ledcAttachPin(FanPWM2_pin, Fan2_ch);
 ledcWrite(Fan2 ch, 255);
}
void loop() {
 // put your main code here, to run repeatedly:
 int Flaghum = OFF;
 int Flagtemp = OFF;
 static int ThingCurrent time = millis();
 MeasureConditions(&Conditions);
 //Get time and check if the LED is ON
 printLocalTime(&timeinfo);
 Serial.print( String(timeinfo.tm hour) + ":");
 Serial.print( String(timeinfo.tm min) + ":");
 Serial.print( timeinfo.tm sec);
 Serial.println();
 Conditions.VPD = CalcVPD(Conditions.temperature, Conditions.RelHum);
 String postData = "temperature=" + String(Conditions.temperature)+
                    "&Humidity=" + String(Conditions.RelHum) +
                    "&Soil=" + String(Conditions.SoilMoisAverage) +
                    "&VPD=" + String(Conditions.VPD) +
                    "&Fan=" + String(Conditions.FanState) +
                    "&Light=" + String(Conditions.LightState);
 HTTPClient http;
 http.begin(serverName);
```

```
64
```

```
http.addHeader("Content-Type", "application/x-www-form-urlencoded");
int httpResponseCode = http.POST(postData);
http.end();
static int Humidifier_Flag = OFF, Hyster_Hum_Flag = OFF;
if ( (Conditions.VPD > 0.95) && (Hyster Hum Flag == OFF) )
{
  Hyster Hum Flag = DRY;
  ledcWrite(Fan2_ch, 10);
  ledcWrite(Fan1 ch, 10);
  Conditions.FanState = ON;
  if(Humidifier Flag == OFF)
  {
    Humidifier Flag = ON;
    digitalWrite(Humidifier_pin, HIGH);
    delay(250);
    digitalWrite(Humidifier pin, LOW);
  }
}
else if ( (Conditions.VPD < 0.4) && (Hyster Hum Flag == OFF) )
{
  Hyster Hum Flag = WET;
  Conditions.FanState = ON;
  ledcWrite(Fan2 ch, 1);
  ledcWrite(Fan1_ch, 1);
  Conditions.FanState = ON;
  if(Humidifier Flag == ON){
   digitalWrite(Humidifier pin, HIGH);
    delay(250);
    digitalWrite(Humidifier pin, LOW);
    Humidifier Flag = OFF;
  }
}
else
{
  if ( (Conditions.VPD > 0.55) & (Hyster_Hum_Flag == WET) )
  {
    Hyster Hum Flag = OFF;
    ledcWrite(Fan2_ch, 255);
    ledcWrite(Fan1 ch, 255);
   Conditions.FanState = OFF;
  }
  else if ( (Conditions.VPD < 0.65) && (Hyster_Hum Flag == DRY) )
  {
```

```
Hyster_Hum_Flag = OFF;
      if(Humidifier_Flag == ON)
     {
       Humidifier Flag = OFF;
        digitalWrite(Humidifier_pin, HIGH);
        delay(250);
        digitalWrite(Humidifier pin, LOW);
        ledcWrite(Fan2 ch, 255);
        ledcWrite(Fan1 ch, 255);
        Conditions.FanState = OFF;
     }
   }
 }
 static int HysterFlagSoil = OFF;
 if( Conditions.SoilMoisAverage < DesiredSoil || HysterFlagSoil == ON )
//Average
 {
   HysterFlagSoil = ON;
   static int CurrentTime = millis();
   if (Conditions.SoilMoisAverage >= HysterisSoil)
   {
     CurrentTime = 0;
     HysterFlagSoil = OFF;
   }
   if(millis() - CurrentTime > 300000){
     CurrentTime = millis();
     Serial.println("Pump ON");
     ledcWrite(Pump_ch, 20);//Pump ON
     delay(6000);
     ledcWrite(Pump_ch, 255);//Pump OFF
     Serial.println("Pump OFF");
   }
 }
 else
 {
   ledcWrite(Pump_ch, 255);//Pump OFF
 }
 Serial.println("time is : " + String(timeinfo.tm_hour ));
 if ( (timeinfo.tm_hour >= LED_StartTime) && (timeinfo.tm_hour <= 
LED EndTime) )
 {
   digitalWrite(CntrlLed_pin, HIGH);
   //Print Led light is actived
```

```
Serial.println("Led light is actived");
    Conditions.LightState = ON;
  }
  else
  {
    digitalWrite(CntrlLed pin, LOW);
    //Print Led light is deactived
    Serial.println("Led light is deactived");
    Conditions.LightState = OFF;
  }
  if(millis() - ThingCurrent time > ThingSpeakTime)
  {
    static int Counter2Send = 0;
    ThingCurrent_time = millis();
    Counter2Send++;
    if (Counter2Send >= 10)
    {
      Counter2Send = 0;
      // set the fields with the values
      ThingSpeak.setField(1, Conditions.temperature);
      ThingSpeak.setField(2, Conditions.RelHum);
      ThingSpeak.setField(3, Conditions.SoilMoisAverage);
      ThingSpeak.setField(4, Conditions.FanState);//Fans mode
      ThingSpeak.setField(5, Conditions.LightState);//Light mode
      ThingSpeak.setField(6, Conditions.VPD);
    int x = ThingSpeak.writeFields(myChannelNumber, myWriteAPIKey);
    if(x == 200)Serial.println("Channel update successful.");
    }
    else{
      Serial.println("Problem updating channel. HTTP error code " + 
String(x));
    }
    }
  }
  delay(13000);
}
void MeasureConditions(Condi *Conditions)
{
  const int AvgSamples = 5;
  float soil1, soil2;
```

```
float sumSoil1 = 0, sumSoil2 = 0, SumHum, SumTemp;
for (int sample = 0; sample < AvgSamples; sample++)
{
  // read humidity
  SumHum += dht.readHumidity();
  // read temperature as Celsius
  SumTemp+= dht.readTemperature();
  sumSoil1 += float(analogRead(SoilMois 1))/ConversionPrecent ;
  //sumSoil2 += float(analogRead(SoilMois_2))/ConversionPrecent ;
  delay(50);
}
soil1 = sumSoil1/AvgSamples;//Average 
//soil2 = sumSoil2/AvgSamples; 
Conditions->RelHum = SumHum/AvgSamples;
Conditions->temperature = SumTemp/AvgSamples;
//Conditions->SoilMoisAverage = ((soil1 + soil2) / 2)*100;
Conditions->SoilMoisAverage = ((soil1))*100;
// check if any reads failed
if (isnan(Conditions->RelHum) || isnan(Conditions->temperature))
{
  Conditions->temperature = 99.99;
  Conditions->RelHum = 99.99;
  Serial.print("Humidity: ");
  Serial.print(Conditions->RelHum);
  Serial.print("%");
  Serial.print(" | "); 
  Serial.print("Temperature: ");
  Serial.print(Conditions->temperature);
  Serial.print("oC");
  Serial.println("Failed to read from DHT sensor!");
}
else
{
  Serial.print("Humidity: ");
  Serial.print(Conditions->RelHum);
  Serial.print("%");
  Serial.print(" | ");
  Serial.print("Temperature: ");
  Serial.print(Conditions->temperature);
  Serial.print("oC");
}
  Serial.print(" | "); 
  Serial.print("Soil moisture average: ");
```

```
Serial.print(Conditions->SoilMoisAverage);
    Serial.println("%");
}
void printLocalTime(tm * timeinfo){
    // Connect to Wi-Fi
  while (WiFi.status() != WL CONNECTED) {
    Serial.print(".");
    Serial.print("Connecting to ");
    Serial.println(ssid);
    WiFi.begin(ssid, password);
    delay(5000);
  }
  // Init and get the time
  configTime(gmtOffset sec, daylightOffset sec, ntpServer);
  if(!getLocalTime(timeinfo)){
    Serial.println("Failed to obtain time");
    return;
  }
}
float CalcVPD(float CurrTemp, float CurrHumidity)
{
  float VPD, es, e;
  es = 0.611 * exp( (17.502 * CurrTemp) / (CurrTemp + 240.97));e = (CurrHumidity / 100) * es;VPD = es - e;Serial.println("VPD is : " + String(VPD) );
  return VPD;
}
```
## **ΠΑΡΑΡΤΗΜΑ B : Κώδικας Flask - Webserver**

### **Index.html**

```
<!DOCTYPE html>
<html>
<head>
  <title>Greenhouse Interface</title>
   <style>
      body {
   background-color: #cbe6c7;
   margin: 0;
   padding: 0;
   font-family: Arial, sans-serif;
  }
  .greenhouse-container {
   width: 600px;
   margin: 0 auto;
   padding: 20px;
   background-color: #fff;
   border-radius: 10px;
   box-shadow: 0 0 10px rgba(0, 0, 0, 0.2);
  }
  .greenhouse-header {
   text-align: center;
   font-size: 24px;
   margin-bottom: 20px;
  }
  .greenhouse-sensor {
   display: flex;
   align-items: center;
   margin-bottom: 15px;
  }
  .greenhouse-sensor-label {
   width: 120px;
   font-weight: bold;
  }
  .greenhouse-sensor-value {
   flex: 1;
   padding: 5px;
   border-radius: 5px;
   background-color: #f7f7f7;
  }
```

```
 .greenhouse-sensor-value input {
   border: none;
   width: 100%;
   padding: 5px;
   box-sizing: border-box;
   font-size: 16px;
  }
  .greenhouse-sensor-value input[type="checkbox"] {
   appearance: none;
   height: 25px;
   width: 25px;
   vertical-align: middle;
   position: relative;
  top: -1px;
   margin-right: 5px;
   border: 1px solid #ccc;
   border-radius: 3px;
  }
   </style>
   <link rel="stylesheet" href="https://cdnjs.cloudflare.com/ajax/libs/font-awesome/6.0.0-
beta3/css/all.min.css">
   <script src="https://code.jquery.com/jquery-3.6.0.min.js"></script>
   <script>
      function updateValues() {
        $.ajax({
           url: '/get_data',
           type: 'GET',
           success: function(response) {
              $('#temperature').val(response.temperature.toFixed(2));
              $('#Humidity').val(response.Humidity.toFixed(2));
              $('#Soil').val(response.Soil.toFixed(2));
              $('#VPD').val(response.VPD.toFixed(2));
              $('#Fan').val(response.Fan);
              $('#Light').val(response.Light);
           },
           error: function() {
              console.log('Error occurred while retrieving values.');
           }
        \};
      }
      $(document).ready(function() {
        // Update values initially
        updateValues();
```

```
 // Set interval to update values every 5 seconds
```

```
setInterval(updateValues, 5000);
     \}:
   </script>
</head>
<body> <div class="greenhouse-container">
      <h1 class="greenhouse-header">Greenhouse Interface</h1>
      <div class="greenhouse-sensor">
       <div class="greenhouse-sensor-label">Temperature: <i class="fas fa-thermometer-
half"></i></div>
       <div class="greenhouse-sensor-value">
        <input type="number" id="temperature" step="0.01" readonly>
       <span>°C</span>
      \langlediv>\langlediv> <div class="greenhouse-sensor">
       <div class="greenhouse-sensor-label">Humidity: <i class="fas fa-tint"></i></div>
       <div class="greenhouse-sensor-value">
        <input type="number" id="Humidity" step="0.01" readonly>
       <span>%</span>
      \langlediv>\langlediv> <div class="greenhouse-sensor">
       <div class="greenhouse-sensor-label">Soil: <i class="fas fa-leaf"></i></div>
       <div class="greenhouse-sensor-value">
        <input type="number" id="Soil" step="0.01" readonly>
       <span>%</span>
      \langlediv>
     \langlediv> <div class="greenhouse-sensor">
       <div class="greenhouse-sensor-label">VPD:</div>
       <div class="greenhouse-sensor-value">
        <input type="number" id="VPD" step="0.01" readonly>
        <span>kPA</span>
      \langlediv>\langlediv> <div class="greenhouse-sensor">
       <div class="greenhouse-sensor-label">Fan: <i class="fas fa-fan"></i></div>
       <div class="greenhouse-sensor-value">
        <input type="number" id="Fan" readonly>
      \langlediv> </div>
      <div class="greenhouse-sensor">
       <div class="greenhouse-sensor-label">Light: <i class="fas fa-lightbulb"></i></div>
       <div class="greenhouse-sensor-value">
        <input type="number" id="Light" readonly>
      \langlediv>\langlediv>
```

```
72
```
 $\langle$ div $>$ </body> </html>

### **app.py**

```
from flask import Flask, render_template, request, jsonify
from pymongo import MongoClient
from pymongo.server_api import ServerApi
app = Flash(name)
url ="mongodb+srv://Micro:<12345>@microgreens.dcwjkdt.mongodb.net/?retryWrites=true&w=majority
"
client = MongoClient('localhost', 27017)
db = client['SmartMicrogreens']
\text{collection} = \text{db}['Crop']
temperature = 0.0Humidity = 0.0Soi1 = 0.0VPD = 0.0Fan = 0Light = 0@app.route('/')
def index():
  formatted_temperature = "\{:\,2f\}".format(temperature)
  formatted_Humidity = "\{::.2f}\".format(Humidity)
   formatted_Soil = "{:.2f}".format(Soil)
  formatted_VPD = "(-.2f)".format(VPD)
   return render_template('index.html', temperature=formatted_temperature, 
Humidity=formatted_Humidity, Soil=formatted_Soil, VPD=formatted_VPD, Fan=Fan, Light = Light)
@app.route('/update', methods=['POST'])
def update_values():
   global temperature, Humidity, Soil, VPD, Fan, Light
  data = request.format if 'temperature' in data:
      temperature = float(data['temperature'])
   if 'Humidity' in data:
      Humidity = float(data['Humidity'])
   if 'Soil' in data:
     Soil = float(data['Soil']) if 'VPD' in data:
     VPD = float(data['VPD'])
```

```
 if 'Fan' in data:
```

```
Fan = int(data[Tan']) if 'Light' in data:
     Light = int(data['Light'])data = \{ 'temperature': temperature,
      'Humidity': Humidity,
      'Soil': Soil,
      'VPD': VPD,
      'Fan': Fan,
      'Light': Light
   }
   collection.insert_one(data)
   return 'Values updated successfully'
@app.route('/get_data', methods=['GET'])
def get_data():
   global temperature, Humidity, Soil, VPD
   return jsonify({
      'temperature': round(temperature, 2),
      'Humidity': round(Humidity, 2),
      'Soil': round(Soil, 2),
      'VPD': round(VPD, 2),
      'Fan': Fan,
      'Light': Light
   })
```

```
if \_name__ == ' \_main__:
   app.run(host='192.168.100.4', port=5000)
```